**ISSN 2310-4066** 

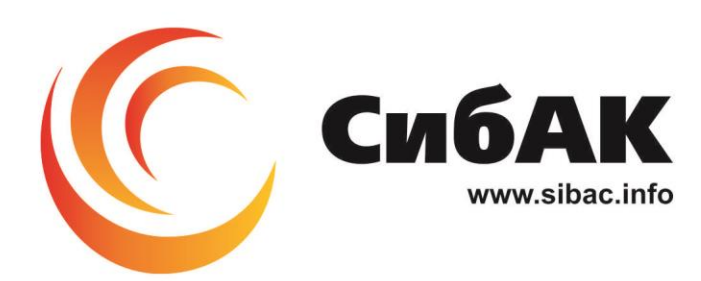

## **XXXIX СТУДЕНЧЕСКАЯ МЕЖДУНАРОДНАЯ** НАУЧНО-ПРАКТИЧЕСКАЯ КОНФЕРЕНЦИЯ

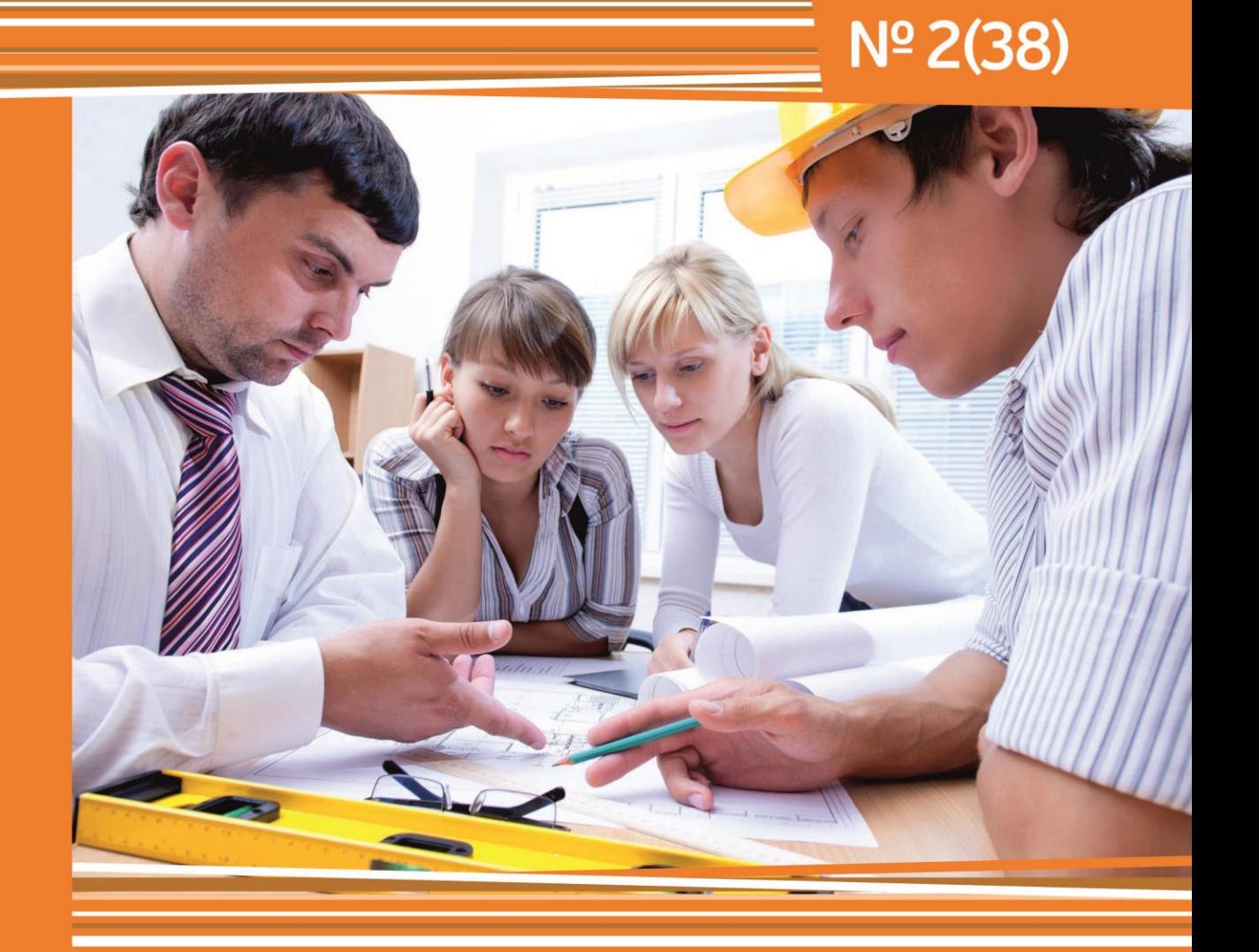

# **НАУЧНОЕ СООБЩЕСТВО СТУДЕНТОВ XXI СТОЛЕТИЯ. ТЕХНИЧЕСКИЕ НАУКИ**

г. НОВОСИБИРСК, 2016

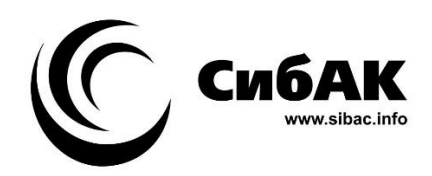

## НАУЧНОЕ СООБЩЕСТВО СТУДЕНТОВ XXI СТОЛЕТИЯ. ТЕХНИЧЕСКИЕ НАУКИ

*Электронный сборник статей по материалам XХХIХ студенческой международной заочной научно-практической конференции*

> № 2 (38) Февраль 2016 г.

Издается с Октября 2012 года

Новосибирск 2016

УДК 62 ББК 30 Н 34

Председатель редколлегии:

*Дмитриева Наталья Витальевна* – д-р психол. наук, канд. мед. наук, проф., академик Международной академии наук педагогического образования, врач-психотерапевт, член профессиональной психотерапевтической лиги.

Редакционная коллегия:

*Ахмеднабиев Расул Магомедович* – канд. техн. наук, доц. Полтавского национального технического университета им. Ю. Кондратюка.

**Н 34 «Научное сообщество студентов XXI столетия. Технические науки»:**  Электронный сборник статей по материалам XХХIХ студенческой международной научно-практической конференции. – Новосибирск: Изд. АНС «СибАК». – 2016. – № 2 (38)/ [Электронный ресурс] – Режим доступа. – URL: http://www.sibac.info/archive/Technic/2(38).pdf.

Электронный сборник статей по материалам XХХIХ студенческой международной научно-практической конференции «Научное сообщество студентов XXI столетия. Технические науки» отражает результаты научных исследований, проведенных представителями различных школ и направлений современной науки.

Данное издание будет полезно магистрам, студентам, исследователям и всем интересующимся актуальным состоянием и тенденциями развития современной науки.

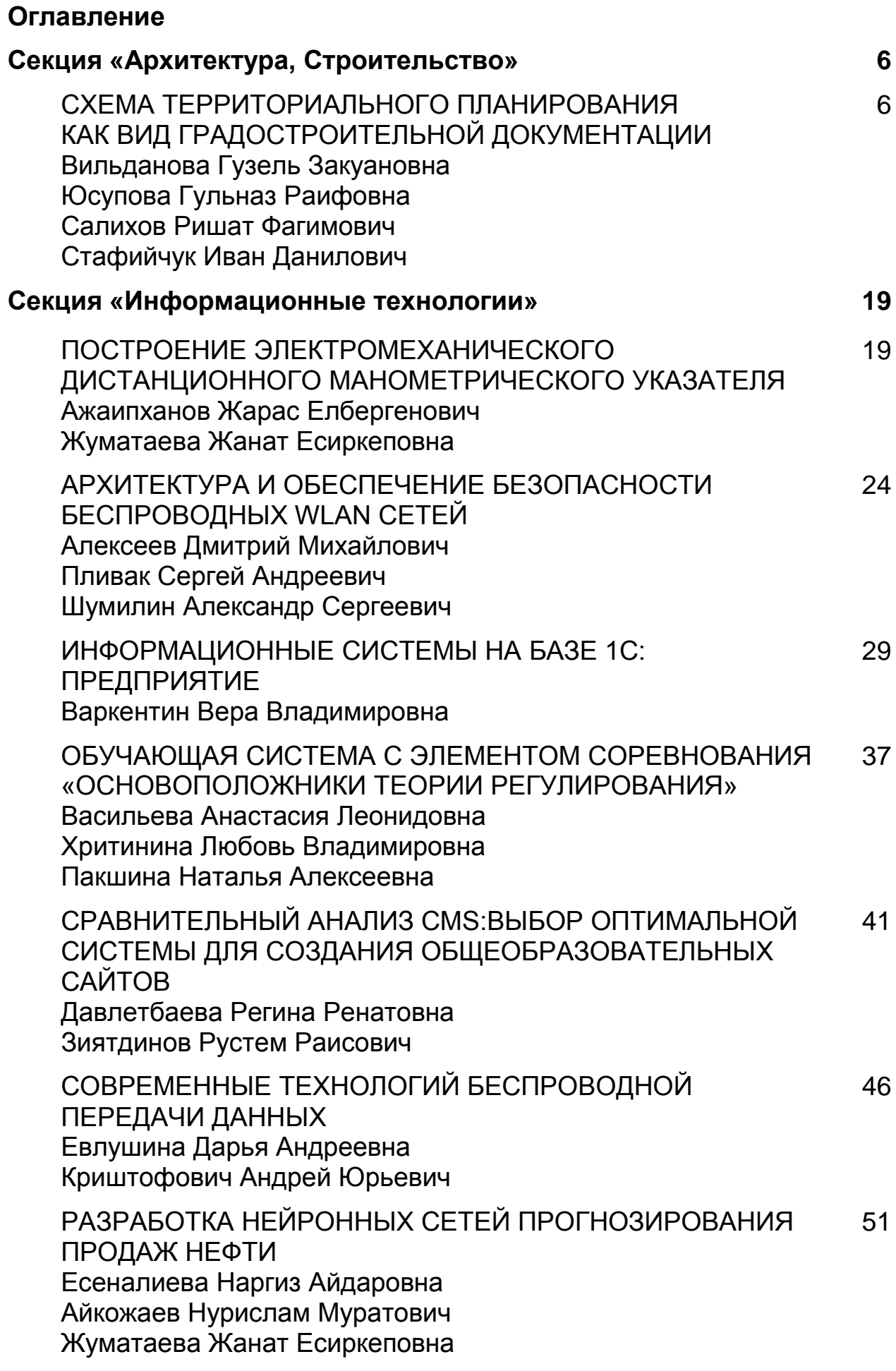

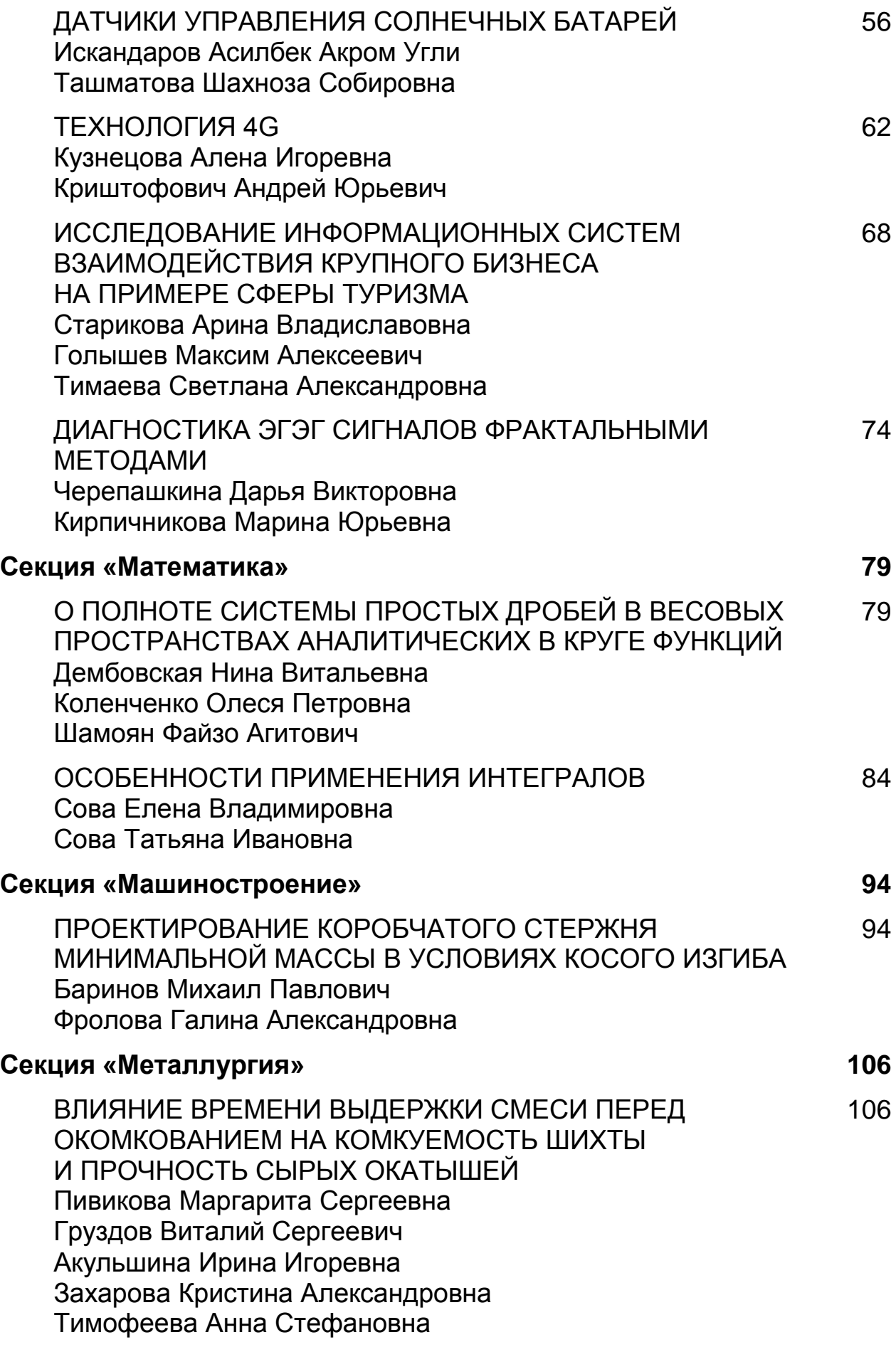

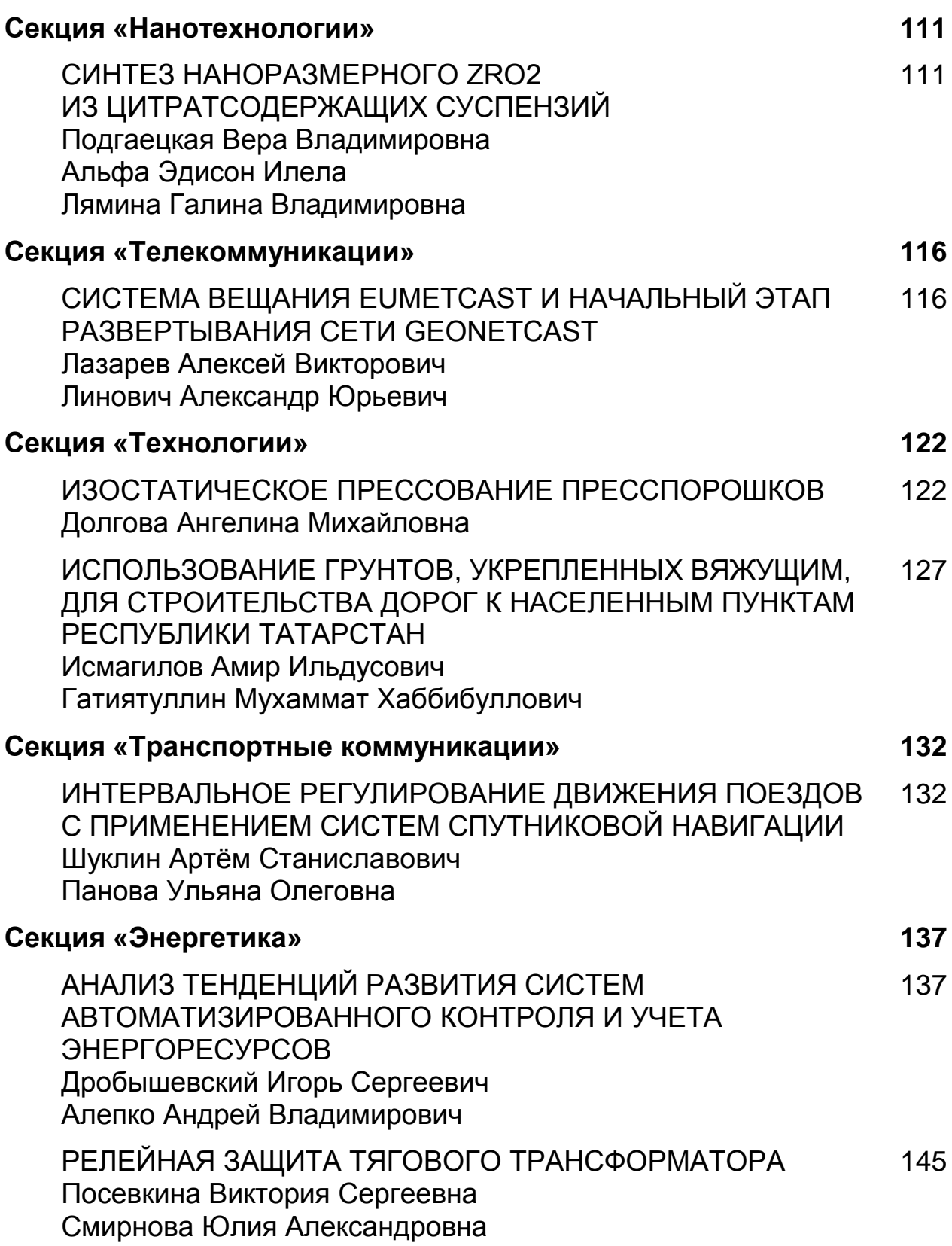

## **СЕКЦИЯ**

## **«АРХИТЕКТУРА, СТРОИТЕЛЬСТВО»**

## **СХЕМА ТЕРРИТОРИАЛЬНОГО ПЛАНИРОВАНИЯ КАК ВИД ГРАДОСТРОИТЕЛЬНОЙ ДОКУМЕНТАЦИИ**

#### *Вильданова Гузель Закуановна*

*студент 6-го курса, кафедра землеустройства ФГБОУ ВПО "Башкирский ГАУ", РФ, г. Уфа*

#### *Юсупова Гульназ Раифовна*

*студент 6-го курса, кафедра землеустройства ФГБОУ ВПО "Башкирский ГАУ", РФ, г. Уфа*

#### *Салихов Ришат Фагимович*

*студент 6-го курса, кафедра землеустройства ФГБОУ ВПО "Башкирский ГАУ", РФ, г. Уфа E-mail: karat\_02@mail.ru*

## *Стафийчук Иван Данилович*

*научный руководитель, профессор кафедры землеустройства ФГБОУ ВПО "Башкирский ГАУ", академик Международной академии аграрного образования г. Уфа, Почетный землеустроитель России РФ, г. Уфа E-mail: [Stafijchuk@mail.ru](mailto:Stafijchuk@mail.ru)*

Градостроительный кодекс Российской Федерации в редакции Федерального закона от 18 ноября 2011г. №337-ФЗ предусматривает территориальное планирование рационального использования и охраны земель поселений на основе градостроительной и землеустроительной документации. При этом градостроительная документация ориентирована преимущественно на размещение объектов капитального строительства, а организация использования и охраны земель сельскохозяйственного назначения и других категорий должна осуществляться на основе землеустроительной документации. Поэтому схемы территориального планирования необходимо увязывать со схемами

землеустройства соответствующего уровня управления. Порядок согласования схемы территориального планирования муниципального района и генплана поселения определен ч.2 ст.21 и ч.2 ст.25 ГК РФ. При этом должны быть установлены границы административно-территориальных образований.

При определении границ сельских поселений Федеральным законом от 06.10.2003г № 131-ФЗ (п.11 ст.11) определен принцип пешеходной доступности поселения до его административного центра и обратно в течение рабочего дня.

В Градостроительном кодексе Российской Федерации указаны два отличия поселения от обычных сельских населенных пунктов. Для поселений характерны: а) общая объединяющая территория; б) наличие местного самоуправления.

Населенный пункт, в котором расположен представительный орган соответствующего муниципального образования обычно является административным центром сельского поселения и муниципального района.. Понятие «сельское поселение» ассоциируется с понятием «сельский совет» и входит в его название. Например, сельское поселение Дмитриевский сельский совет муниципального района Уфимский район.

Понятие поселения как территориальной основы местного самоуправления в систему российского законодательства введено Конституцией РФ и получило развитие в Федеральном законе от 06.10.2003 №131-ФЗ. В «Концепции устойчивого развития сельских территорий в Российской Федерации до 2020 года» понятие «*сельские населенные пункты*» определено, как место проживания людей (села, деревни, станции, поселки, кишлаки, аулы, хутора и другие населенные пункты независимо от количества проживающих в них жителей, если они отнесены нормативно-правовыми актами субъектов РФ по административно-территориальному устройству к сельским населенным пунктам).

В юридической и научной литературе широкое распространение получили термины «*сельские территории*», «*сельские районы», «сельские регионы», «сельская местность*».

Согласно Концепции устойчивого развития сельских территорий в Российской Федерации понятие «сельская территория» равнозначно понятиям «сельская местность» и «село» в широком смысле, и определяется как территория сельских населенных пунктов и межселенные территории за пределами городов.

В Республиканской целевой программе «Социальное развитие села в Республике Башкортостан до 2013 года», утвержденной постановлением Правительства РБ от 11.07.2003 года № 141, под сельской местностью понимают сельские поселения и межселенные территории, объединенные в границах муниципального района, а также сельские населенные пункты и рабочие поселки, входящие в состав городских поселений или городских округов, на территории которого преобладает деятельность, связанная с производством и переработкой сельскохозяйственной продукции.

Сельские поселения отличаются большим разнообразием природных, социально-экономических и экологических условий:

по численности населения (от 1-2 жителей до 10 тысяч жителей и более);

 по отраслевому назначению (с преобладанием работающих в сельском и лесном хозяйстве, промышленности, в учреждениях науки и торговли других сферах;

 по способу хозяйствования (дачные, загородные, аграрноиндустриальные и смешанные типы населенных пунктов);

 по функциональному сельскохозяйственному назначению (при животноводческих фермах, заготовительных пунктах, пасеках, в рыбных хозяйствах, полевые станы, пункты приема и сдачи продукции и другие).

Несельскохозяйственного назначения населенные пункты в сельской местности:

- при промышленных предприятиях;
- на путях сообщений, газо- и продуктопроводах;
- при крупных объектах строительства;
- лесопромышленные и лесоохранные;

- рыбопромысловые и охотничье-промысловые;
- при научных станциях;
- при учреждениях здравоохранения и просвещения.

Основным звеном территориального планирования является зонирование территории. Земельное и градостроительное законодательство предусматривают зонирование территории поселений с определением видов разрешенного использования земель в каждой из зон. Зонирование проводят в процессе разработки генеральных планов и отражают в схемах зонирования. В соответствии со ст.85 ЗК РФ и ст.35 ГрК РФ земельные участки в поселениях могут быть отнесены к следующим территориальным зонам: жилая, общественно-деловая, инженерных и транспортных инфраструктур, рекреационная, сельскохозяйственного использования, специального назначения, военных объектов и др.

По определению «Энциклопедии кадастрового инженера», «территория» представляет собой часть поверхности Земли, ограниченной естественными или условными границами, а «территориальная зона» - характеризуется особым правовым или социально-экономическим режимом ее использования. Границы зон определяют при зонировании земель в соответствии с действующим законодательством РФ и ее субъектов или принимают сложившиеся стихийно. Стихийно территориальные е зоны могут сложиться в результате заражения (химического, радиоактивного) или обслуживания объектов (торговля, образование, транспорт).

Границы территориальных зон (ТЗ) могут быть естественными и условными. Зоны могут быть правовые, средообразующие, экономические и социальные (общего пользования), заповедники, заказники, памятники природы, зеленые зоны вокруг городов, зоны повышенной опасности (санитарно-защитные, зоны подтопления и т.п.).

Порядок использования земель населенных пунктов определяют генеральным планом или проектом планировки. Генплан определяет направление развития поселения, территориальные зоны, условия

формирования среды жизнедеятельности, развитие инженерной, транспортной и социальной инфраструктур, градостроительные, экологические и санитарные требования к освоению территории поселения. Согласно ГрК РФ, в генеральном плане поселения разрабатывают:

- положение о территориальном планировании;
- карту границ населенных пунктов и размещения объектов;
- карту функциональных зон.

В развитие генплана разрабатывают правила землепользования и застройки, проводят зонирование территории и на этой основе определяют градостроительные регламенты зон. Согласно ст.30 ГрК РФ Правила землепользования и застройки включают:

порядок их применения и изменения;

карту градостроительного зонирования;

градостроительные регламенты.

Градостроительные регламенты содержат информацию:

о видах разрешенного использования земельных участков;

 о предельных размерах земельных участков и предельных параметрах разрешенного строительства;

 об ограничениях использования земельных участков и объектов капитального строительства.

ФЗ «О развитии сельского хозяйства» от 29.12.2006 года № 264-ФЗ в качестве основной цели государственной аграрной политики определил устойчивое развитие сельских территорий, обеспечивающее занятость населения и повышение уровня его жизни.

Содержание устойчивого развития территории определено в «Концепции устойчивого развития сельских территорий», под которым понимают «стабильное социально-экономическое развитие сельских территорий, увеличение объемов производства сельскохозяйственной и рыбной продукции, повышение эффективности сельского хозяйства и рыбохозяйственного

комплекса, достижение полной занятости населения и повышения уровня его жизни, рациональное использование земель.

До начала земельной реформы сельские населенные пункты входили в состав земель сельскохозяйственного назначения как единые землепользования колхозов и совхозов в качестве усадеб и хозяйственных центров. В этих условиях систему мероприятий по организации использования и охраны земель как основу устойчивого и высокоэффективного развития всего сельскохозяйственного производства разрабатывали в проектах внутрихозяйственного землеустройства.

Постановлением Президиума Верховного Совета РСФСР и Совета РСФСР от 04.03.1991г. населенные пункты выведены из административного подчинения колхозов и совхозов и переданы в ведение сельских (поселковых) Советов депутатов трудящихся, а их земли переведены в состав земель населенных пунктов и отграничены от земель других категорий, в т.ч. сельскохозяйственного назначения. Это определило их различный правовой статус и обусловило различный подход к организации их использования и охраны.

В результате земельной реформы в границах сельских поселений появилось множество правообладателей на земельные участки: сельскохозяйственные предприятия и организации, владельцы личных подсобных и фермерских хозяйств, собственники земельных долей, участков с индивидуальными жилыми домами, садами и огородами, арендаторы и т.д. Значительные площади земель требуют особого режима их использования: водоохранные зоны и прибрежные полосы; защитные и охранные полосы вдоль железных и автомобильных дорог, линий электропередач и трубопроводов; санитарно-защитные зоны, ценные и особо ценные земли и т.д. Все это значительно усложнило земельные отношения и систему управления земельными ресурсами. Поэтому объективно назрела необходимость в повсеместном проведении нового вида землеустроительных работ – землеустройства территорий сельских поселений с охватом всех земель

в границах поселения независимо от их целевого назначения, разрешенного использования и правового режима. Для этого, прежде всего, нужна воля государства, выраженная в соответствующих нормативных правовых актах, организационно-техническом и финансовом обеспечении.

Федеральный закон от 06.10.2003 г № 131-ФЗ предписывал до 01.03.2005г установить границы муниципальных образований и наделить их статусом соответственно городского и сельского поселения, городского округа, муниципального района. В развитие данного Федерального закона в Республике Башкортостан были приняты закон РБ «О границах, статусе и административных муниципальных образованиях в РБ» от 17.12.2004 №126-з, «Об административно-территориальном устройстве РБ» от 20.04.2005 года  $N$ <sup>0</sup>178-з и «Об изменениях в административно-территориальном устройстве РБ и границах муниципальных образований» от 20.07.2005 №211-з, в соответствии с которым территория Республики разделена на 9 городских округов и 54 муниципальных района в составе 23 городских и 943 сельских поселений. Ряд муниципальных районов включает сельские и городские поселения. К законам были приложены карты-схемы и описания границ муниципальных образований.

Правительство РБ распоряжением от 18.10.2010 № 166-р утвердило «План мероприятий по описанию и утверждению границ сельских поселений РБ в соответствии с требованиями гражданского и земельного законодательства», а распоряжением от 11.04.2011 №312-р выделило из бюджета Республики необходимые средства на выполнение этих работ.

К началу 2014 года границы всех сельских поселений описаны в соответствии с установленным Приказом Минэкономразвития от 03.06.2011г  $N<sub>267</sub>$  «Порядком описания границ объектов землеустройства». Таким образом сельское поселение юридически признано объектом землеустройства и готово для проведения в нем комплекса землеустроительных работ по организации рационального использования и охраны всех земель.

Границы всех муниципальных образований определены и описаны. В соответствии со ст.ст.14 и 15 Федерального закона №131-ФЗ 2003 года вопросы земельных отношений в границах поселений должны регулировать органы местного самоуправления поселений, а на межселенную территорию – органы муниципальных районов. В Башкортостане, где нет межселенных территорий, территории поселений одновременно в административном подчинении органов местного самоуправления сельских и районных муниципальных образований, что порождает неопределенность при регулировании земельных отношений и управлении земельными ресурсами этих образований.

В Республике Башкортостан разработаны: Схема территориального планирования, Республиканская целевая программа развития автомобильных дорог и жилищного строительства на 2012-2015гг, Республиканская целевая программа «Повышение плодородия почв и сохранение агроландшафтов как национального достояния на период до 2015 года», ряд целевых отраслевых программ по образованию, здравоохранению, спорту и т.п.

В соответствии с Постановлением Правительства Республики Башкортостан от 21 октября 2009 г. № 391 «О республиканской целевой программе «Обеспечение территории Республики Башкортостан документами территориального планирования на 2009 - 2014 годы» в Республике в 2014 году завершается разработка генпланов развития сельских населенных пунктов. Но нет программы по организации рационального использования и охраны земель реформированных колхозов и совхозов и научно-методической основы проведения этих работ в новых условиях хозяйствования на селе.

Согласно ст.15 Федерального закона «О землеустройстве» от 18.06.2001 № 78-ФЗ и приказу Минэкономразвития России «Об утверждения порядка описания местоположения границ землеустройства» от 03.06.2011г №267 одним из этапов землеустройства является межевание земель. В соответствии со ст.17 Закона «О землеустройстве», Правительство РФ постановлением от 20.08.2009г №688 утвердило «Правила установления на местности границ объектов землеустройства», в котором были определены технические

требования к выполнению работ. Необходимость разработки проектов межевания земельных участков была подтверждена Федеральным законом от 29.12.2010г №435-ФЗ. В развитие данного Закона Минэкономразвития России приказом от 03.08.2011г №388 утвердило «Требования к проекту межевания земельных участков», выделяемых из земель сельскохозяйственного назначения в счет земельной доли. Проект состоит из текстовой и графической частей. Текстовая часть включает:

- пояснительную записку;
- исходные данные;
- сведения об образуемых и измененных участках и их частях;
- список собственников земельных участков;
- сведения о доступе к образованным и измененным земельным участкам.

С 04.10.2011г вступили в силу утвержденные приказом Минэкономразвития РФ от 03.08.2011г №788 «Требования к проекту межевания земельных участков». Они определяют порядок межевания земельных участков из земель сельскохозяйственного назначения в счет земельных долей для их государственной регистрации. В соответствии с этими нормативными актами в Республике Башкортостан в 2011-2013гг проведено перераспределение земель сельскохозяйственного назначения и приватизации земельных долей.

Документы территориального планирования являются обязательными для органов государственной власти, органов местного самоуправления при принятии ими решений и реализации таких решений. С 1 января 2012г., при отсутствии документов территориального планирования, органы государственной власти и местного самоуправления не вправе принимать решения о резервировании и изъятии земельных участков для государственных и муниципальных надобностей, переводить земельные участки из одной категории в другую; выдавать разрешения на строительство.

Документы территориального планирования Российской Федерации; субъектов Российской Федерации; муниципальных образований.

Главная задача схемы территориального планирования субъекта РФ – обеспечить устойчивое развитие и повышение инвестиционной привлекательности территории субъекта посредством размещения объектов регионального значения с учетом всех стратегий и программ социальноэкономического развития на основе анализа использования территории и прогнозируемых ограничений ее использования.

Такие схемы включают в себя также карты (схемы) планируемого размещения объектов капитального строительства федерального значения:

- энергетических систем;
- обороны безопасности и космической деятельности;
- транспорта, путей сообщения, информатики и связи;
- линейных объектов, естественных монополий;

 иных объектов, размещение которых необходимо для осуществления установленных Конституцией Российской Федерации, федеральными законами полномочий Российской Федерации, в том числе по выполнению ее международных обязательств.

Схема территориального планирования муниципального района включает:

- положение о территориальном планировании;
- карту планируемого размещения объектов местного значения;

 карту границ населенных пунктов (в том числе вновь образуемых) на межселенных территориях;

 карту функциональных зон установленных на межселенных территориях,

Положение о территориальном планировании содержит:

• обоснование проектных решений по организации использования территории муниципального образования и прогнозируемых ограничениях ее использования;

 оценку возможного влияния планируемых для размещения объектов на комплексное развитие территории;

 перечень и характеристику основных факторов риска возникновения чрезвычайных ситуаций природного и техногенного характера на межселенных территориях.

На картах территориального планирования муниципального района показаны:

1) границы поселений муниципального района;

2) границы населенных пунктов в составе поселений;

3) объекты капитального строительства, территории, федерального, регионального и местного значения, в том числе:

электро- и газоснабжения;

автомобильные дороги вне границ населенных пунктов;

образования;

здравоохранения;

д) физической культуры и массового спорта;

е) утилизации и переработки бытовых и промышленных отходов;

ж) иные объекты.

Проектирование осуществлено на основе:

задания на проектирование;

 топографических планов съемки территории масштаба 1:25000 на межселенную территорию и в масштабе 1:2000 на земли населенных пунктов;

 исходных данных и пожеланий администрации муниципального образования.

Схемы территориального планирования муниципальных районов утверждены органами местного самоуправления районов по согласованию с органами местного самоуправления сельских поселений. Утверждённая градостроительная документация передана соответствующим органам архитектуры и градостроительства для регистрации, хранения и контроля за её реализацией.

## **Список литературы:**

- 1. Градостроительный кодекс РФ. Принят Государственной Думой 22 декабря 2004 года. Одобрен Советом Федерации 24 декабря 2004 года. Подписан президентом РФ 29 декабря 2004 года №190-ФЗ. С исправлениями и дополнениями вступившими в силу с 28.12.2014 г.
- 2. Градостроительная документация, ее назначение, состав, содержание. [Электронный ресурс]: [http://rusbuildrealty.ru/books/gradostroitelstvo](http://rusbuildrealty.ru/books/gradostroitelstvo-planirovka-naselennyh-punktov/5.html)[planirovka-naselennyh-punktov/5.html](http://rusbuildrealty.ru/books/gradostroitelstvo-planirovka-naselennyh-punktov/5.html)
- 3. Государственный кадастр недвижимости служит людям Шеляков И.М., Стафийчук И.Д.. В сборнике: Научное обеспечение инновационного развития АПК материалы Всероссийской научно-практической конференции в рамках XX Юбилейной специализированной выставки "АгроКомплекс-2010". 2010. С.311-314.
- 4. Земельные ресурсы Республики Башкортостан и кадастровое обеспечение их эффективного и рационального использования Шеляков И.М., Стафийчук И.Д., Губайдуллина Г.Р.. Землеустройство, кадастр и мониторинг земель. 2015. №5-6 (125). С.20-27.
- 5. Консультант+ Градостроительный кодекс РФ. [Электронный ресурс]: <http://base.consultant.ru/cons/cgi/online.cgi?req=doc;base=LAW;n=164785>
- 6. Нормативная основа резервирования земель для развития населенных пунктов Стафийчук И.Д., Лукманова А.Д.. В сборнике: Научное обеспечение инновационного развития АПК материалы Всероссийской научнопрактической конференции в рамках XX Юбилейной специализированной выставки "АгроКомплекс-2010". 2010. С.288-291.
- 7. Организационная основа управления землями населенных пунктов Стафийчук И.Д., Юланова Э.М.. В сборнике: Земельная реформа и эффективность использования земли в аграрной сфере экономики сборник статей Всероссийской научно-практической конференции. Министермство сельского хозяйства РФ, Министерство сельского хозяйства РБ, Российский гуманитарный научный фонд, Академия наук РБ, ФГБОУ ВПО Башкирский государственный аграрный университет; отв. за выпуск Чудов И.В.. 2014. С.461-464.
- 8. Сельское поселение как объект управления земельными ресурсами Стафийчук И.Д., Губайдуллина Г.Р.. В сборнике: Интеграция науки и практики как механизм эффективного развития АПК материалы Международной научно-практической конференции в рамках XXIII Международной специализированной выставки "АгроКомплекс-2013". 2013. С.188-190.
- 9. Функции органов местного самоуправления по управлению муниципальными землями Янбухтин Н.Р., Стафийчук И.Д.. Экономика и кправление: научно-практический журнал. 2007. №4. С.78-83.

10.Экологическая основа управления земельными ресурсами Губайдуллина Г.Р., Стафийчук И.Д.. В сборнике: Состояние и перспективы увеличения производства высококачественной продукции сельского хозяйства материалы Юбилейной III Всероссийской научно-практической конференции посвященной 75-летию со дня рождения кандидата технических наук, доцента Савельева Анатолия Васильевича и 10-летию создания кафедры технологии мяса и молока ФГБОУ ВПО ВПО Башкирский государственный аграрный университет, факультет пищевых технологий, кафедра технологии мяса и молока. 2014. С.25-28.

## **СЕКЦИЯ**

## **«ИНФОРМАЦИОННЫЕ ТЕХНОЛОГИИ»**

## **ПОСТРОЕНИЕ ЭЛЕКТРОМЕХАНИЧЕСКОГО ДИСТАНЦИОННОГО МАНОМЕТРИЧЕСКОГО УКАЗАТЕЛЯ**

#### *Ажаипханов Жарас Елбергенович*

*студент 4 курса, кафедра «Конструкция и испытания летательных аппаратов» филиала «Восход» (МАИ), Республика Казахстан, г. Байконур E-mail: zharas.azhaipkhanov@mail.ru*

#### *Жуматаева Жанат Есиркеповна*

*научный руководитель, к.т.н., Республика Казахстан, г. Байконур*

В настоящее время используется огромное количество датчиковпреобразователей, которые воспринимают изменение какой-либо пассивной величины и преобразовывают ее в электрический сигнал. Следовательно, с помощью таких воспринимающих элементов можно преобразовывать один вид энергии в другой (давление, температуру, вибрацию и т.д. в электрический сигнал).

Приборы и датчики давления применяются в летательных аппаратах для измерения давления воздуха, газов и жидкостей в бортовых системах (система выпуска шасси, тормозная система) и элементах авиадвигателей [2].

Существует разновидность приборов для измерения давления: положительного избыточного (манометры), отрицательного (вакуумметры) и абсолютного (барометры).

Широкое применение получили в авиационной отрасли манометры, входящие в состав манометрических пилотажно-навигационных приборов.

Преподавателями кафедры ИТИ и У филиала «Восход» Московского авиационного института была разработана лабораторная установка «Электромеханический дистанционный манометрический указатель» (ЭДМУ),

предназначенная для измерения давления жидкостей и газов в авиадвигателях различных типов и имеющих диапазон измерений: от 0 до 100 кг/см².

Лабораторное оборудование «ЭДМУ» представляет собой металлическую конструкцию, на панели которой смонтированы такие приборы как [1]:

- миллиамперметры (для замера токов в рамках логометра);
- вольтметры (для контроля напряжения питания);

 манометр, в комплект которого входит датчик, соединительные провода и указатель;

• 3 магазина сопротивлений.

Схема ЭДМУ собрана по принципу логометрического моста, давление имитируется перемещением датчика по шкале вручную.

Основные технические данные установки следующие:

- диапазон измерения давления: 0-6 кг/см<sup>2</sup>;
- рабочий участок шкалы измерителя:  $1-5$  кг/см<sup>2</sup>;

• манометр работает в диапазоне температур внешней среды:  $+50^{\circ}\text{C}$ до -60˚С.

Структурная схема ЭДМУ представлена на рисунке 1, где

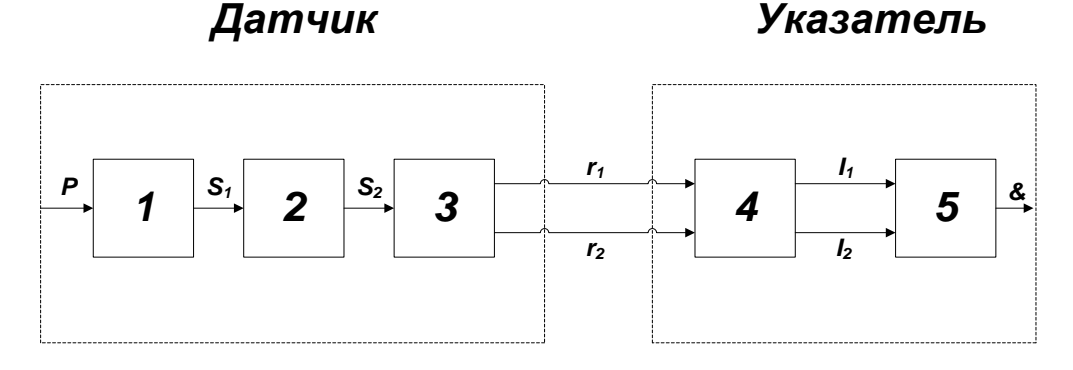

#### *Рисунок 1 – Структурная схема ЭДМУ*

- 1 чувствительный элемент;
- 2 передаточно- множительный элемент;
- 3 потенциометр;
- 4 электроизмерительная схема логометра;

5 – логометр (электроизмерительный прибор);

& – угол поворота стрелки указателя;

 $P-$  давление (кг/см<sup>2</sup>);

 $S_1, S_2$ –перемещение чувствительного элемента;

 $r_1$ ,  $r_2$ – сопротивление потенциометра;

 $I_1$ ,  $I_2$ -токи в рамках логометра.

При включении прибора к источнику питания в рамках электроизмерительного прибора (логометра) протекают электрические токи, соотношение которых зависит от давления. В случае отсутствия давления  $P = 0$ ток  $I_1$  имеет максимальное значение, а ток  $I_2$  в рамке логометра отсутствует. В таком случае магнитное поле создается только током  $I_1$ , а стрелка указывает, что давление отсутствует.

С увеличением давления ток  $I_1$  в рамке уменьшается, а ток  $I_2$  в рамке увеличивается. Следовательно, магнитный поток рамки *1* уменьшается и увеличивается поток в рамке *2* при этом ось результирующего магнитного поля поворачивается. Когда давление достигает значения  $P = 0.5P_{max}$ , схема становится симметричной и токи становятся между собой равны  $(I_1=I_2)$ .

При достижении максимального давления  $P = P_{max}$  ток врамке *1* уменьшается до нуля и стрелка показывает максимальное давление.

При отключении питания стрелка при помощи дополнительного неподвижного магнита возвращается в исходное положение, т.е. к нулю.

В лабораторной установке применяется электрический дистанционный манометр, предназначенный для получения визуальной информации об измеряемом давлении на небольшом расстоянии от места проведения испытания. В комплект манометра обычно входят указатель и датчик, соединенные между собой электропроводкой.

Схемы электрических дистанционных манометров могут быть гальванометрическими, компенсационными и логометрическими.

Гальванометрическая схема- это схема, где сопротивление, индуктивность и емкость преобразуется в ток с помощью такого устройства как гальванометр.

Компенсационная схема- это схема, где замеры емкости, индуктивности и сопротивления производятся с помощью компенсаторов (мостов).

Лабораторная установка имеет логометрическую схему.

Это схема, где выходные параметры датчика такие как индуктивность, сопротивление и емкость преобразуются в два тока  $I_1$  и  $I_2$ . Отношение полученных токов измеряется при помощи такого устройства как логометр.

Электрические величины как емкость, сопротивление, индуктивность, частота и т.п. (пассивные величины) сами по себе не являются носителями электрической энергии. Следовательно, для получения электроэнергии они должны быть предварительно преобразованы в какую-либо электрическую энергию(обычно в ток). Осуществляется такое преобразование с помощью специальных схем (измерительные цепи, питающиеся от внешнего источника).

Для того, чтобы показания устройства, измеряющего пассивную величину, зависели только от этой величины и не зависели от напряжения источника питания, в таких схемах применяются логометры – устройства, измеряющие только отношение двух величин (обычно токов).

Так как логометр измеряет отношение двух величин, следовательно, механизм состоит из элементов, на каждый из которых действует одна из электрических величин. Только отношение двух величин позволяет нам сделать показания независимыми от напряжения источника питания.

Конечно, без погрешностей не обойтись. На установке выявляются погрешности, возникающие от влияния вредных сил (взаимное притяжение электромагнитных механических частей, силы трения в преобразователе и т.д.). Уменьшить эти погрешности можно следующими способами:

улучшить качество опор;

 применить такие преобразователи, у которых силы притяжения скомпенсированы в начальном положении;

увеличить эффективную площадь чувствительного элемента.

Погрешности измерения давления на данной лабораторной установке составляет 3-4 % от истинного значения.

Подводя итоги, можно отметить, что данная установка очень проста и удобна в использовании студентами при проведении лабораторных работ по дисциплине «Технические средства АСОИУ», имеет небольшое количество составных механических частей, что снижает вероятность выхода из строя установки в целом, и самым главным преимуществом является дешевизна оборудования. С помощью данной установки можно получать необходимые результаты, которые в дальнейшем можно обрабатывать методом математической статистики. Прибор можно внедрить эксплуатировать в средних образовательных учреждениях старших классов по дисциплине физика.

#### **Список литературы:**

- 1. Глыбовская М.М. «Исследование потенциометрических датчиков»: Методические указания к лабораторной работе № 6 по дисциплинам «Измерительные преобразователиЛА», «Теория информации и информационные подсистемы АСОИУ». Филиал «Восход» (МАИ), 2005.- 20 c.
- 2. Пятифан. [Электронный ресурс]. Режим доступа Измерение давлений. URL:<http://5fan.ru/wievjob.php?id=22146> (дата обращения: 03.02.16)

### **АРХИТЕКТУРА И ОБЕСПЕЧЕНИЕ БЕЗОПАСНОСТИ БЕСПРОВОДНЫХ WLAN СЕТЕЙ**

*Алексеев Дмитрий Михайлович*

*студент 4 курса, кафедра БИТ ИТА ЮФУ, РФ, г. Таганрог E-mail: alekseev\_1994dima@mail.ru*

*Пливак Сергей Андреевич студент 4 курса, кафедра ИБТКС ИТА ЮФУ, РФ, г. Таганрог E-mail: sergey240994@gmail.com*

*Шумилин Александр Сергеевич студент 4 курса, кафедра ИБТКС ИТА ЮФУ, РФ, г. Таганрог E-mail: Sasha.shumilin42@gmail.com*

#### **Введение**

Популярность беспроводных локальных сетей уже давно достигла своего пика и на сегодняшний день стала «привычной всем» технологией. Так по данным американского журнала "Forrester Consulting", в США 60% транспортных компаний, 54% розничных организаций и 49% гостиничных сетей используют беспроводную сеть. Организации планируют добавить новые беспроводные сервисы, в том числе видеоконференцсвязь и потоковое видео.

"Forrester Consulting" дает очень интересную статистику по компаниям, которые расширяют или модернизируют свои локальные сети: Франция - 70%, США - 58%, Италия и Германия - 50%, Россия - 46%. Однако, несмотря на рост и использование беспроводных сетей вопрос безопасности остается открытым.

#### **Топологии WLAN**

В зависимости от требований, в локальных сетях обычно используется централизованная или распределенная архитектура. Выбор топологии для построения беспроводной сети зависит от физических условий, требований бизнеса, а также средств, выделенных на обеспечение безопасности.

В централизованной беспроводной сети ядром является контроллер WLAN. Он управляет трафиком беспроводных точек доступа, отвечает

пользователей и соблюдение политик безопасности. за авторизацию В распределенной архитектуре точки доступа сами координируют и применяют обеспечивают мобильность пользователей. Однако очевидны политики, и проблемы такой архитектуры, это масштабируемость и управляемость, поэтому в крупных сетях применяются контроллеры WLAN. которые выполняют основные функции.

В наше время совершенствование микропроцессоров позволило наделять точки доступа большим «интеллектом», что в свою очередь открыло возможность использования распределенных сетей WLAN. Современные АР позволяют распределять управление и задачи обмена данными между точками доступа без использования контроллера. Эта архитектура хорошо подходит для малых корпоративных сетей WLAN.

Преимущества централизованной архитектуры:

• Централизованное конфигурирование VLAN, настройка ПОЛИТИК безопасности

• Мобильность пользователей на уровне "Layer 3".

• Возможность централизованного шифрования.

• Эффективное управление широковещательным трафиком.

Преимущества распределенной архитектуры:

• Проста в реализации.

по сравнению  $\bullet$   $Mmeer$ невысокую стоимость, с централизованной архитектурой.

• Минимальный контроль со стороны ИТ-специалистов.

• Допускает миграцию на архитектуру с контроллером.

## Выбор архитектуры WLAN сети

При построении WLAN предпочтение в целом отдается той архитектуре, которая будет более защищенной и эффективной. Для крупных и средних сетей с тысячами пользователей очевидна актуальность использования централизованной архитектуры, с контроллерами в отдельных автономных

инсталляциях, в удаленных офисах применение контроллера может оказаться технически или экономически невыгодным.

Таким образом, с ростом сложности и увеличением масштаба сети, централизация функций оказывается логичным решением. При большом числе пользователей важно планирование WLAN. Архитектура беспроводной сети должна быть такой, чтобы можно было динамически оптимизировать её производительность. Очень важно, чтобы при перемещении пользователей между точками доступа сохранялись применяемые к ним политики безопасности.

При выборе конфигурации локальной сети в компании, нужно учесть следующее:

 Масштабы сети, число пользователей и устройств. В крупных сетях предпочтительнее контроллеры.

 Требования к сервисам. Это один из ключевых факторов. Кроме надежного и безопасного беспроводного доступа могут потребоваться, например, сервисы оптимизации WAN, фильтрации контента и применения политик безопасности. Такие функции обычно реализует контроллер.

 Централизованное управление позволит администратору сети управлять сетями филиалов и диагностировать неисправности из центрального офиса. Архитектура с контроллерами позволит унифицировать политики безопасности в проводной и беспроводной сети, упростит диагностику и устранение неисправностей.

## **Основные риски, которым подвергаются беспроводные сети WLAN** *Несанкционированное подключение к сети*.

Главным недостатком WLAN, по отношению к проводным сетям является то, что злоумышленнику не потребуется получать физический доступ к рабочему сетевому оборудованию, ему достаточно находиться в зоне действия радиосигнала и установить логическую связь [1].

#### *Отказ в обслуживании.*

Особенности беспроводной сети WLAN делает ее значительно уязвимой и для атак, направленных на отказ в обслуживании. На качество работы могут повлиять как погодные условия, изменение местонахождения антенны, так и использование беспроводной сети в соседнем помещении.

*Отсутствие контроля беспроводной сети.*

Многие пользователи беспроводных локальных сетей, часто меняют месторасположение точки доступа. При этом не соблюдая элементарные правила по безопасности. Они передают конфиденциальные данные по не защищенным, легкодоступным для злоумышленника, каналам связи.

#### **Обеспечение защиты сети WLAN**

Беспроводные сети разделяю на домашние, корпоративные и общедоступные. Каждая их них имеет свой подход по обеспечению безопасности.

В домашних сетях используются как технологии построения VPN, также и WPA-PSK. Но стоить помнить, что если применяется защита WPA-PSK, то любой протокол аутентификации, основанный на паролях, уязвим для атак восстановления парольной фразы по перехваченной сессии. Из этого следует что, для защиты беспроводной сети необходимо выбирать устойчивый к подбору пароль (минимум 20 символом) [2].

Для защиты корпоративных сетей наибольшей популярностью пользуются решения на основе технологии 802.1X или средств построения виртуальных сетей. Обе технологии позволяют задействовать имеющиеся в корпоративной сети компоненты, такие, как инфраструктура открытых ключей, серверы RADIUS, шлюзы VPN для защиты от перехвата трафика и несанкционированного подключения к беспроводной сети. Достоинство VPN – это возможность задействовать существующее оборудование и программные продукты [3].

#### Заключение

Внедрение беспроводной сети WLAN должно сопутствоваться анализом рисков, разработкой политики безопасности для данной сети и инструкадминистраторов и пользователей по работе с используемой тированием технологией. При создании крупной сети следует задуматься о механизмах централизованного управления настройками точек доступа и клиентских станций. Так как требования к безопасности беспроводной сети отличаются от проводной. Стоит разделять сети межсетевым экраном. Обеспечить контроль рабочих станций как активными средствами, так и беспроводными системами обнаружения атак.

## Список литературы:

- 1. Белорусов Д. И., Корешков М. С. Wi-Fi сети и угрозы информационной безопасности // Специальная техника -2009 № 6. С.2-6.
- 2. Гордейчик С. Безопасность беспроводных LAN // Беспроводные технологии.  $-2006$  N<sub>2</sub>2.  $-C.51-52$ .
- 3. Официальный сайт о группе стандарта IEEE 802.1X [электронный ресурс] — Режим доступа. — URL: http://ieee802.org/ (дата обращения 13.02.2016)

#### **ИНФОРМАЦИОННЫЕ СИСТЕМЫ НА БАЗЕ 1С: ПРЕДПРИЯТИЕ**

*Варкентин Вера Владимировна*

*студент 3 курса, Международного факультета ЮУрГУ, РФ, г. Челябинск E-mail: [verawar@mail.ru](mailto:verawar@mail.ru)*

Информационная система – это совокупность аппаратных и программных средств, информационных ресурсов, управленческого персонала. Большинство предприятий нуждаются в информационной системе. Человек живет в веке большого потока данных.

Информация - фундаментальное понятие в мире информационных технологий. Данные — информация представляется в определенном виде с целью ее дальнейшего сбора, хранения и обработки. Структурированную, именованную совокупность данных различных типов называют базой данных (БД).

База данных состоит из одного или нескольких взаимосвязанных файлов. Совокупность языковых и программных средств, предназначенных для создания, ведения и совместного использования БД многими пользователями, называют системой управления базами данных(СУБД).

Среди основных задач СУБД можно выделить следующие:

- создание БД, что подразумевает определение ее структуры;
- манипулирование данными;
- контроль доступа к данным;

 восстановление данных, утерянных в результате программного или аппаратного сбоя.

Существуют различные приложения, позволяющее создавать базы данных и осуществлять в них сортировку и поиск данных, которые называют системой управления базами данных (СУБД). Популярные СУБД: Oracle, Microsoft SQL Server, MySQL, Sybase, PostgreSQL.

На рисунке 1 представлен пример базы данных в [Microsoft Access.](https://ru.wikipedia.org/wiki/Microsoft_Access)

| <b>CORPORATION</b>           | Заказы     |                                  |               |                 |                 |                       |               |
|------------------------------|------------|----------------------------------|---------------|-----------------|-----------------|-----------------------|---------------|
|                              | ИД заказ - | Сотрудник<br>$\sim$              | Клиент        | • Дата размеш • | Дата отгрузки - | Доставка<br>÷         | Получатель -  |
| $\left  \frac{1}{2} \right $ |            | 45 Ильина Юлия                   | Организация Ю | 07.04.2006      |                 | 07.04.2006 Компания В | Артур Березиі |
| $\left[ -1 \right]$          |            | 46 Климов Сергей                 | Организация И | 05.04.2006      |                 | 05.04.2006 Компания А | Алексей Ерём  |
| 田                            |            | 47 Корепин Вадим                 | Организация Е | 08.04.2006      |                 | 08.04.2006 Компания Б | Руслан Шашкі  |
| E                            |            | 48 Сергиенко Мари:               | Организация З | 05.04.2006      |                 | 05.04.2006 Компания Б | Екатерина Под |
| $\left  \pm \right $         |            | 50 Попкова Дарья                 | Организация Щ | 05.04.2006      |                 | 05.04.2006 Компания А | Сергей Борис  |
| $\overline{+}$               |            | 51 Попкова Дарья                 | Организация Ы | 05.04.2006      |                 | 05.04.2006 Компания В | Андрей Иванс  |
| $\equiv$                     |            | 55 Ильина Юлия                   | Организация Я | 05.04.2006      |                 | 05.04.2006 Компания Б | Семен Ярцев   |
| $\left  + \right $           |            | 56 Гладких Андрей                | Организация Е | 03.04.2006      |                 | 03.04.2006 Компанил В | Руслан Шашкс  |
| $\overline{+}$               |            | 57 Попкова Дарья                 | Организация Э | 22.04.2006      |                 | 22.04.2006 Компания Б | Кристина Тим  |
| $\overline{+}$               |            | 58 Куликов Евгений               | Организация Г | 22.04.2006      |                 | 22.04.2006 Компания А | Светлана Оме  |
| 田                            |            | 59 Сергиенко Мари: Организация М |               | 22.04.2006      |                 | 22.04.2006 Компания Б | Виктор Волод  |
| $\overline{+}$               |            | 60 Корепин Вадим                 | Организация З | 30.04.2006      |                 | 30.04.2006 Компания В | Екатерина Пол |
| 田                            |            | 61 Попкова Дарья                 | Организация Г | 07.04.2006      |                 | 07.04.2006 Компания В | Светлана Оме  |
| $\left  \frac{1}{2} \right $ |            | 62 Куликов Евгений Организация Я |               | 12.04.2006      |                 | 12.04.2006 Компания Б | Семен Ярцев   |
| $\equiv$                     |            | 63 Сергиенко Мари: Организация В |               | 25.04.2006      |                 | 25.04.2006 Компания Б | Владимир Его  |
| $\left  + \right $           |            | 64 Ожогина Инна                  | Организация Е | 09.05.2006      |                 | 09.05.2006 Компания Б | Руслан Шашко  |
| 国                            |            | 65 Попкова Дарья                 | Организация Ю | 11.05.2006      |                 | 11.05.2006 Компания В | Артур Березиі |

*Рисунок 1. Пример БД в [Microsoft Access](https://ru.wikipedia.org/wiki/Microsoft_Access)*

Каждая система поддерживает различные модели и структуры баз данных. Эта модель и определяет, как создаваемая СУБД будет оперировать данными. Существуют различные модели БД, которые предоставляют способы четкого структурирования данных, самая популярная из таких моделей - реляционная модель. В реляционных базах данных вся информация сведена во взаимосвязанные таблицы, строки и столбцы, которых называются записями и полями. Записи в таблицах не повторяются. Их уникальность обеспечивается первичным ключом, содержащим набор полей, однозначно определяющих запись, что показано на рисунке 2.

|        | Попе             | Поле           |  |  |
|--------|------------------|----------------|--|--|
|        | ФИО              | Номер телефона |  |  |
| Запись | Алексеев Алексей | 111-11-11      |  |  |
|        | Иванов Иван      | 222-22-22      |  |  |
|        | Борисов Борис    | 333-33-33      |  |  |
|        | Сергеева Елена   | 444-44-44      |  |  |

*Рисунок 2. Пример записи таблицы*

Любое предприятие, компания ежедневно хранят и обрабатывают большой поток информации, начиная с данных о сотрудниках и заканчивая всеми процессами, происходящими в данной области.

На сегодняшний день в России, одной из наиболее популярных систем, работающих с данными в сфере малого и среднего бизнеса, является система 1С: Предприятие. Стандартными решениями являются 1С: Бухгалтерия, 1С:

Зарплата управление персоналом, 1С: Управление торговлей. Это наиболее популярные конфигурации, которые на слуху.

Данная система (1С: Предприятие) имеет ряд преимуществ, в их числе:

• возможность автоматизировать учет и управление компанией;

• возможность планировать производственную деятельность предприятия и всех торговых операций;

- расчет  $3\Pi$  сотрудникам;
- возможность провести анализ финансового состояния компании;
- возможность оперативно получать любую необходимую информацию;
- возможность работать в режиме удаленного доступа и др. [1]

1С:Предприятие считается универсальной системой автоматизации экономической и организационной деятельности предприятия.

Поскольку данная деятельность может быть довольно-таки разнообразной, система 1С: Предприятие способна «приспосабливаться» к особенностям конкретной предметной области, в которой она применяется. Для обозначения такой способности используется термин «конфигурируемость», что означает возможность настройки системы на особенности определенного предприятия и класса решаемых задач.

Это возможно благодаря тому, что 1С: Предприятие – это не просто существующая набора программа, в виде неизменяемых файлов, а совокупность различных программных инструментов, с которыми работают разработчики и пользователи. Вся система подразделяется на две большие части, которые тесно взаимодействуют друг с другом: конфигурацию и платформу, которая управляет работой конфигурации.

Конфигурация ПО - это совокупность настроек программы, которая задается пользователем.

Платформа обеспечивает работу конфигурации и позволяет вносить в нее изменения или создавать собственную конфигурацию.

Платформа сама не может выполнить никаких задач автоматизации, так обеспечения работы какой-либо конфигурации. как она создана для

То же самое с конфигурацией: необходимо наличие платформы, управляющей ее работой, чтобы выполнить те задачи, для которых она создана. [2]

Кроме стандартных конфигураций платформа позволяет создавать конфигурации «с нуля» для предприятий любых форм собственности и сфер деятельности.

Создавая новую конфигурацию, платформа создает «готовый» список объектов, заполнением которых занимается разработчик. Окно новой «пустой» конфигурации представлено на рисунке 3.

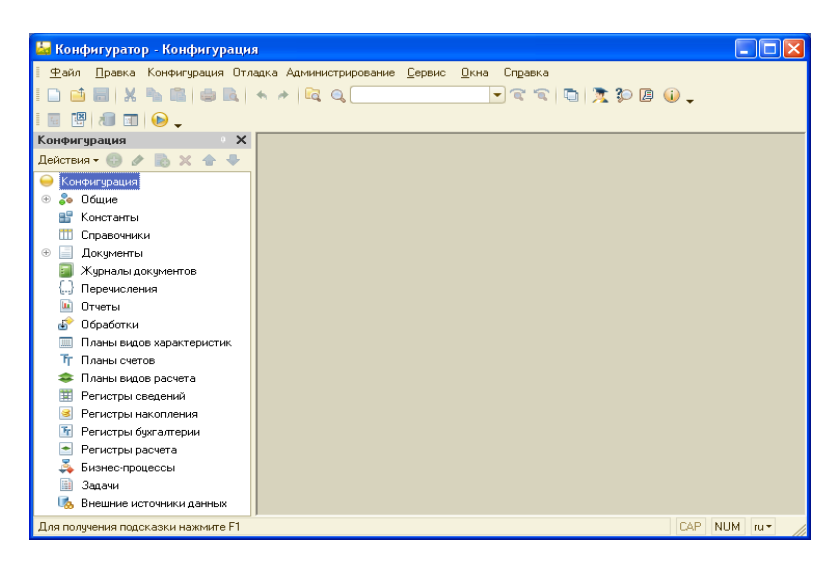

Рисунок 3. Окно новой «пустой» конфигурация

Программист создает необходимые пользователю справочники. документы, планы, отчеты, регистры, прописывает различные бизнес-процессы, задачи и т.д.

Часть этих объектов представляют собой таблицы Базы данных, другие программный код, третьи организуют интерфейс и т.д.

Пользователь работает в основном со справочниками, документами и отчетами. В его представлении справочники содержат описательную информацию объектов учета. Все что происходит с объектами, фиксируется справочников, в документах. На основании документов регистров генерируются отчеты.

В качестве примера рассмотрим информационную базу данных некоторого ВУЗа.

Информация, касающаяся абитуриентов и студентов находится в БД 1С:Предприятия (студент), конфигурация которого разрабатывалась и изменялась в течение нескольких лет. Конфигурация позволяет вести учет всей информации, связанной с работой со студентами и учебным процессом:

- персональные данные;
- успеваемость;
- оплата за обучение;
- справки-вызовы;
- организация перевода студентов на следующий курс;
- формирование групп, потоков;
- графики учебного процесса;
- учебные планы;
- рабочие планы;
- прохождение практик;
- преподаватели.

В конфигурации разработано несколько справочников, отображенных на рисунке 4:

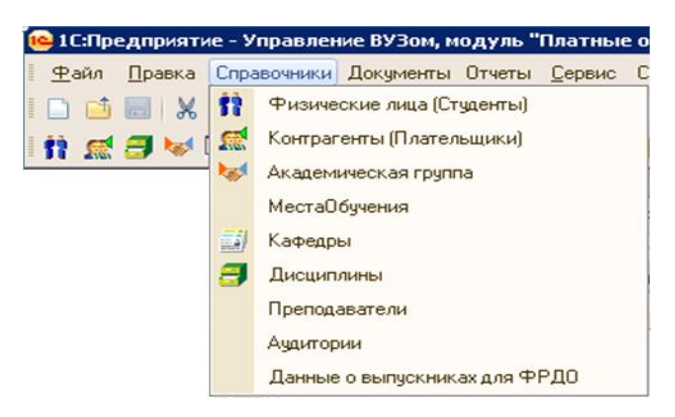

*Рисунок 4. Меню «Справочники»*

На рисунке 5 показано окно справочника Физические лица.

В системе используется большое количество документов, отображенных на рисунке 6. Для каждого документа создается стандартная или разрабатываемая программистом форма, позволяющая удобно вводить первичные данные в систему. На рисунке 7 показана форма документа «Экзаменационный лист».

| Физические лица на 27 апреля 2015 г. 8:57:18 |                          |                                                     |              |                                |                                   |                       |                                                            |            |
|----------------------------------------------|--------------------------|-----------------------------------------------------|--------------|--------------------------------|-----------------------------------|-----------------------|------------------------------------------------------------|------------|
|                                              |                          |                                                     |              |                                | Подробно • Печать - Перейти - (?) |                       |                                                            |            |
| $\Theta$<br>Физические лица                  |                          | <b>UHC</b>                                          | Наименование |                                |                                   |                       |                                                            |            |
| $\bigoplus$<br>Должностные лица              | $+$                      | 00000001                                            | Студенты     |                                |                                   |                       |                                                            |            |
| Родственники<br>$\circledast$                | County                   | 00043291                                            |              | Мельков Владимир Анатольевич   |                                   |                       |                                                            |            |
| Сервисные<br>$\circledast$                   | $\equiv$                 | 00077486                                            |              | Мельков Владислав Валерьевич   |                                   |                       |                                                            |            |
| Студенты<br>$\circledast$                    | <b>County</b>            | 00065990                                            |              | Мельков Юрий Сергеевич         |                                   |                       |                                                            |            |
|                                              | <b>COL</b>               | 00079437                                            |              | Мельник Виктория Александровна |                                   |                       |                                                            |            |
| $\rightarrow$<br>$\,<\,$                     | $\overline{\phantom{a}}$ | 29136918                                            |              | Мельник Владислав Вадимович    |                                   |                       |                                                            |            |
|                                              | $\sim$                   | 29141164                                            |              | Мельник Дмитрий Александрович  |                                   |                       |                                                            |            |
|                                              | <b>Control</b>           | 29166661                                            |              | Мельник Дмитрий Андреевич      |                                   |                       |                                                            |            |
|                                              |                          | Договоры физ. лица:                                 |              |                                |                                   |                       |                                                            |            |
|                                              |                          | Действия - 63<br><b>IRS</b><br>$\vert \times \vert$ | $+2$         | Основной                       | Документы по договору -           |                       | Добавить документ на основной договор - Отчеты по договору |            |
|                                              |                          | Наименование                                        |              | <b>Homep</b>                   | $\Omega$                          | Академическая гр      | Дата фактического начала                                   | Дата прием |
|                                              | feed of                  | Договор на обччение №1                              |              | 0000302080                     | 09.11.2012                        | 293 <sub>K36220</sub> | 01.10.2012                                                 | 01.10.201  |

*Рисунок 5. Окно справочника «Физические лица».*

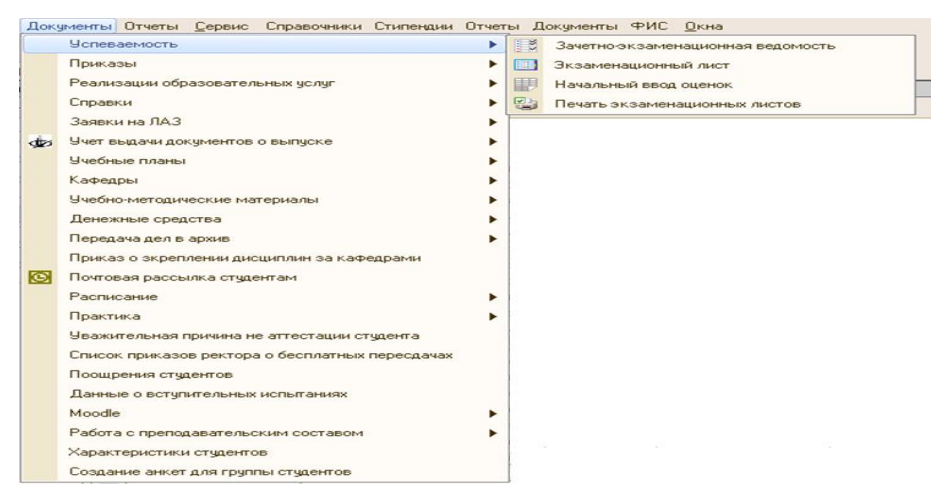

*Рисунок 7. Меню «Документы»*

| Перейти - (?)                                                                                                    |
|----------------------------------------------------------------------------------------------------|
| Экзаменационный лист №:                                                                                                    |
|                                                                                                    |
| Текущий семестр: 4<br>4<br>Семестр сдачи:<br>٠<br>٠                                                                                                    |
| Данные по студенту                                                                                                    |
| $\ldots$ <b>×</b> Место обучения: $\Theta$ Орск<br>Орский филиал МФЮА<br>$\left  \ldots \right  \times$                                                                                                    |
|                                                                                                    |
| Начилов Андрей Сергеевич<br>$\ldots$ $\times$ Fpynna:<br>293Ka5210                                                                                                    |
| $\ldots$ $\times$ $MHC$ :<br>Договор на обучение N:1<br>29119747                                                                                                    |
| <b>Экономика</b>                                                                                                    |
| Данные по контрольной точке<br>曲<br>Форма контроля: Экзамен<br>X Форма проведения: Устно<br>$\overline{\mathbf{r}}$ $\times$<br>02.09.2014<br>Дата сдачи:<br>$\left  \ldots \right  \times$<br>Часть:<br>I٦<br>Математический анализ<br>$\overline{\mathbf{r}}$ $\mathbf{r}$<br>$\mathbf{\times}$ |
| $\left  \ldots \right  \times$<br>удовлетворительно<br>Без ведомости:                                                                                                    |
| $\lfloor \cdot \rfloor \times  \mathsf{Q} $<br>Турсенина Татьяна Александровна                                                                                                    |
| Зачетно - экзаменационная ведомость 290407863 от 2                                                                                                    |
| По договору 250 USD, 1 USD = 30 руб. <b>Ответственный:</b> Музыка Людмила Павлов  X                                                                                                    |
| перенос сессии                                                                                                    |
|                                                                                                    |

*Рисунок 7. Форма документа «Экзаменационный лист»*

На основании всех введенных данных система формирует групповые и индивидуальные экзаменационные и зачетные ведомости. списки академических должников, сводная документация по группам и кафедрам, закрепление дисциплин за кафедрами и преподавателями, подготовка к печати приложения к диплому, формирование академических справок, составление расписания для студентов разных форм обучения в электронном виде и дальнейшего размещения расписания на сайте. На рисунке 8 представлена информация о различных отчетах.

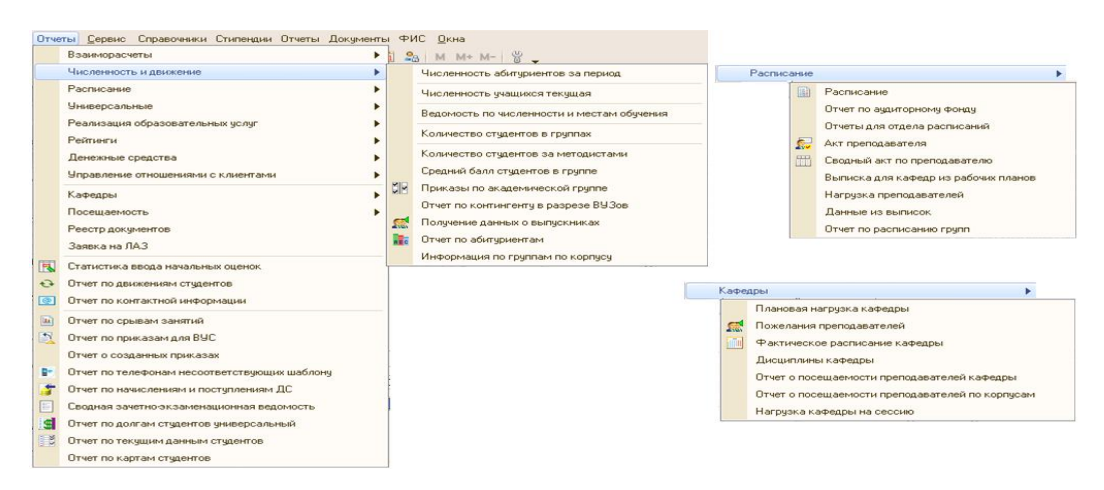

Рисунок 8. Информация о студентах и абитуриентах

Базы данных позволяют облегчить работу любого пользователя, любой организации. Стало доступным за короткий период времени осуществлять поиск, отбор, отображение интересующей вас информации с помощью разнообразных и доступных, в настоящий момент, приложений. Использование баз данных сопровождается удобством, каждая операция понятна и доступна.

1С: Предприятие считается универсальной системой автоматизации экономической и организационной деятельности предприятия. В настоящий данная система является очень популярной в нашей стране. момент Пользователю понятен интерфейс, в системе легко ориентироваться. В случае возникновения трудностей в работе, существует масса справочников по 1С, проводится множество курсов для пользователей этой системы. Любой новичок сможет разобраться с данной работой и успешно выполнять свои функции.
# **Список литературы:**

- 1. Все о системе 1С: Предприятие № 6 [электронный ресурс] Режим доступа. URL: http://lib.podelise.ru/docs/1479/index-4092-1.html (дата <http://lib.podelise.ru/docs/1479/index-4092-1.html> (дата обращения 17.02.2016)
- 2. Официальный сайт 1С: Предприятие № 6 [электронный ресурс] Режим доступа. — URL:<http://v8.1c.ru/>(дата обращения 19.02.2016)

## **ОБУЧАЮЩАЯ СИСТЕМА С ЭЛЕМЕНТОМ СОРЕВНОВАНИЯ «ОСНОВОПОЛОЖНИКИ ТЕОРИИ РЕГУЛИРОВАНИЯ»**

### *Васильева Анастасия Леонидовна*

*студент 4 курса, кафедра «Прикладная математика», АПИ (филиал) НГТУ им. Р.Е. Алексеева, РФ, г. Арзамас E-mail:stibo4ka-21.03@mail.ru*

### *Хритинина Любовь Владимировна*

*студент 4 курса, кафедра «Прикладная математика», АПИ (филиал) НГТУ им. Р.Е. Алексеева, РФ, г. Арзамас E-mail:lyuba41094@yandex.ru*

### *Пакшина Наталья Алексеевна*

*научный руководитель, кандидат технических наук, доцент АПИ (филиал) НГТУ им. Р.Е. Алексеева, РФ, г. Арзамас*

В настоящее время современные компьютерные технологии значительно упрощают процесс обучения за счет более наглядного представления информации. Существует множество способов включения отдельных игровых элементов в структуру занятий.

Перед авторами стояла задача разработать программный продукт, который позволяет проводить интерактивное занятие с элементами соревнования. Назначение системы – знакомство студентов с биографиями основоположников теории регулирования.

Было принято решение основываться на смешанной технологии обучения, когда на занятии студенты работают, как за компьютером, так и в непосредственном общении друг с другом.

Первая часть системы посвящена биографии ученых. Студентам предлагается на протяжении 25-30 минут ознакомиться с теоретическим материалом. Форма ознакомления — статьи из специально подготовленного электронного пособия. При этом студентам не сообщается о том, какое задание будет следующим.

Электронное пособие — это программное обеспечение, которое используется в образовательном процессе и заменяет или дополняет традиционный бумажный учебник.

Актуальность создания и использования этого компьютерного средства обучения обусловлена потребностью в разработке новых подходов для повышения качества обучения [1, С. 45].

Достоинствами электронных пособий являются возможности:

 осуществления текущего и итогового контроля за успеваемостью студентов;

быстрого обновления, добавления, изменения информации;

использования аудио и видеоматериалов, гипертекстовой технологии;

 легкого тиражирования и уменьшения объема учебных материалов [2, С.15].

Теоретический материал, вошедший в созданное авторами электронное пособие, включал биографии таких ученых, как: Аурель Стодола, Джеймс Уатт, Иван Алексеевич Вышнеградский, Джеймс Кларк Максвелл и Иван Иванович Ползунов.

Вторая часть содержит задание, которое требует взаимодействия между студентами. Им необходимо составить и записать вопросы (минимум 5) по пройденному материалу. После этого, все участники рассаживаются по кругу, но не вокруг стола, а так, чтобы расстояние между игроками было не менее метра. Как только все заняли свои места, студенты начинают задавать друг другу заготовленные вопросы. При этом по кругу передается список группы в табличной форме. Количество столбцов зависит от объема и характера изучаемого материала. Задающий вопрос ставит «+» около своей фамилии за заданный вопрос и «+» возле фамилии игрока, который правильно ответил на этот вопрос и передает листок с баллами далее. Вопросы и ответы должны звучать достаточно громко, чтобы их слышали и остальные участники. Естественно, что вопросы не должны повторяться. Игра прекращается, как только последний вопрос будет задан, т.е. не озвученные вопросы закончились.

На данном этапе побеждает тот, кто набрал наибольшее количество баллов [5, С. 51].

На этом можно остановиться, но предпочтительнее пройти всем компьютерный тест по данной тематике. Тесты являются тем стержнем, на базе которых можно построить современные компьютерные обучающие системы [3]. Это и есть третья часть системы. Она содержит 10 вопросов со случайной выборкой из базы в 35 вопросов, с помощью которой обучающийся может повести контроль знаний по всему пройденному материалу.

После прохождения теста в появившемся окне тестируемому предлагается ввести количество баллов, набранных на предыдущем этапе. На последующей Web-странице отображается количество баллов, набранных на каждом из этапов, а также общее количество баллов. В конечном итоге преподаватель выставит в журнал суммарный балл (с игрового бланка + результат тестирования). Побеждает игрок с наибольшим количеством баллов.

Такая форма проведения занятий может быть рекомендована в тех случаях, когда группа студентов состоит из не более чем 10-11 человек. Если же занятия проводятся с большим количеством студентов, то лучше разделить группу на несколько частей, по два или три студента в каждой, а затем работать по той же самой схеме. Однако при этом итоговое тестирование необходимо проводить индивидуально для каждого студента. Суммарный балл в этом случае будет складываться из баллов завоеванных командой и количеством правильных ответов конкретного студента.

Интерактивный урок разработан с помощью языка HTML, который обладает множеством достоинств. Среди них возможность связывания разных документов, возможность содержать перекрестные ссылки и др. Для оформления интерфейса использовался язык CSS, который позволяет создать единый стиль оформления. Тест со случайной выборкой вопросов создавался средствами JavaScript.

Обучающая система с элементом соревнования «Основоположники теории регулирования» разрабатывалась по заказу кафедры «Прикладная математика»

Арзамасского политехнического института (филиала) НГТУ. Она рассчитана на 60-90 минут и может быть применена по усмотрению преподавателя в рамках изучения курса «Теория управления». Использование этого ресурса в учебном процессе позволяет студентам не только получать необходимую информацию, связанную с историей становления теории автоматического регулирования, но и усилить интерес, а значит и мотивацию изучения предмета.

Система прошла опытную эксплуатацию в ряде групп АПИ (филиала) НГТУ и была доработана. Следует отметить, что вторая половина занятия проходила в оживленной атмосфере, студенты были активны и достаточно внимательны. Она позволяет преподавателю экономить учебное время и быстро оценивать результат деятельности студентов [4].

## **Список литературы:**

- 1. Васильева А.Л. Электронное пособие «Основоположники теории регулирования» // Новые информационные технологии в научных исследованиях: материалы XХ Юбилейной Всероссийской научнотехнической конференции студентов, молодых ученых и специалистов// Рязанский государственный радиотехнический университет. 2015., С. 45- 46.
- 2. Пакшина Н.А. Введение в компьютерные технологии обучения: учеб. пособие / Н.А. Пакшина; НГТУ, Нижний Новгород, 2010. - 201 с.
- 3. Пакшина Н.А., Емельянова Ю.П. Основы построения тестов и тестирующих программ: учеб. пособие / Н.А. Пакшина, Ю.П.Емельянова; Нижегород. гос. техн. ун-т. им. Р.Е. Алексеева. – Нижний Новгород, 2014. – 164 с.
- 4. Сироткин Д.А., Огородников К.О., Пакшина Н.А. Программная реализация обучающей системы с элементами соревнования // Актуальные вопросы в научной работе и образовательной деятельности: сборник научных трудов по материалам Международной научно-практической конференции 30 мая 2015 г.: в 10 томах. Том 1. Тамбов: ООО «Консалтинговая компания Юком», 2015. C. 137-139.
- 5. Хритинина Л.В. Обучающая система с соревновательным элементом // Новые информационные технологии в научных исследованиях: материалы XХ Юбилейной Всероссийской научно-технической конференции студентов, молодых ученых и специалистов // Рязанский государственный радиотехнический университет. 2015. С. 50-52.

# **СРАВНИТЕЛЬНЫЙ АНАЛИЗ CMS:ВЫБОР ОПТИМАЛЬНОЙ СИСТЕМЫ ДЛЯ СОЗДАНИЯ ОБЩЕОБРАЗОВАТЕЛЬНЫХ САЙТОВ**

*Давлетбаева Регина Ренатовна*

*студент 3 курса, кафедры АиУ НЧИ КФУ, РФ, г. Набережные Челны Е-mail: [Regishka\\_51@mail.ru](mailto:Regishka_51@mail.ru)*

## *Зиятдинов Рустем Раисович*

*научный руководитель, канд. технич. наук, доцент НЧИ КФУ, РФ, г. Набережные Челны*

CMS (от англ. "Content Management System" или "Система Управления Контентом") - это программное обеспечение, которое позволяет разрабатывать и поддерживать динамические информационные web-сайты. Существует платные CMS, например, Bitrix, NetСat, ABO.CMS, Amiro.CMS, UMI.CMS, Host.CMS и др., так и бесплатные CMS: Joomla, WordPress, Drupal, Typo3 и т.д., все они имеют особенности, преимущества и недостатки.[1]

В целях выбора самого приемлемого бесплатного CMS для создания сайта образовательного портала провелось тестирование. Объектом анализа стала четыре бесплатных CMS: Joomla, Drupal, Wordpress, Typo3 (табл.1). Тестирование осуществлялось по таким параметрам: удобство пользования административной панелью, скорость разработки сайта на движке, возможность написания дополнительных модулей, реализация основных возможностей при построении образовательного сайта для школы.

*Таблица 1.*

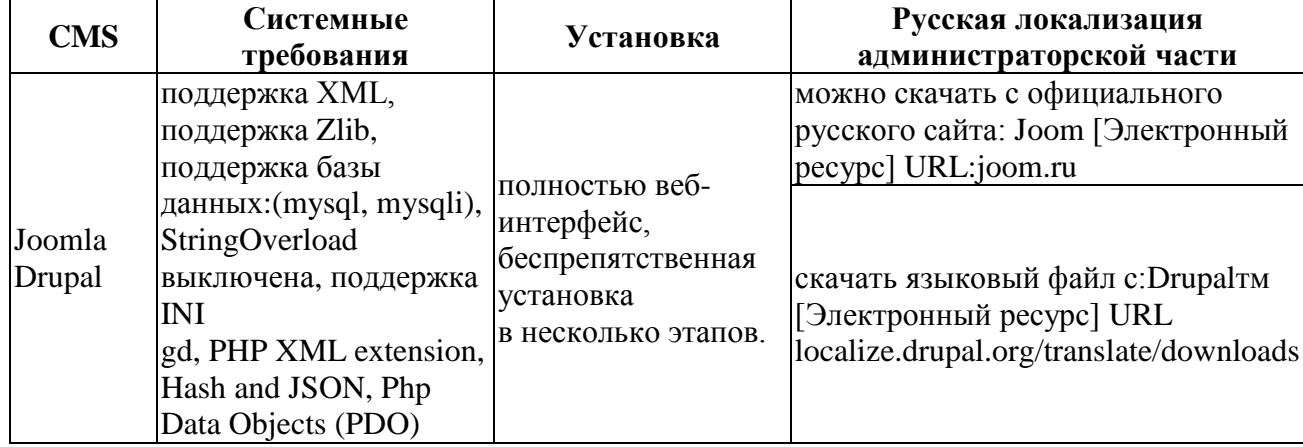

### **Анализ CMS.**

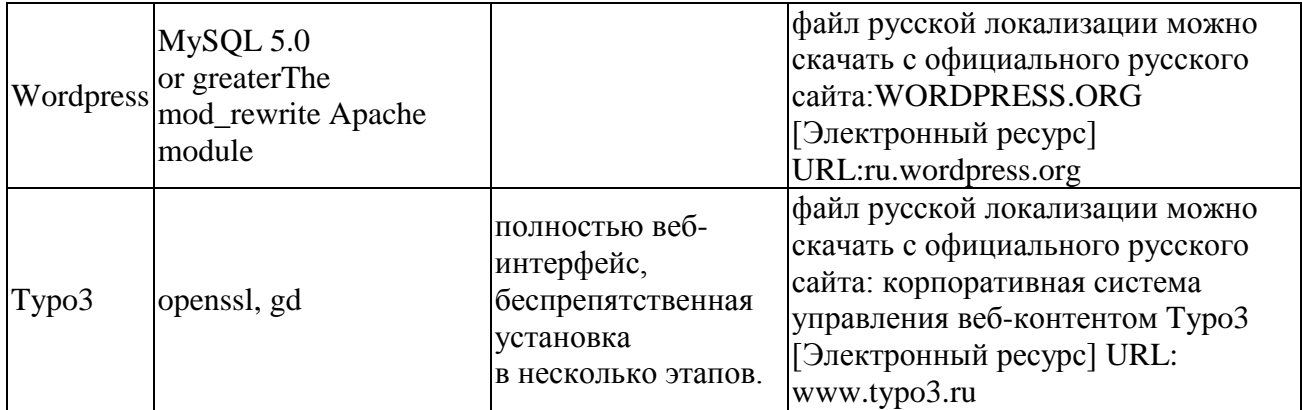

### **Создание меню:**

 Создание меню в Joomla реализовывается с помощью менеджера меню. Для того чтобы зайти в него, необходимо пройти в административной панели Joomla – «Все меню» далее «Менеджер меню». Чтобы создать новое меню необходимо нажать «Создать». После этого загрузится окно, в котором нужно указать некоторые параметры. [3]

 В Drupal пункты меню присваиваются данному объекту сразу при создании.

 В WordPress заходим внешний вид - «Меню» - создаётся легко меню и присваиваются ему все необходимые пункты.

 В Typo3 меню расположено слева, с его помощью мы отмечаем различные функции Typo3. Чтобы изменить нужную нам настройку требуется найти функцию из меню и дополнительно выбрать страницу в pagetree.

#### **Вставка меню:**

 Вставка меню в Joomla происходит посредством вставки модуля меню в шаблон в необходимом месте. Внешний вид настроить можно с помощью cssкласса либо правкой кода модуля: modules\mod\_menu

 Drupal: происходит посредством вставки специального кода, который показывает меню.

WordPress: можно вставить с помощью специальной функции.

 Typo3: существует элемент TEMPLATE, с помощью которого можно рассматривать шаблон HTML и вставлять в его установленные места меню

#### **Настройка главной страницы**

• Joomla: все редактирование происходит в файле index.php в корне шаблона.

• Drupal: изменить шаблон можно в папке: \themes\bartik\templates.

• WordPress: изменить шаблон можно в папке: wpcontent\themes\twentyeleven. Там можно отредактировать все необходимые блоки.

 Typo3: пользователи сами могут выбирать редактирование во frontend (прямо на внешнем сайте) или в интерфейсе.

#### **Настройка раздела новостей:**

 Для раздела новостей в Joomla можно поставить другой шаблон, если нужно изменить отображение меню. Все лишние параметры для отображения можно убрать из администраторской части. Далее настраем внешний вид с помощью css-файла. Можно сделать настройку уникальную со своими cssклассами, каждый компонент необходимо править в должных папках, к примеру - для новостей: components\com\_content\views\category\tmpl

 Самый простой способ - использовать под новости встроенный в ядро Drupal модуль Blog. Тип материала для каждой новости - "Заметка Блога". Если необходимо отображать новости на главной, то нужно в создаваемом материале поставить флажок «Помещать на главную» в разделе «Настройка публикации». Во всяком случае, все заметки будут доступны по адресу: http://имя\_сайта/blog. Можно также сделать в меню пункт, который будет ссылаться на этот адрес.

• WordPress: Переходим на страницу «Новости» «Рубрики» и добавляем новую рубрику с одноимённым типу записей названием.

 в Typo3 раздел делается настройкой всего лишь одного расширения 'tt\_news'.

#### **Создание модуля**

 Joomla: в Интернете можно найти всевозможные статьи, так что и со знанием РНР, также прочитав документацию, можно самостоятельно

разработать несложные модули. К примеру, первая в поисковой выдаче статья: joomla-code.ru [электронный ресурс] URL: [www.joomla-code.ru/j25-creat](http://www.joomla-code.ru/j25-creat-module)[module](http://www.joomla-code.ru/j25-creat-module)

• Drupal: обучающая статья по созданию модулей для Drupal: A3БУКА W€B [электронный ресурс] URL: [azbukaweb.ru/creating-modules-a-tutorial](http://azbukaweb.ru/creating-modules-a-tutorial-drupal-7x)[drupal-7x](http://azbukaweb.ru/creating-modules-a-tutorial-drupal-7x)

 WordPress: есть много статей, первое из выдачи Google: press wordpress блог Руководство редактора TYPO3 [электронный ресурс] URL: [www.presswordpress.ru/wordpress-plugins/wp-wordpress-gallery-easy-plugin/.](http://www.presswordpress.ru/wordpress-plugins/wp-wordpress-gallery-easy-plugin/)

 Typo3: есть много статей, например — обучающие созданию модулей для Typo3: [электронный ресурс] URL: http://www.typo3.ru/uploads/media/rus\_modules\_user-setup-task-center.pdf

#### **Подводим итоги.**

Joomla: достаточно простая и подходящая для создания образовательных сайтов система. Шаблоны немного затрудняют работу, слишком много файлов и немного запутанная структура. Нужно настраивать много сторонних компонентов, каждый из которых имеет свои особенности.

Drupal: удобная панель администрирования с фронтальной части. При хорошей и продуманной настройке выдаст нужный результат. Только нужно хорошо изучить возможности всех необходимых модулей. В плане работы с шаблонами: слишком много программировать и править различные системные файлы для получения стабильного результата.

WordPress: отличная система с очень приятным дизайном администраторские части. Потому как она имеет большое количество готовых шаблонов, можно создать неплохой сайт. Делать образовательный сайт удобно.

Typo3: простота в создании собственных элементов контента. Простые элементы контента, такие как слайдер, небольшая галерея, можно создать даже без использования php. Они конфигурируются посредством языка Yaml. Так же эта система динамично развивается, стабильна и отлично подходит для создания образовательного портала.

# **Список литературы:**

- 1. Обзор CMS (систем управления контентом). [Электронный ресур ]-Режим доступа – URL: <http://wseweb.ru/diz/obzor-cms.htm> (Дата обращения:20.02.2016);
- 2. Создание меню в Joomla). [Электронный ресур ]-Режим доступа URL[:http://webmastermix.ru/lessons-joomla/64-creating-menu-in-joomla.html](http://webmastermix.ru/lessons-joomla/64-creating-menu-in-joomla.html) (Дата обращения: 20.02.2016)
- 3. Сравнительный анализ CMS. [Электронный ресур ]-Режим доступа http://habrahabr.ru/post/150855/ (Дата обращения: 20.02.2016)

# **СОВРЕМЕННЫЕ ТЕХНОЛОГИЙ БЕСПРОВОДНОЙ ПЕРЕДАЧИ ДАННЫХ**

*Евлушина Дарья Андреевна*

*студент 4 курса, факультет ФТР, кафедра МСИБ, ПГУТИ РФ, г. Самара Е-mail: darya\_evl@mail.ru*

## *Криштофович Андрей Юрьевич*

*научный руководитель, доцент кафедры МСИБ ПГУТИ, РФ, г. Самара*

В настоящее время в области передачи данных наблюдается тенденция к развитию беспроводных систем связи – сети радиосвязи. Беспроводные технологии приобретают все большую популярность. Это объясняется их дешевизной и приемлемой пропускной способностью. Исходя из текущих темпов развития беспроводных сетей можно сделать вывод, о том, что в скором будущем беспроводные технологии превзойдут проводные сети. Именно поэтому в этой статье мы остановимся на классификации беспроводных технологий и рассмотрим достоинства и недостатки каждой из них.

Технологии беспроводной передачи данных принято классифицировать по «дальнобойности» на несколько секторов:

1. Сектор локальных интерфейсов - короткодействующие технологии беспроводной передачи данных (Bluetooth, WirelessUSB),

2. Сектор локальных домашних и офисных сетей - среднедействующие технологии беспроводной передачи данных (WiFi),

3. Сектор региональных городских сетей - среднедействующие технологии беспроводной передачи данных (WiMAX, Mobile Broadband Wireless Access),

4. Сектор глобальных сетей (дальнедействующие технологии беспроводной передачи данных на базе радиорелейных, сотовых и спутниковых технологий). [4]

В настоящее время существует множество технологий беспроводной передачи данных, каждая из которых обладает определенными техническими характеристиками, которые и определяют ее область применения. В рамках

данной работы мы рассмотрим наиболее распространенные в настоящее время технологии, известные нам под маркетинговыми названиями Wi-Fi, WiMAX, Bluetooth, LTE.

Начнем с технологии Bluetooth . Эта технология была разработана в 90-х годах прошлого века компанией Ericsson. Ее основной целью являлась замена кабельных интерфейсов телефонов. Идея Bluetooth была подхвачена другими разработчиками и начала быстро развиваться. В настоящее же время, технология Bluetooth является широко распространённым коммуникационным стандартом беспроводной связи на малых расстояниях.

Bluetooth использует для своей работы принцип FHSS (Frequency Hopping Spread Spectrum). Т.е данные разбиваются на пакеты и передаются по псевдослучайному алгоритму скачкообразной перестройки частоты. Понимают друг друга только те устройства, которые настроены на одинаковые шаблоны передачи, другими же устройствами передаваемая информация воспринимается как шум.

Технология Bluetooth объединяет устройства в небольшие по численности и расстоянию сети, так называемые, пико сети. В простейшем случае это два мобильных устройства с поддержкой технологии Bluetooth. Устройство, которое создает и поддерживает соединение называется master, а другое – slave. При этом роли master/slave не строго фиксированы и поэтому могут меняться в зависимости от ситуации. Для работы устройств по технологии Bluetooth отведен диапозон частот от 2.402 ГГц до 2.480 ГГц. Эта технология способна передавать данные со скоростью до 720 кбит/с на расстояние от 10 до 100 метров.[5]

Основным достоинством способствующим распространению технологии Bluetooth является ее низкая стоимость, совместимость между устройствами Bluetooth разных производителей и высокая степень защиты передаваемых данных. Однако, у этой технологии относительно низкая скорость передачи данных.

Wi-Fi (от английского - Wireless Fidelity) – это стандарт беспроводной связи, объединяющий несколько протоколов, его официальное название IEEE 802.11 (от Institute of Electrical and Electronic Engineers - международной организации, занимающейся разработкой стандартов в области электронных технологий). Самым распространенным в настоящее время является протокол IEEE 802.11b.Это протокол определяет функционирование сетей, использующих для передачи данных частотный диапазон от 2,4 ГГц до 2.4835 ГГц и обеспечивающих максимальную скорость передачи 11 Мбит/сек на расстояние от 100 до 300 метров. Так же существует стандарты 802.11a (используемая частота 5ГГц, максимальная скорость54 Мбит/с), 802.11g(работает на частоте 2,4 ГГц ). Однако, из-за сложности реализации и меньшей дальности эти стандарты не получили широкое распространение. В настоящее время ведется разработка стандарта 802.11n, сможет обеспечить скорость передачи данных до 320 Мбит/c.

Центром беспроводной сети Wi-Fi является точка доступа (Access Point), которая, чаще всего, подключается к Ethernet-сети. После подключения вокруг точки доступа образуется зона Wi-Fi (хот-спот) радиусом от 50 до100 метров, в пределах которого можно использовать беспроводную сеть.

Главными достоинствами Wi-Fi является свободный доступ пользователей, находящихся в зоне охвата, к сети Интернет, высокая скорость передачи данных и совместимость между устройствами Wi-Fi разных производителей. [3]

Технология WiMAX это стандарт беспроводной связи, его официальное название IEEE 802.16.

WiMAX состоит из базовой станции и клиентской станции, связывает их Интернет-сеть. Для соединения между станциями (базовой и клиентской) используются частоты от 2 до 11 ГГц. Для установления соединения между базовыми станциями расположенными на прямой видимости, используется частотный диапазон от 10 до 66 ГГц. Это позволяет добиться скорости передачи между базовыми станциями до 120 Мбит/сек.

В сетях 802.16 применяют алгоритм планирования. Принцип действия данного алгоритма основывается на следующем: абсолютная любая клиентская станция может подключиться к точке доступа и после подключения для нее автоматически будет созданный отдельный слот непосредственно на точке лоступа. Ко всему прочему остальные пользователи не могут оказывать на это и таким образом, исключая обрыв связи. Главными влияние достоинствами сети WiMAX является высокая скорость, большая зона охвата сигналом, высокой качество передачи голоса и изображения. Однако, из-за высокой технология пока не получила стоимости ланная ШИРОКОГО распространения. [1]

Технология LTE (4G-сети) была разработана с целью повышения скорости передачи данных и уменьшения задержки при передаче пакетов данных. LTE является следующим после 3G поколением мобильной связи. Сам термин LTE означает «долгосрочная эволюция», что подразумевает долговременное использование технологии в будущем. Основным достоинством, отличающим LTE от своих предшественников, является высокая скорость передачи данных. Она составляет до 320 Мбит/с в нисходящем потоке и до 173 Мбит/с в восходящем потоке. Зона покрытия LTE достигает от 5 до 30 км, но случае высокого расположения антенн может достигнуть 100 км. Основой 4G можно назвать технологию кодирования ОFDM и технологию передачи данных MIMO.

 $OFDM - (Orthogonal frequency-division \text{ multiplexing})$  — мультиплексирование с ортогональным частотным разделением каналов. Это цифровая схема модуляции, использующая для генерации сигналов множество близко расположенных несущих. Все поднесущие моделируются по стандартной схеме КАМ (квадратурная амплитудная модуляция) на небольшой символьной скорости с соблюдением общей скорости передачи данных, как и в простых схемах модуляции одной несущей в этой же самой полосе пропускания. В действительности сигналы OFDM генерируются благодаря применению "Быстрого преобразования Фурье"

Multiple Input Multiple Output (множественный MIMO -ВХОД множественный выход) - представляет собой технологию в которой передача и прием данных осуществляется с помощью нескольких антенн. При этом принимающие и передающие сигнал антенны разносятся таким образом, чтобы степень корреляции была минимальной.[2]

В России 4G-сеть достаточно мало развита. В настоящее время она отлажено функционирует только в крупных городах, но в планах операторов мобильной связи, таких как Мегафон, МТС и Билайн к 2018 году покрыть сетью 4G всю территорию нашей страны.

Каждая из рассмотренных выше технологий имеет свои достоинства и свои недостатки. Но объединят их то, что они имеют хорошую перспективу к развитию, так как в современном обществе каждый человек хочет иметь быстрый и качественный доступ к необходимой информации. Это и является основным фактором развития беспроводных технологий связи.

## Список литературы:

- 1. Описание технологии WiMAX// ПроРемонтПк 2015 [электронный ресурс] - Режим доступа - URL: http://proremontpk.ru/technology/wimax/chto-takoewimax.html (дата обращения  $14.02.16$ )
- 2. Сети LTE: структура и принцип работы// Мобильные сети 2012 -[электронный ресурс] – Режим доступа - URL: http://www.mobilenetworks.ru/articles/seti lte struktura i princip raboty.html (дата обращения  $15.02.16$
- 3. Технология Wi-fi// Учебные материалы [электронный ресурс] Режим URL: http://works.doklad.ru/view/uRYMp9PznQw.html (дата доступа обрашения 14.02.16)
- 4. Финогеев А. Г. Беспроводные технологии передачи данных для создания систем управления и персональной информационной поддержки. // Единое - Гэлектронный pecypcl Режим доступа  $\mathbb{L}$ URL: ОКНО  $\equiv$ http://window.edu.ru/catalog/pdf2txt/177/56177/27140 дата обращения (  $13.02.16$
- 5. Bluetooth // Сотовая связь история, стандарты, технологии [электронный ресурс] – Режим доступа -URL: http://celnet.ru/bluetooth.php (дата обращения  $13.02.16$

# **РАЗРАБОТКА НЕЙРОННЫХ СЕТЕЙ ПРОГНОЗИРОВАНИЯ ПРОДАЖ НЕФТИ**

### *Есеналиева Наргиз Айдаровна*

*студент 3 курса, кафедра Б12-ИТИиУ, филиал «Восход» МАИ, Республика Казахстан, г. Байконур*

#### *Айкожаев Нурислам Муратович*

*студент 3 курса, кафедра Б12-ИТИиУ, филиал «Восход» МАИ, Республика Казахстан, г. Байконур E-mail:nurislam.aykozhaev@mail.ru*

## *Жуматаева Жанат Есиркеповна*

*научный руководитель, к.т.н., кафедра Б12-ИТИиУ, филиал «Восход» МАИ, Республика Казахстан, г. Байконур*

В настоящее время нейронные сети интенсивно используются в банках, промышленности, маркетинге, экономике, медицине, и других областях, где требуется прогнозирование и углубленное понимание данных [2, с. 3]. Известно, что нейронные сети используются там, где общепринятые способы не могут дать необходимого результата и являются обычным дополнением методов классического анализа.

За последние несколько лет внимание к нейронным сетям значительно увеличилось: они применяются в авионике, робототехнике, промышленности, охранных системах, геологоразведке и других областях.

Нейронные сети могут применяться всюду, где требуется решать задачи управления, прогнозирования, так как они пригодны во всех ситуациях, когда присутствует связь между входными переменными (предикторами) и выходными переменными (прогнозируемыми), в том числе если эта связь имеет довольно замысловатую природу и её сложно изложить в стандартных определениях корреляций или отличий между группами.

Кроме того важно использование нейронных сетей для прогнозирования процесса продаж нефти.

В настоящее время экономика многих стран определяется текущими тарифами на «черное золото». К числу таких государств относится

и Республика Казахстан. Основной сырьевой материал, поставляемый на экспорт Казахстаном – нефть. Нефтедобыча производится в нескольких областях республики, в том числе и в Кызылординской области.

В Кызылординской области на нескольких месторождениях динамично добываются нефть и газ. В настоящее время нефтедобычу осуществляют три крупные компании: ТОО СП «Казгермунай» («КГМ»), АО НК «КазМунайГаз» («КМГ»), АО «ПетроКазахстан Кумколь Ресорсиз» («ПККР»).

Кумколь – крупнейшее нефтегазовое месторождение в Кызылординской области. Причисляется к Туранской нефтегазоносной провинции, найдено в 1984 году. Месторождение углеводородов находятся на глубине 0,8-1,5 км. Исходный объем нефти и газа, добываемый из скважин, 20-130 т/сут. Изначальные запасы нефти около 90-95 млн.т.

Нефть, добытая на кумкольском месторождении, сильно ценится на всемирном рынке и отвечает международному стандарту нефти марки Брент. Казахстанско-Китайский трубопровод (ККТ) Атасу-Алашанькоу, который был введён в работу с июля 2006-го года, повысил маркетинговые способности «ПетроКазахстан» по доставке нефти. По трубопроводу ККТ «ПетроКазахстан» поставляет в КНР примерно 2,8 млн. тонн нефти в год, что составляет около 95 ти % от всего вывоза нефти компании. Торговые отношения в КНР производятся в основном с крупнейшими китайскими нефтеперерабатывающими компаниями, которые расположены на северо-западе КНР. Фиксированные объемы нефти выделяются на экспорт в страны дальнего зарубежья.

Стоимость нефтепродуктов, таких как бензин, дизельное топливо, керосин, определяются ценами на нефть. Нефть является сырьем для изготовления не только топлив, но также масел, смазок и многих других продуктов: различных веществ для мытья, спиртов, гербицидов, взрывчатых веществ, медицинских препаратов, серной кислоты, синтетического белка и т.д. [1, c. 20] Кроме всего прочего, цены на нефть оказывают значительное влияние на цену природного газа. Нефть, помимо прочей своей ценности, представляет собой

важнейшее стратегическое сырье, определяющее экономическую и оборонную мощь страны. [3, c. 50]

Нефть существенно воздействует на казахстанскую экономику. Уменьшение стоимости нефти значительно снижает долю денежных поступлений, что отрицательно влияет на бюджет страны в целом. По этой причине падает возможность финансовой поддержки реальной экономики со стороны государства.

Так как экономика страны зависит от нефти, курс «тенге/доллар» тоже будет находиться в зависимости от цены на нефть. Между ними существует обратная зависимость. Если цена на нефть (в долларах) будет уменьшаться и курсе тенге будет неизменным, прибыль нефтяных компании будет снижаться большими темпами. С учётом того, что некоторая часть расходов компании находится в долларах США (капитальные вложения, некоторые операционные расходы и т.д.), то и прибыль этих компаний снижается. Также необходимо учитывать, что бюджет страны зависит от поступлений нефтяного сектора, так как прибыль от продаж нефти в бюджете страны имеет значительный вес.

Таким образом, колебания цен на нефть оказывают значительное влияние как на состояние бюджета страны, так и на её экономику в целом.

Актуальность выбранной темы обоснована тем, что стоимость нефти определяет основное состояние казахстанской экономики. Важность проблемы и её решения повлияли на выбор темы научной работы и стали основой для определения цели и задачи данного исследования.

Прогнозирование – это деятельность, направленная на то, чтобы получить и изучить возможные альтернативы дальнейшего развития какого-либо процесса, и является главной целью и задачей большого количества специалистов, которые занимаются анализом данных. Одним из необходимых прогнозов является прогнозирование динамики цен на нефть. Повышенная заинтересованность к изменению нефтяных котировок обусловлена тем, что любые перемены на рынке нефти и нефтепродуктов влияют на экономическое состояние многих стран в мире. Программа STATISTICA Neural Networks

является сложным аналитическим аппаратом, ориентированный на построение корректных прогнозов в любых областях, при помощи различных методов прогнозирования.

STATISTICA Neural Networks – один из единственных в мире программных продуктов, обеспечивающий проведение исследований в области нейронных сетей, полностью переведенный на русский язык.

Для прогнозирования продаж нефти необходимо иметь данные за 3 полных года, причем фиксировавшиеся в каждый день торгов. Были взяты показатели динамики цены на нефть за период 2013-2015 гг. Следует отметить, что стоимость нефти WTI дол./баррель с начала 2013-го по конец 2015-го года упала почти в 3 раза (с 110,35 до 37,21). Далее взятую выборку можно проанализировать и выделить характерные промежутки изменений цены на нефть. Результаты обработки данных дадут построенную нейросетевую модель выбранного временного ряда и спрогнозированную динамику цен на нефть на несколько месяцев вперёд с оценкой точности прогноза.

Таким образом, необходимо иметь возможность построить прогноз на несколько месяцев вперёд и оценить точность прогноза. Данная задача осуществима с помощью программного продукта STATISTICA Neural Networks, которая содержит все необходимые инструменты для анализа и прогнозирования цен на нефть, за определенный срок. Альтернативным решением является разработка приложения для анализа и прогнозирования цен на нефть, в одной из самых популярных интегрированных сред разработки – Delphi.

Применение прогнозирования обусловлено рядом преимуществ такими как: экономия времени, достоверность и большое количество вариантов возможностей. Постоянная динамика и непостоянство событий делает возможным использование прогноза для того, чтобы ориентироваться в предстоящих ситуациях. При помощи прогноза вероятностных событий, полученного на основе имеющейся информации, можно составить грамотный план действий и получить наиболее выгодный результат.

# **Список литературы:**

- 1. Коршак А.А., Шаммазов A.M. К11 Основы нефтегазового дела. Учебник для ВУЗов. Издание второе, дополненное и исправленное: — Уфа.: ООО «ДизайнПолиграфСервис», 2002 - 544 с.: илл.
- 2. Нейронные сети. STATISTICA Neural Networks: Методология и технологии современного анализа данных / Под редакцией В.П. Боровикова. – 2-е изд., перераб. и доп. – М.: Горячая линия – Телеком, 2008. – 392 с., ил.
- 3. Щелкачев В. Н. Отечественная и мировая нефтедобыча история развития, современное состояние и прогнозы. — МоскваИжевск: Институт компьютерных исследований, 2002, 132 стр.

# **ДАТЧИКИ УПРАВЛЕНИЯ СОЛНЕЧНЫХ БАТАРЕЙ**

*Искандаров Асилбек Акром Угли*

*студент 1 курса, кафедра теплоэнергетика ТГТУ, Республики Узбекистан, г. Ташкент E-mail: [asilbek.iskandarov17@gmail.com](mailto:asilbek.iskandarov17@gmail.com)*

## *Ташматова Шахноза Собировна*

*научный руководитель, старший преподаватель ТГТУ, Республики Узбекистан, г. Ташкент*

Принцип действия солнечных батарей состоит в прямом преобразовании солнечного света в электрический ток. Производительность батарей наивысшая, когда падающие солнечные лучи перпендикулярны плоскости панели. Для повышения эффективности работы солнечных батарей служит **трекер** – поворотная конструкция, которая динамически ориентируется относительно положения Солнца в течение светового дня.

По алгоритму, реализованному в контроллере, выполняется расчет положения Солнца по азимуту и зениту с погрешностью ±0.0003°, а также время его восхода/захода и положения «в зените». Изменение положения солнечных батарей осуществляется двумя трекерами, каждый из которых управляется двумя пускателями («прямой» и «обратный» ход).

Определение положения солнечной батареи обеспечивается за счет импульсного датчика, встроенного в каждый трекер. Помимо импульсного датчика в трекере, перемещающего солнечные батареи по вертикали, установлены концевые выключатели положений «Горизонтально» и «Вертикально», а в трекере, перемещающем батареи по горизонтали, – магнитные датчики положения «Север» и «Юг».

В систему управления трекерами также включена метеостанция, передающая дискретные сигналы об изменении погоды ( сильный ветер, осадки). При появлении первого сигнала трекеры поворачивают солнечную батарею в положение «Горизонтально», а при появлении второго – в положение «Вертикально».

При использовании нескольких трекеров нет необходимости в аппаратах управления для каждого из них. Достаточно использовать только один аппарат для первого трекера, а для каждого последующего – аппарат расширения, что значительно уменьшает стоимость системы. Гарантируется работа до 64 аппаратов расширения, подключаемых к одному аппарату управления, удаленному от них не более чем на 1200 метров (соединение аппаратов по линии RS485).

### *Таблица 1.*

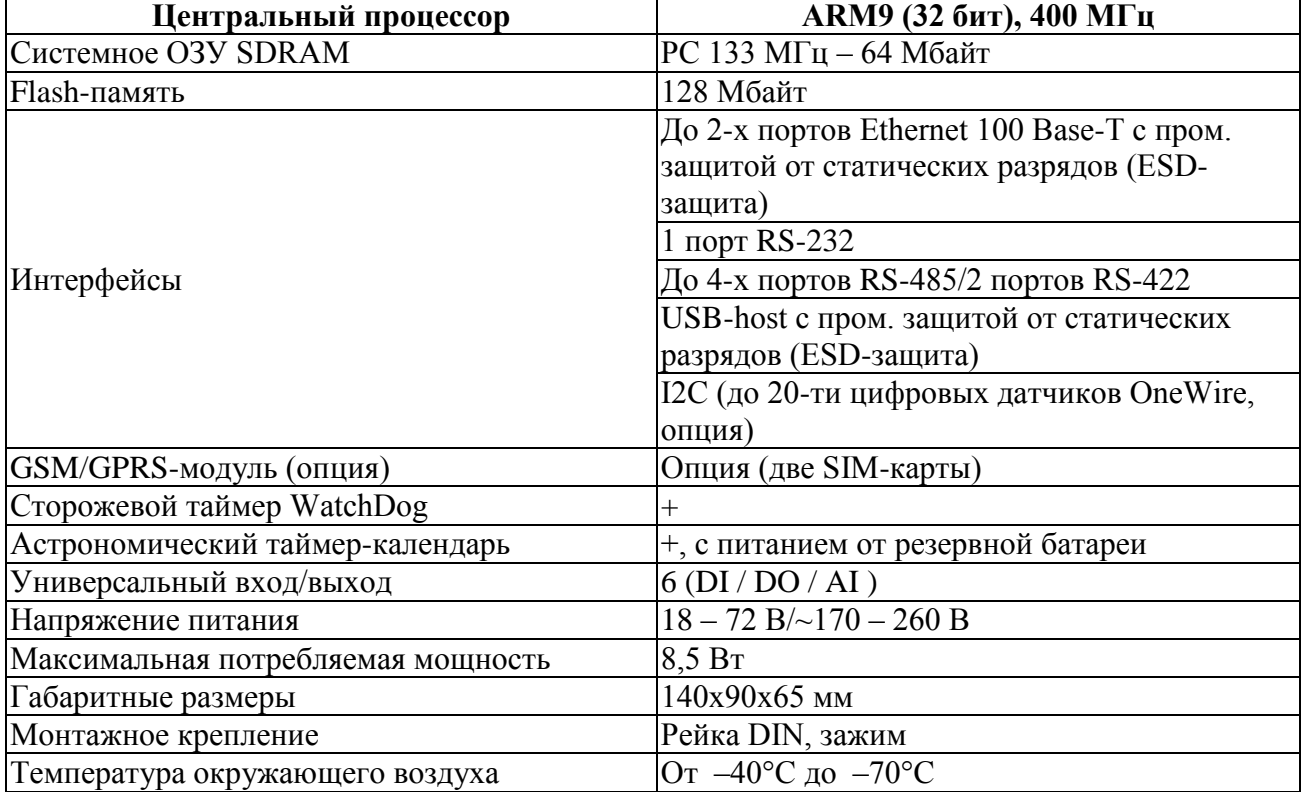

### **Технические характеристики Контроллера DevLink-C1000**

**Малые габариты и низкое энергопотребление.** Типовое энергопотребление – всего 1.5 (максимальное не более 8,5) Вт(см. на таблицу). Промышленный контроллер DevLink-C1000 идеально подходит для автоматизации объектов, критичных к габаритам (например, малых трансформаторных подстанций) и объектов с ограниченными источниками электроэнергии.

**Расширенные условия эксплуатации.** Высокопрочный корпус из ударои термоустойчивого ABS-пластика, расширенный температурный диапазон

(см. на таблицу) с возможностью работы в условиях повышенной влажности (до 85%) позволяют применять промышленные контроллеры в условиях, непригодных для стандартных компьютеров.

Легкость программирования Программирование и отладки. контроллера осуществляется в интегрированной среде разработки ИСР КРУГОЛ на языке КРУГОЛТМ. Библиотека языка КРУГОЛТМ насчитывает более 250 функций, включая функции технического учета тепла и газа (Согласно ГОСТ 8.563.1-3, ГОСТ 8.586.1-5). Предусмотрена возможность создания пользовательских функций на языке  $C/C++$ , позволяющая выполнять нестандартные операции. А также в библиотеку функций входят:

• Технологические функции (архивирование, чтение из таблиц нелинейности, работа с признаками сигнализации и т.д.)

 $\bullet$  Логические и математические функции *(сравнения* переменных. логические преобразования, математические функции Log, Sin, Cos и т.д.)

• Функции учета ресурсов (тепла, газа и нефтепродуктов)

Функция отладки «без остановки контроллера» позволяет вносить изменения в программу ПЛК-контроллера, не прерывая его работу.

Библиотека драйверов СРВК содержит множество драйверов для разнообразных приборов и устройств с возможностью считывания архивов. Все коммуникационные драйвера могут работать в режиме Мультипротокол, позволяющем подключать приборы с разными протоколами к одному порту RS-485. Имитатор СРВК позволяет отлаживать проекты, рассчитанные контроллеров. используя обычный IBM-PC-совместимый на множество компьютер.

Поддержка ведения архивов внутри контроллера. Возможность хранения архивов в памяти контроллера открывает широкие возможности для создания территориально распределенных систем.

Возможность глубокой действие сверхним уровнем. Благодаря использованию открытых стандартов и протоколов связи (OPC, MODBUS и т.д.) промышленный контроллер DevLink-C1000 может быть использован

совместно с любой системой верхнего уровня. Наиболее глубокая интеграция верхнего и нижнего уровней, предусматривающая создание единого проекта, достигается при выборе в качестве системы верхнего уровня SCADA КРУГ-2000® .

**Высокая надежность.** Встроенный аппаратный сторожевой таймер WatchDog непрерывно следит за состоянием контроллера и в случае критического сбоя осуществляет автоматический перезапуск. При обрыве основного канала связи с верхним уровнем происходит переход на резервный. Аппарат управления трекерами может работать в полностью автономном режиме, но помимо этого позволяет передавать данные и получать сигналы управления с «верхнего уровня» на базе офисного персонального компьютера. На данный компьютер устанавливается ОРС-сервер СРВК и любая система визуализации, поддерживающая данный протокол.

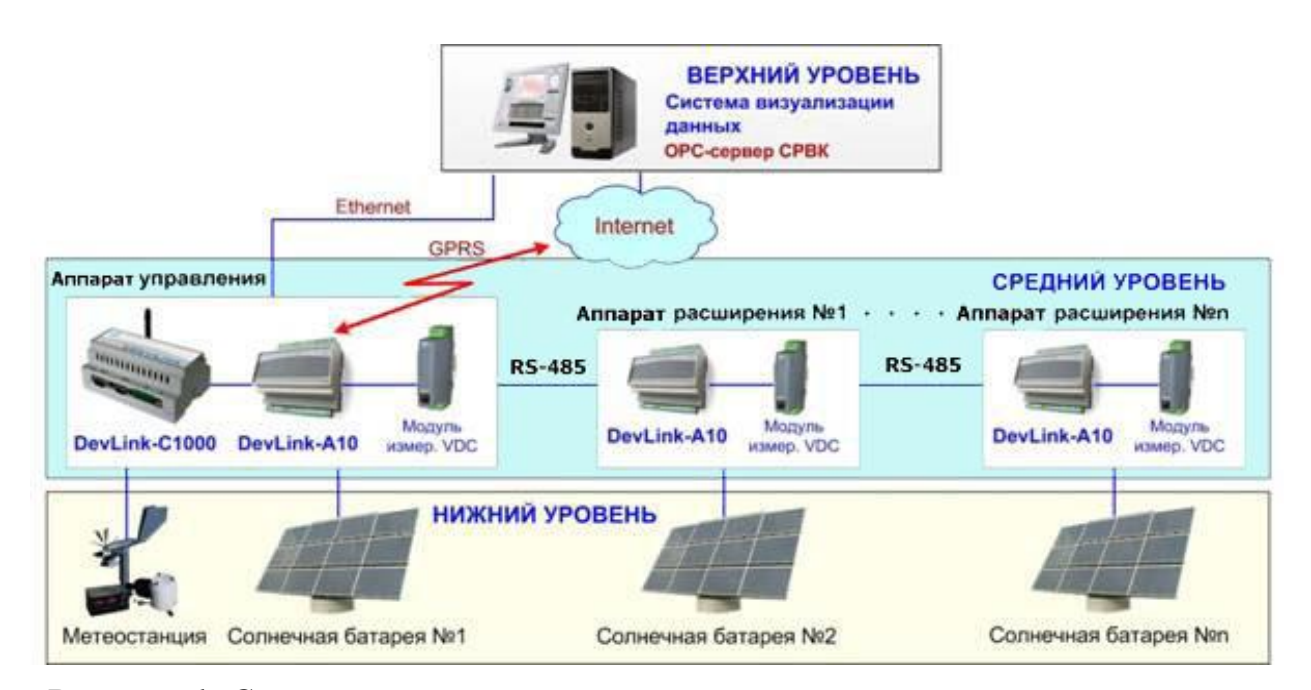

*Рисунок 1. Системы автоматического управления трекерами солнечных батарей*

**Встроенный GSM/GPRS-модем (с возможностью рассылки smsсообщений).** Многие модификации котроллера оснащены встроенным GSM/GPRS-модемом, позволяющим работать с двумя операторами сотовой связи одновременно. Тем самым легко решается вопрос резервирования

каналов связи ИЛИ разделения информационного потока ДЛЯ двух территориально удаленных систем одновременно.

Позволяет загружать на компьютер пользователя исторические данные (тренды), сформированные на контроллере, в виде отчетов. Загружаемые данные предоставляются в формате, пригодном для просмотра в MS Excel. Для формирования отчёта необходимо с помощью обычного web-браузера подключится к контроллеру с помощью проводного (Ethernet) либо беспроводного (GPRS) канала связи, и задать период.

Возможность работы с динамическими **IP-алресами.** Благоларя программному обеспечению «Сервер разрешения динамических IP-адресов» возможно по временному (текущему) IP-адресу удаленно подключиться к контроллеру и осуществить его настройку

#### Заключение

Анализируя выше перечисленные параметры можно сделать вывод, что DevLink-C1000 имеет встроенный Web-конфигуратор, который позволяет производить настройку основных параметров контроллера (как по месту, так и удаленно, например, через сеть Интернет) без специального программного обеспечения. Все, что для этого необходимо, - компьютер с Web-браузером, кабель Ethernet и сетевая карта. Программирование логического данного контроллера может производиться удаленно от места установки, что сокращает временные и материальные затраты, с командировками связанные высококвалифицированных специалистов.

#### Примечания

**SCADA KPYT-2000** — Программный комплекс SCADA, предназначенный для разработки АСУ ТП, систем диспетчеризации, автоматизированных систем контроля и учёта энергоресурсов.

ОРС-сервер СРВК – Система Реального Времени Контроллера (СРВК) – специализированное ПО, предназначенное для решения задач контроля технологическими процессами в ответственных и управления отраслях промышленности.

**ИСР КРУГОЛ™ —** Функции из библиотеки могут использоваться как в программах для верхнего уровня, так и в программах на языке КРУГОЛ, разработанных для контроллеров под управлением СРВК.

**Модуль VDC —** Корзина расширения служит для увеличения количества каналов ввода-вывода. Вместе с модулями может использоваться вместо 7000 серии и в дополнение к ней. Корзина имеет интерфейс RS-485 и внутреннюю последовательную шину.

**DevLink®-A10** — Устройства предназначены для периферийного вводавывода аналоговых и дискретных сигналов в системах АСУ ТП и системах распределенного сбора данных. Модули обеспечивают сбор информации с первичных датчиков, а также формирование управляющих воздействий на систему.

## **Список литературы:**

- 1. Вартанов А. С., Ключников А. Б. // Промышленные АСУ и контролеры. 2011. – № 1. – С. 45-52: ил. – (Технические средства АСУТП) (Сетевые многофункциональные контроллеры). – ISSN 1561-1531/
- 2. ОРС СЕРВЕРЫ РАЗРАБОТКИ НПФ «КРУГ» Режим -доступа. URL[:http://www.krug2000.ru/products.html](http://www.krug2000.ru/products.html) (дата обращения: 15.12.2015)
- 3. Система Реального Времени Контроллеров (СРВК) Режим -доступа. URL[:http://www.energokrug.ru/programmnoe-obespechenie.html](http://www.energokrug.ru/programmnoe-obespechenie.html) (дата обращения: 22.12.2015)
- 4. Шехтман, М. Б., Юров, М. Г. Программно-техническое средство «Сервер единого времени» // Control Engineering Россия : журнал. — 2006. —  $\mathcal{N}_2$  6. — ISSN 18817-0455.

### **ТЕХНОЛОГИЯ 4G**

*Кузнецова Алена Игоревна студент 4 курса, факультет ФТР, кафедра МСИБ, ПГУТИ РФ, г. Самара Е-mail:vika7576@yandex.ru*

# *Криштофович Андрей Юрьевич*

*научный руководитель, доцент кафедры МСИБ ПГУТИ, РФ, г. Самара*

Совсем недавно мобильные телефоны были предназначены лишь для простой, на сегодняшний день, функции звонка. Но сейчас, во времена развитых технологий, мы требуем от нашего телефона широкий спектр услуг. Одной из таких услуг является доступ к сети Интернет. И не просто доступ, а доступ на высоких скоростях, которые позволяют за малое время получать большое количество информации.

Как и все в мире, сети доступа начинались с малого. Первым поколением беспроводной связи 1G считают сочетание трех технологий: NMT [1], TACS [2] и AMPS [3]. Его появления относят к 80-м годам прошлого столетия.

Эти системы являлись аналоговыми, и их сочетание было направлено на осуществление голосовых вызовов.

Следующий этап развития сети происходил в начале 1990-х годов, когда происходил подъем первых цифровых сотовых сетей. В это время произошло значительное улучшения качества звука и большая производительность сетей. Началась эра GSM. Второе поколение беспроводной сети 2G помимо голосовых вызовов теперь имело еще и поддержку текстовых сообщений (SMS), а так же технологию передачи данных (CSD <sup>[4]</sup>), которая позволяла передавать данные в цифровом виде со скоростью до 14,4 кбит/с.

Важно отметить момент появления сервиса GPRS [5] в 1997 г. Этот сервис позволял имеющейся GSM-сети поддерживать непрерывную передачу данных с максимальной скорость до 171,2 кбит/с. Эта технология быстро стала лидером на массовом рынке, что подтолкнула ITU [6] на публикацию нового стандарта – IMT-2000 [7], который утвердил спецификацию современного 3G. Теперь

скорость передачи данных могла достигать 3,6 Мбит/с для беспроводных сетей, что было не под силу прежнему GPRS.

Спустя некоторое время, ITU занялся разработкой сети 4-го поколения, причем условия его создания были в том, что бы создать сеть с высокой скоростью передачи данных, гораздо выше, чем в 3G. Подобно стандарту 3G, 4G был привязан к спецификации IMT-Advanced [8],которая устанавливает скорость входящих данных до 100 Мбит/с для мобильных аппаратов. Но на практике LTE (4G) терпит некоторые неудачи в скорости, и ее реальная скорость обычно достигает 30 Мбит/с. Данный факт не удовлетворяет требованиям IMT-Advanced, но обновление стандарта LTE (4G) обещает поддержку этой скорости, однако, работа все еще не завершена. [2]

В России сеть 4G начала свое становление с 2011 г. 3 марта было подписано соглашение между группой сотовых операторов, которые получали возможность предоставлять сеть 4-го поколения на всей территории России. [3]

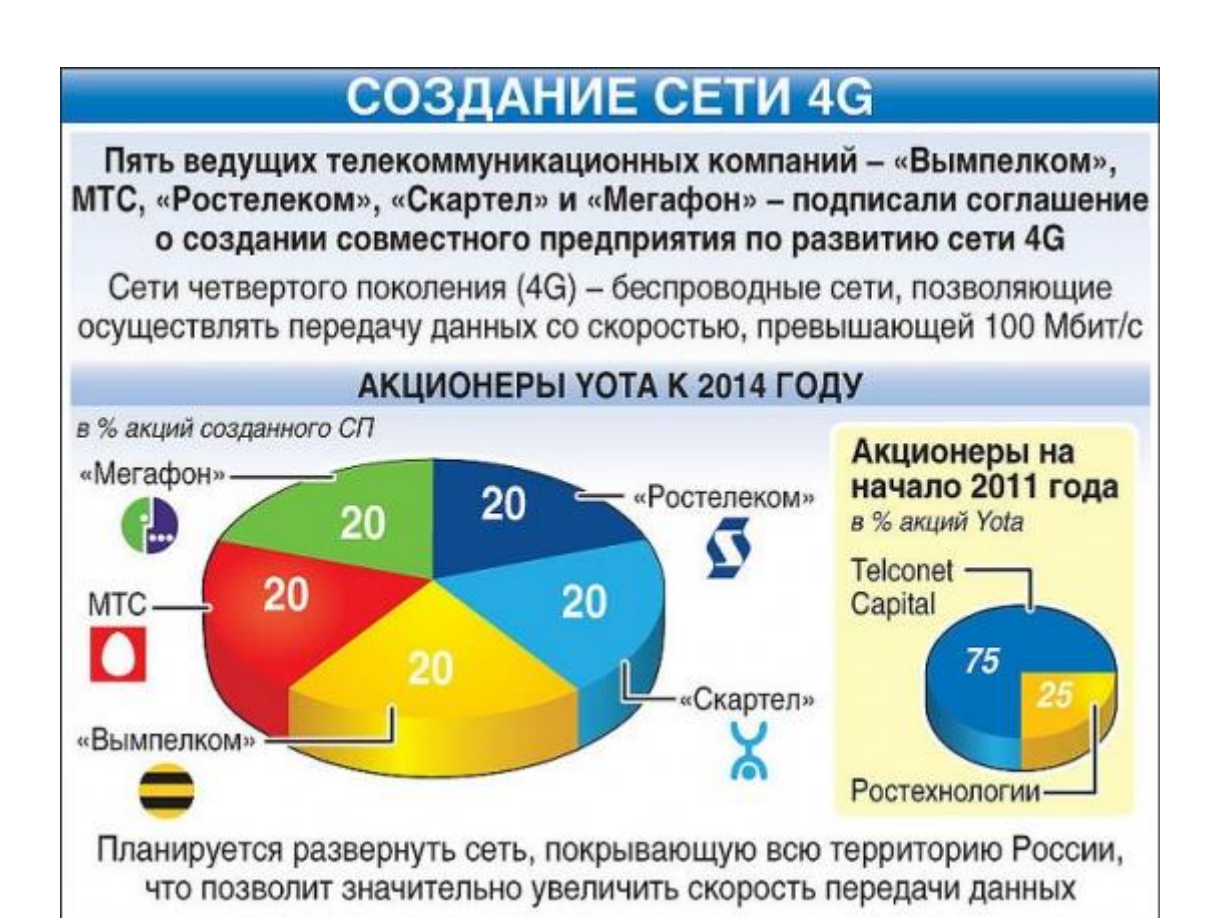

*Рисунок 1. план создания сети 4G на территории России*

На сегодняшний день в России активны все операторы сотовой связи, и каждый из них готов предоставить сеть 4G для своих абонентов. Развитие сети идет и на данный момент, планируется покрыть сетью всю территорию России, но пока это доступно не для всей территории нашей страны. [3]

В целом, стандарт 4G предназначен для прогрессивного общества с высокими запросами. В связи с этим, LTE был разработан таким образом, чтобы обеспечить поддержку передачи пакетных данных с минимальными задержками и высоким качеством обслуживания. Сети LTE должны поддерживать процедуры роуминга и хэндовера для качественной работы на всей территории предоставления, соответственно для абонентов должно обеспечиваться повсеместное покрытие услуг беспроводного доступа.

К основным услугам LTE помимо речи можно отнести:

- Передача Интернет-файлов (web-browsing):
- Мультимедийные сообщения (MMS);
- Доставка электронной почты;
- Потоковое видео (streaming);
- Игры в реальном времени.

Для примера приведем структурную схему сети LTE с поддержкой мультимедийных сообщений.

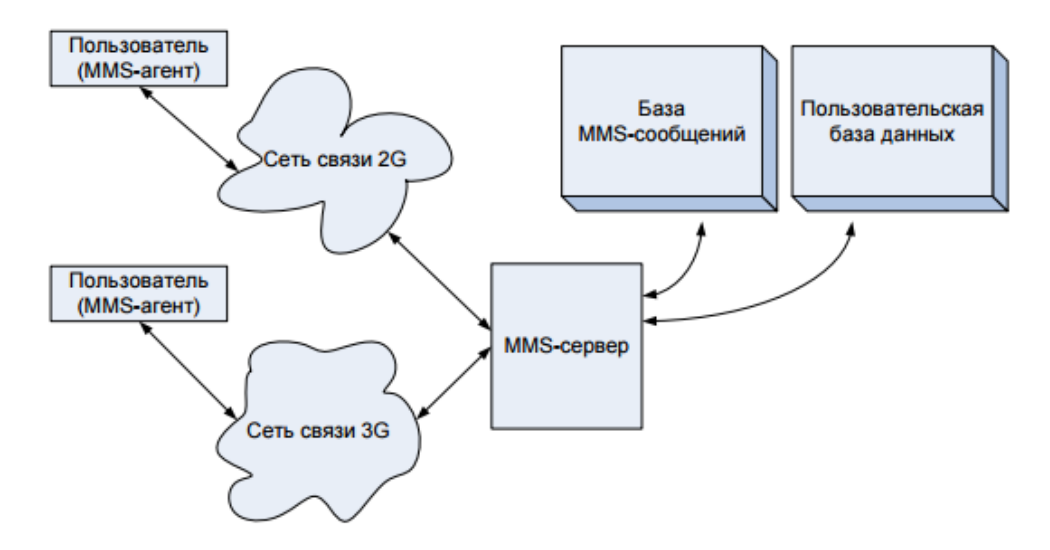

*Рисунок 2. структурная схема сети LTE с поддержкой мультимедийных сообщений*

Все элементы, изображенные на рис. 2 в совокупности носят название окружения мультимедийной услуги. Они отвечают за доставку MMSсообщений и находятся под управлением единого узла.

Но самой популярной услугой является передача Интернет-файлов. Она представляет собой один или несколько доступов к Интернет-страницам. Наиболее широкое распространение по передаче файлов между мобильными абонентами занимает технология, которая основана на WAP-протоколе [9]. Данная технология, которая схожа с технологией WWW (Wireless Application Protocol) всемирной паутины, является открытой, что позволяет производителям беспроводной аппаратуры разрабатывать и использовать механизмы внутрисетевого взаимодействия.

Основными WAP-объектами являются микробраузеры, WAP-шлюзы и WTA-приложения (Wireless Telephone Application) для мобильных устройств. Микробраузер – это то же самое, что и браузер, но, который учитывает конструктивные особенности мобильных устройств.

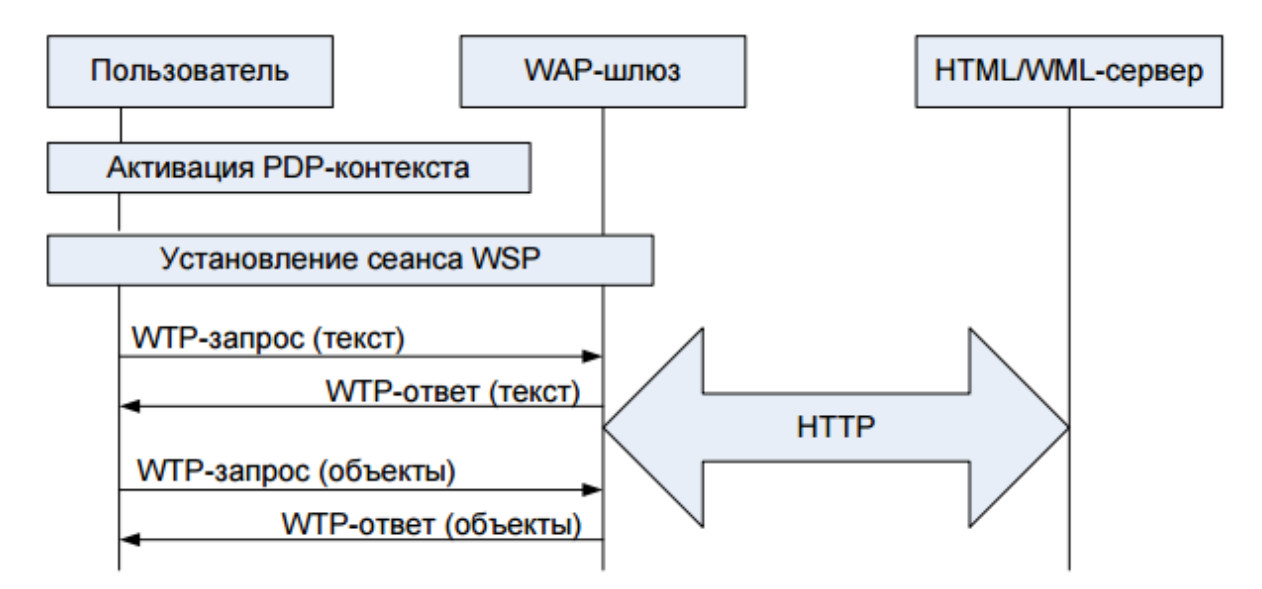

*Рисунок 3. Подключение мобильного абонента к услуге через WAP-протокол*

На рис. 3 представлен сценарий подключения мобильного абонента к Интернет - серверу через протокол WAP. Стек этого протокола содержит беспроводной транспортный протокол WTP (Wireless Transport Layer Security)

обеспечения безопасности на транспортном уровне, протокол WSP (Wireless Session Protocol) поддержки беспроводных сеансов связи и протокол WDP (Wireless Datagram Protocol) беспроводной дейтаграммной передачи данных, действующего таким образом. что пакеты ланных протокола **WDP** упаковываются в пакеты данных стандартного сетевого протокола UDP (User Datagram Protocol). [1]

Заметим, что технология 4G является прогрессивной технологией, которая будет оставаться актуальной еще долгие годы, т.к. современный пользователь всегда желает получать доступ к необходимой информации в короткие сроки на высоких скоростях и с высоким качеством. Все эти желания LTE готов предоставлять на высшем уровне.

#### Используемые обозначения

 $\mathbf{1}$ . **NMT** (Nordic Mobile Telephone) – стандарт на аналоговые сотовые системы подвижной радиосвязи. Совместно разработан группой стран (Дания, Финляндия, Норвегия и Швеция) для организации автоматической системы подвижной радиотелефонной связи общего пользования в Скандинавских странах.

2. TACS (Total Access Communications System) - аналоговая сотовая система связи общего доступа первого поколения.

**3. AMPS** (Advanced Mobile Phone Service) – аналоговый стандарт мобильной связи в диапазоне частот от 825 до 890 МГц, разработанный для Северной Америки, затем распространившийся и в других странах.

4. CSD (Circuit Switched Data) – технология передачи данных, разработана для мобильных телефонов стандарта GSM.

5. GPRS (General Packet Radio Service) - технология пакетной передачи данных посредством сотовой связи.

**6. ITU** (International Telecommunication Union – Международный Союз Электросвязи) - международная организация, определяющая рекомендации

в области телекоммуникаций и радио, а также регулирующая вопросы международного использования радиочастот.

**7**. **IMT-2000** – глобальный стандарт для 3G сетей, открывший путь к инновационному развитию приложений и услуг.

**8**. **IMT-Advanced** – глобальная платформа, на основе которой будут созданы последующие поколения услуг беспроводной связи, которые превосходят возможности систем IMT-2000.

**9**. **WAP-протокол –** протокол, созданный специально для сети GSM, в которой требуется устанавливать соединение мобильных устройств с сетью Интернет.

# **Список литературы:**

- 1. Гельгор А.Л. Технология LTE мобильной передачи данных: учеб. пособие / Гельгор А.Л., Попов Е.А. — СПб.: Изд-во Политехн. ун-та, 2011.
- 2. Гейер Д. Беспроводные сети. Первый шаг. / Изд-во Вильямс, 2005.
- 3. Статья с сайта <http://www.tadviser.ru/> LTE (Long-Term Evolution, 4G)/ обновление сайта 03.02.2016/ дата обращения 13.02.2016

## **ИССЛЕДОВАНИЕ ИНФОРМАЦИОННЫХ СИСТЕМ ВЗАИМОДЕЙСТВИЯ КРУПНОГО БИЗНЕСА НА ПРИМЕРЕ СФЕРЫ ТУРИЗМА**

### *Старикова Арина Владиславовна*

*студент, Международный факультет, ЮУрГУ, РФ, г. Челябинск E-mail: [starikova.a.v@yandex.ru](mailto:starikova.a.v@yandex.ru)*

*Голышев Максим Алексеевич*

*студент, Международный факультет, ЮУрГУ, РФ, г. Челябинск E-mail: [maxgolyshev@mail.ru](mailto:maxgolyshev@mail.ru)*

## *Тимаева Светлана Александровна*

*научный руководитель, кандидат педагогических наук, кафедра «Международный менеджмент» ЮУрГУ, РФ, г. Челябинск*

Сегодня информационные системы играют значительную роль в бизнесе. Интернет, как глобальная информационная система, обеспечивает эффективное взаимодействие компонентов внутри крупного бизнеса, а также с внешней средой.

Выделяют следующие формы взаимодействия крупного бизнеса[1]:

• B2B (англ. Business to Business) — термин, определяющий вид информационного взаимодействия, в буквальном переводе – бизнес для бизнеса. Это сектор рынка, который работает не на конечного, рядового потребителя, а на другой бизнес.

• B2C (Business-to-Consumer) - термин, обозначающий коммерческие взаимоотношения между организацией (Business) и частным, так называемым, "конечным" потребителем (Consumer).

• B2G (business-to-government) — отношения между бизнесом и государством. Обычно термин используется для классификации систем электронной коммерции. Примером B2G-систем могут служить системы электронных госзакупок.

Управление крупным бизнесом неразрывно связано с циркуляцией информационных потоков и, следовательно, с обменом информацией. Сеть Интернет устраняет расстояния, стирает границы пространства и времени возможностям гипертекста, мультимедиа, благоларя гипермедиа. лает пользователям эффект присутствия.

<sub>B</sub> бизнеса из важнейших развитии ОДНИМ вопросов является информационное взаимодействие компании и ее отделений [2]. Многие компании сегодня стремятся проникнуть на региональный рынок для увеличения клиентской базы и расширения спектра услуг.

Туризм - пожалуй, самый яркий пример той области, существование которой без информационного взаимодействия практически невозможно. Индустрия ОДНИМ из крупнейших потребителей туризма является телекоммуникационных технологий.

Среди производителей туристических услуг выделяют следующие категории:

• поставщики услуг (авиакомпании, гостиницы, аренда автомобилей, обслуживание туристов), которые предоставляют свои услуги непосредственно туристам;

• оптовые фирмы (туроператоры), которые занимаются составлением туристического продукта и «пакетизацией» тура;

• розничные фирмы (турагенты), продающие готовый туристский продукт.

B туристической индустрии используется целое множество информационных систем взаимодействия и коммуникационных технологий, которое включает такие основные компоненты, как:

бронирования компьютерные резервирования, системы и информационные системы управления;

системы безопасности. электронного перевода денег, контроля за использованием расходных материалов и энергии;

• средства проведения телеконференций, видео средства, видео брошюры, видеотекст, мобильные средства общения.

Для эффективного взаимодействия эти компоненты должны использоваться системно, при этом каждая технология должна быть интегрированной с другими.

Наиболее важными информационными системами в туристической деятельности являются, конечно же, компьютерные системы бронирования (КСБ). Изначально они были созданы авиакомпаниями, но сейчас через них передается практически любая информации в туристической индустрии. КСБ обладают информацией для составления и планирования путешествий, бронирования проживания, туров, трансфера, круизов и различных развлечений.

Они выгодны на всех уровнях производства туристских услуг. Например, для поиска поставщиков. Представители туроператора много времени проводят в рекламных турах, командировках, ездят по тематическим выставкам. Затраты на проведение этих мероприятий приводят к увеличению себестоимости турпродукта, а соответственно к снижению конкурентной способности туроператора на рынке. Используя систему бронирования, туроператор легко может ознакомиться с объектом размещения через справочную составляющую КСБ.

Для агентства же при подборе туроператора-партнера в первую очередь важен предлагаемый ассортимент и условия сотрудничества. Система бронирования предлагает продукт сразу от нескольких туроператоров, благодаря чему агент имеет возможность выбрать тот продукт, который сильнее всего удовлетворяет пожеланиям клиента. С продуктом, который представлен в системе бронирования, турагент может познакомиться даже не выходя из офиса.

В США распространены 4 КСБ [3]: система Sabre, которая была разработана Американскими авиалиниями, Apollo - Объединенными авиалиниями, системы WorldSpan и SystemOne. В Европе широко используются 2 основные КСБ: Amadeus и Galileo. Именно система Galileo одной из первых предоставила агентствам Windows-версию системы бронирования.

В России существуют как отечественные системы бронирования, например, «Сирена-2000» и «Алеан», так и представительства зарубежных КСБ.

Информация в КСБ вводится с помощью обычных средств ввода и отображается на мониторе. Составляющими терминала являются компьютер и доступ в интернет, с помощью которого терминал соединяется с центральным компьютером туроператора или авиакомпании. На монитор выдается структурированная информация: расписание вылетов, состояние мест на рейсах, цены и т.д. Когда турагент выбирает определенные условия, то создается заявка в базу данных туроператора или авиакомпании с идентификационным номером. При изменении какой-либо информации надо обращаться в КСБ по присвоенному идентификационному номеру.

Сегодня широкое распространение получило бронирование услуг через Интернет. Заказ отеля онлайн прост и удобен, доступен из любой точки, где есть доступ в интернет, оплата может производится как с помощью кредитных карт, так и по безналичному расчету. Здесь же клиент может забронировать дополнительные услуги: трансферы, экскурсии, аренду автомобиля и другие виды наземного обслуживания.

Самым крупным и развитым туроператором России по статистическим данным 2015 года является «Pegas Touristik». Организацию относят к категории крупного бизнеса, исходя из следующих критериев:

1. численность сотрудников более 2000 человек (учитывая сотрудников филиалов, а также персонала, работающего за границей);

2. суммарная выручка за предшествующий год более 1000 млн. руб.

Туроператор «Пегас-туристик» проводит активное взаимодействие во всех областях:

 $\bullet$  B2B (англ. Business to Business) — взаимодействие с авиакомпаниями, отелями, транспортными компаниями, турагентствами, продающими их туристские продукты.
• B2C (Business-to-Consumer) – взаимодействие непосредственно с туристами.

• B2G (business-to-government) — взаимодействие туроператора с консульствами принимающих стран.

«Pegas Touristik» — это безусловный лидер российского туризма, предлагающий обширный список услуг для разных категорий граждан. Офисы компании есть в 216 городах России, из 42 городов осуществляются вылеты на курорты 18 стран мира. Глобальные системы бронирования, используемые в деятельности компании «Pegas Touristik» это Amadeus и Galileo. В Amadeus представлены и полностью открыты для бронирования ресурсы 26 крупнейших российских авиакомпаний, включая «Аэрофлот», ГТК «Россия», S7, «Трансаэро», «ЮТэйр», «Уральские авиалинии» и многие другие, что обеспечивает практически полных охват рынка туристских услуг не только в России, но и во всем мире.

В настоящее время не существует ни одной туристической компании, которая не участвовала бы в каком-либо виде информационного взаимодействия. Без информационных систем взаимодействия бизнеса было бы невозможно осуществлять связь и коммуникации между различными элементами цепочки формирования туристского продукта. Поиск туров и анализ рынка туристских продуктов ранее требовали огромное количество ресурсов, в то время как сейчас любую из подобных задач можно решить практически «в два клика». Решены серьезные проблемы с достоверностью информации и постоянным доступом к ней. Конечно, на данный момент эти задачи не реализованы полностью, но уже сделан огромный шаг к подъему туризма на совершенно новый уровень. И самая главная заслуга, безусловно, принадлежит информационным системам взаимодействия крупного бизнеса.

Результатом глобальной информатизации общества стало повсеместное использование информационных технологий в бизнесе. Сегодня трудно представить предприятие любого уровня без как минимум самой примитивной информационной системы. Информационные системы не только

автоматизируют и облегчают работу предприятия, повышают эффективность и сокращают убытки, но еще и служат эффективным способом взаимодействия крупного бизнеса как внутри себя, так и с окружающей средой. Дальнейшее развитие информационных систем позволит улучшить взаимодействие крупного бизнеса качественно, а также сократить временные затраты, возможные расходы и повысить прибыльность предприятия в целом.

## **Список литературы:**

- 1. Бочарников, В. Н.: Информационные технологии в туризме: учеб. пособие //М. : Флинта, 2013. – 358 с.
- 2. Давыдова, Т.Ю., Шелобаев С.И., Арсеньев Ю.Н.: Информационные системы и технологии. Экономика. Управление. Бизнес// Юнити-Дана, 2012 г.
- 3. Трахтенгерц, Э.А.: Компьютерные методы реализации экономических и информационных управленческих решений/ /Том 2. Реализация решений. - М.: СИНТЕГ, 2009, 224 с.

## **ДИАГНОСТИКА ЭГЭГ СИГНАЛОВ ФРАКТАЛЬНЫМИ МЕТОДАМИ**

*Черепашкина Дарья Викторовна студент 4 курса, факультет ФТР, кафедра РРТ, ПГУТИ РФ, г. Самара*

*Е-mail: darya\_cherepashk@mail.ru*

*Кирпичникова Марина Юрьевна*

*научный руководитель, доцент кафедры РРТ ПГУТИ, РФ, г. Самара*

На сегодняшний день фракталы успешно заняли свое место в медицине. Можно сказать, что человеческое тело – это и есть фрактал: наши руки, пронизанные сеткой вен, глаза со сложной системой сосудов и даже волосы или ногти. Основываясь на этом, можно предположить, что фрактальный анализ применим для лечения или диагностики различных болезней. Так, например, для диагностирования двенадцатиперстной кишки, биоэлектрической активности желудка, и других отделов ЖКТ находит применение метод нормированного размаха Хёрста. Показатель Хёрста является важным параметром, который можно найти данным методом. С его помощью можно судить о наличии фрактальной природы в исследуемом сигнале [1, с. 75-77].

Для диагностики заболеваний ЖКТ даже в наше время используются зондовые методы, которые требуют введения различных зондов. Такая процедура очень неприятна и болезненна. Именно поэтому современные учение непрерывно ищут способы альтернативного диагностирования. Электрогастроэнтерография — это метод исследования, позволяющий оценить биоэлектрическую активность желудка, двенадцатиперстной кишки и других отделов ЖКТ, который осуществляется посредством электрогастроэнтерограмм. Применение фрактального анализа к получаемым биоэлектрическим сигналам от органов позволяет эффективно судить об их моторной функции и успешно диагностировать различные заболевания.

На рисунке изображена электрогастроэнтерограмма при пилоробульбарном стенозе из работы Смирнова Г.О., Силуянов С.В. Периферическая

электрогастроэнтерография в клинической практике. Такой график позволил установить точный диагноз и вылечить больного.

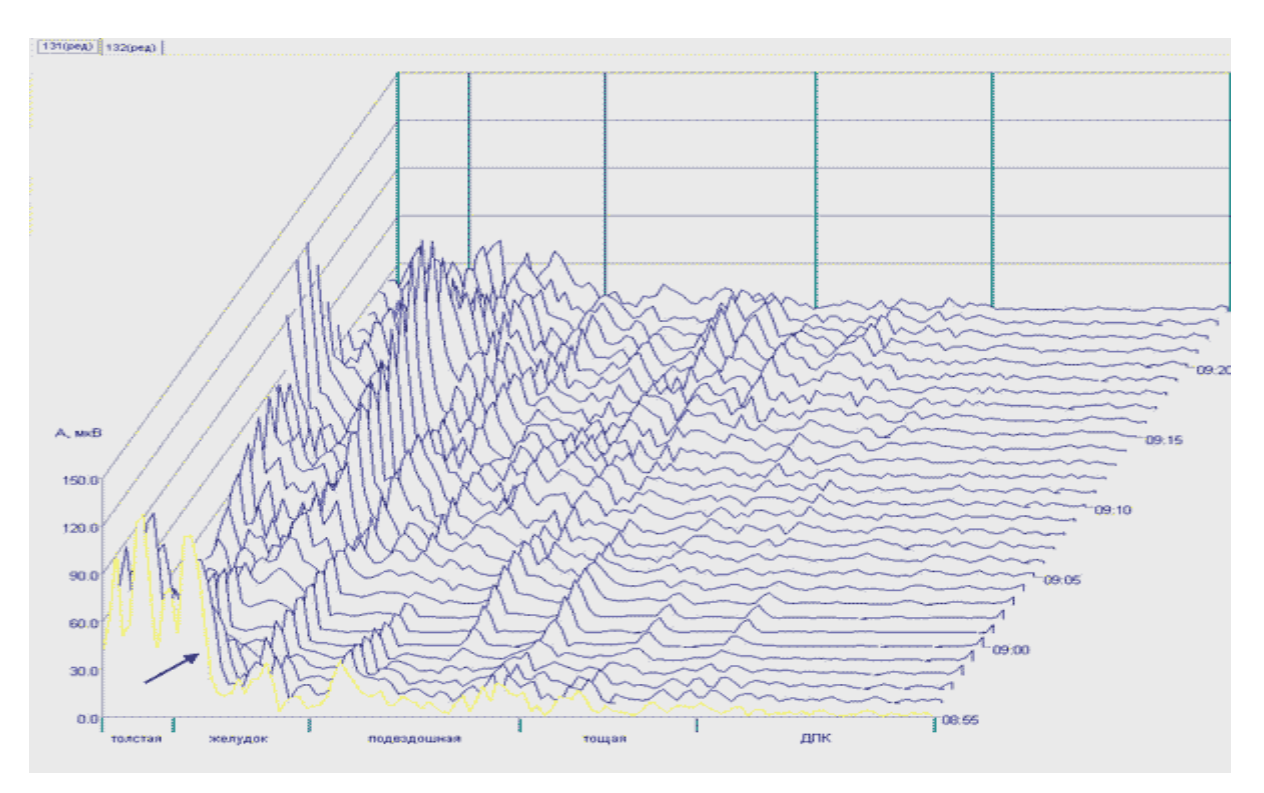

*Рисунок 1. Общий график тощакового исследования ЭГЭГ у больного со стенозом*

Гастроэлектроэнтерографические сигналы имеют волнообразную форму, это видно из рисунка. Следовательно, можно предположить, что можно использовать метод Каца [5]. Данный метод основан на нахождение вектора признаков на основе фрактальной размерности. Хорошие результаты по этому методу можно получить именно из волнообразных сигналов, в которых присутствует гребни и впадины и в локальном соседстве формируют плоскую синусоидальную волну. Таким образом, с использованием этих методов, можно будет получать информацию о состоянии ЖКТ пациента достаточно просто, безболезненно и точно.

На данный момент уже известно о возможности применения метода Хигучи к исследованию электрогастроэнтерографических сигналов [2, с. 187- 189]. Многие временные ряды имеют неоднородную и нестационарную формы выраженную в процессах захвата, подстраивания, слипания мод. При использование спектрального анализа практически невозможно выявить эти

особенности, для этого был разработан метод Хигучи [3]. Изначально кривая разбивается на n равных частей. Длина кривой представляется в виде n-d, где d — Хауздорфова размерность, величина которой находится, в пределах  $1 < d <$ 2. Пусть анализируемый участок кривой (выборка) состоит из N отсчетов. Величина  $a = \text{int}[N/n]$ , где функция  $\text{int}[x]$  является функцией выделения целой части. Из исходного ряда f(t), в котором t принимает N дискретных значений, конструируется новые временные ряды f(m,a):

> $f(m,a) = f(m)$ ,  $f(m + a)$ ,  $f(m + 2a)$ ,...  $(m + intf[N - m)/a]a$ ;  $m = 1,2...a$ .

Длина кривой в методе Хигучи определяется так:

$$
L_m(a) = \frac{(N-1)}{a \operatorname{int}[(N-m)/a]} \sum_{i=1}^{\operatorname{int}[(N-m)/a]} |f(m+ia) - f(m + (i-1)a|).
$$

Применив данный метод к гастроэлектроэнтерографическому сигналу в программной среде «Математика», был построен график:

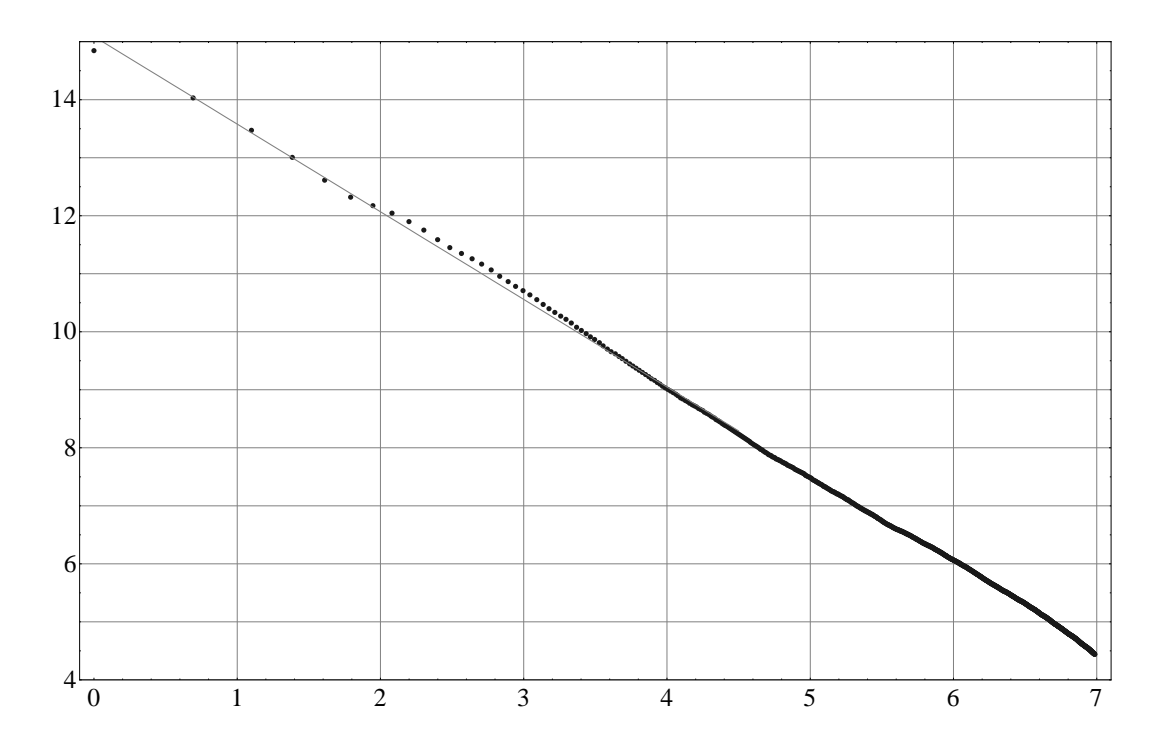

*Рисунок 2. Построение графика по методу Хигучи в программной среде «Математика»*

Было посчитано, что фрактальная размерность составляет: 1,5107. Данный способ определения фрактальной размерности обеспечит лучшие качественные характеристики при диагностировании. Электрогастроэнтерографический сигнал можно получить с помощью прибора ЭФГ-100 [4, с. 5], [«Гастроскан-](http://www.gastroscan.ru/gastroscan/-gem/)[ГЭМ»\[](http://www.gastroscan.ru/gastroscan/-gem/)6, с. 20] и еще рядом модификаций гастроэлектроэнтерографов. Принцип работы заключается в следующем: на теле пациента закрепляются три электрода (как правило, на ногах и правой руке) и в течение 40 минут (а лучше больше, т.к. органы ЖКТ имеют характер медленных волн) снимается электрический сигнал натощак. После этого пациент принимает стандартный пробный завтрак или лекарство, действие которого на организм необходимо проверить, и проводится второе исследование в течение 40 минут. Соотношения электрической активности различных отделов желудочнокишечного тракта до и после принятия пищи или лекарства позволяют говорить о нарушениях моторики. Этот способ намного упрощает диагностирование и не доставляет большого дискомфорта пациентам[6].

Для возможности более детального диагностирования требуются собрать базу ЭГЭГ сигналов здоровых и больных людей с разными диагнозами. Также планируется применить метод Каца к этим сигналам и возможно будет интересным рассматривать полученные результаты совместно - это может быть полезным при установлении точного диагноза.

### **Список литературы:**

- 1. Антипов О.И., Нагорная М.Ю. Показатель Херста биоэлектрических сигналов // Инфокоммуникационные технологии. 2011. Том 9. № 1. С. 75–77.
- 2. Антипов О.И., Нагорная М.Ю., Черепашкина Д. В. Применение метода Хигучи к гастроэлектроэнтерографическому сигналу [Текст] // В материалах XVIМеждународной научно-технической конференции «Проблемы техники и технологии телекоммуникаций ПТиТТ-2015», Т.3. г. Уфа, 16-18 ноября 2015г., С.187-189.
- 3. Нагорная М.Ю., Черепашкина Д.В., 54 Студенческая научная конференция ПГУТИ 2015 "Применение метода Хигучи к гастроэлектроэнтерографическому сигналу" 1 с.

- 4. Нагорная, М.Ю. Аппаратный комплекс для регистрации потенциалов органов желудочно-кишечного тракта [Текст] // Научные исследования и их практическое применение. Современное состояние и пути развития '2008: тез. докладов Международная научно-практическая Интернетконференция, г. Одесса. — 2008. — Том 4. — 5с.
- 5. Нагорная М.Ю., Черепашкина Д.В., 55 Студенческая научная конференция ПГУТИ 2016 " Методы обработки электрогастроэнтерографических сигналов" 1 с.
- 6. [Смирнова Г.О., Силуянов С.В. Периферическая электрогастроэнтерография](http://www.gastroscan.ru/literature/authors/2019)  в клинической практике. – [Пособие для врачей. / Под ред. профессора](http://www.gastroscan.ru/literature/authors/2019)  [В.А. Ступина –](http://www.gastroscan.ru/literature/authors/2019) М.: 2009 – 20 c. URL: <http://www.gastroscan.ru/literature/authors/2019> ( дата обращения 08.02.2016)

# **СЕКЦИЯ**

# **«МАТЕМАТИКА»**

# **О ПОЛНОТЕ СИСТЕМЫ ПРОСТЫХ ДРОБЕЙ В ВЕСОВЫХ ПРОСТРАНСТВАХ АНАЛИТИЧЕСКИХ В КРУГЕ ФУНКЦИЙ**

### *Дембовская Нина Витальевна*

*магистр 2 курса, кафедра математического анализа БГУ имени академика И.Г. Петровского, РФ, г. Брянск E-mail: missis.dembowskaya@yandex.ru*

### *Коленченко Олеся Петровна*

*магистр 2 курса, кафедра математического анализа БГУ имени академика И.Г. Петровского, РФ, г. Брянск E-mail: kolenchenko.olesya@yandex.ru*

#### *Шамоян Файзо Агитович*

*научный руководитель, доктор физико-математических наук, профессор БГУ имени академика И.Г. Петровского, РФ, г. Брянск*

В комплексном и гармоническом анализе одним из центральных направлений является представление заданных функций, принадлежащих тому или иному кассу (например,  $\mathbb C$  или  $L_n$ ) на заданном множестве в виде простых дробей с фиксированными полюсами. Эта тематика взяла свое начало в работах К. Вейерштрасса о приближениях непрерывных функций на отрезке посредством алгебраических многочленов, Н. И. Ахиезера, Дж. Л. Уолша по представлению произвольных функций из класса  $L_n$  на окружности или класса Харди в виде простых дробей полюсами из внешности единичного круга.

Этому направлению принадлежит данная работа: о представлении аналитических функций в весомом пространстве в виде простых дробей, полюса которых находятся на единичной окружности.

Для изложения основных результатов работы введем следующие обозначения.

Пусть  $\mathbb{C}$  – комплексная плоскость,  $D = \{z \in \mathbb{C}: |z| < 1\}$ единичный круг на комплексной плоскости,  $T - e$ диничная окружность  $T = \{z \in \mathbb{C}: |z| = 1\}.$ Обозначим через  $H(D)$  множество всех аналитических функций в  $D$ .

Предположим, что  $E$  – некоторое замкнутое множество на единичной окружности Т.

Обозначим через  $e_{\zeta,k}(z)$  множество всех простых дробей вида

$$
e_{\zeta,k}(z) = \frac{1}{(1-\zeta z)^k}, z \in D, k \in \mathbb{Z}_+, \zeta \in E.
$$
 (1)

Напомним, что  $\mathbb{Z}_+$  – множество всех неотрицательных целых чисел.

Ποποχ*ι*μα τακχε *M*(*r*, *f*) = 
$$
\max_{|z| \le r} |f(z)| = \max_{|z|=r} |f(z)|
$$
, 0 ≤ *r* < 1.

Символом  $X_{\alpha}$  обозначим следующее пространство аналитических в  $D$ функций,

$$
X_{\alpha} = \left\{ f \in H(D), M(r, f) e^{-\frac{1}{(1-r)^{\alpha}}} \longrightarrow 0 \right\},\tag{2}
$$

$$
||f||_{X_{\alpha}} = \sup_{0 \le r < 1} \left\{ M(r, f) e^{-\frac{1}{(1-r)^{\alpha}}} \right\}.
$$

Основной результат работы – получить полное описание тех замкнутых множеств  $E$  на окружности  $T$ , для которых система функций

$$
Y(E) = \{e_{\zeta,k}\}, \ k \in \mathbb{Z}_+, \zeta \in E \tag{3}
$$

составляет всюду плотное множество в пространстве  $X_{\alpha}$  и соответственно в  $A^p_\alpha(D)$ , где

$$
A_{\alpha}^{p} = \left\{ f \in H(D) : ||f||_{A_{\alpha}^{p}(D)} = \left( \int_{D} |f(z)|^{p} \exp\left(-\frac{1}{(1-|z|)^{\alpha}}\right) \right)^{\frac{1}{p}} dm_{2}(z) < +\infty \right\}.
$$

Ясно, что при  $1 \leq p < +\infty$   $A_{\alpha}^{p}(D)$  является нормированное пространство, а при  $0 < p < 1$   $A_{\alpha}^{p}(D)$  – метрическое пространство относительно соответствующей метрики.

Отметим, что задачи такого рода для дискретных множеств в D ранее рассматривались в классических работах Дж. Л. Уолша [4], Н. И. Ахиезера [1], Г. Ц. Тумаркина [3] и других математиков. Подобные задачи в пространстве  $X_{\alpha}$ и  $A_{\alpha}^{p}$  исследуются впервые.

Сформулируем основные результаты работы в виде следующих двух теорем.

**Теорема 1**. Пусть  $E$  – замкнутое множество на единичной окружности  $T$ ,  ${l_k}_{k=1}^{+\infty}$  – дополнительные интервалы множества  $E^* = \{ \varphi \in [-\pi, \pi] : e^{i\varphi} \in E \}.$ 

Тогда если

$$
\sum_{k=1}^{+\infty} l_k^{\frac{1}{1+\alpha}} = +\infty,\tag{4}
$$

 $mo$ 

$$
\overline{Y(E)} = X_{\alpha},\tag{5}
$$

где замыкание берется в топологии пространства  $X_{\alpha}$ .

В случае пространства  $A_{\alpha}^{p}(D)$  справедливо следующее утверждение

**Теорема 2.** Пусть  $0 < p < +\infty$ ,  $E - \mu$ иножество из теоремы 1,  $Y(E)$ определяется равенством (3).

Тогда если дополнительные интервалы множества Е удовлетворяют условию (4), то

$$
\overline{Y(E)} = A_{\alpha}^p(D) \tag{6}
$$

при всех  $0 < p < +\infty$ ,  $0 < \alpha < +\infty$ ; где замыкание  $Y(E)$  берется в топологии пространства  $A_{\alpha}^{p}(D)$ .

Замечание. Можно доказать, что если ряд (4) сходится, то указанная система вообще говоря неявляется полной в пространстве  $X_{\alpha}$ , то есть равенство (5) не выполняется.

Доказательство основано на следующих вспомогательных результатах

**Лемма 1**. Пусть Ф - линейный непрерывный функционал на  $X_{\alpha}$ ,

$$
e_{\zeta}(z) = \frac{1}{1 - \zeta z}, z, \zeta \in D.
$$
 (7)

Предположим, что

$$
g(\zeta) = \Phi(e_{\zeta}).\tag{8}
$$

Тогда  $g \in H(D)$ , причем справедливо следующее равенство

$$
g(\zeta) = \sum_{k=0}^{+\infty} \Phi(\delta_k) \zeta^k, \tag{9}
$$

где  $\delta_k(\zeta) = \zeta^k, \zeta \in D$ .

**Лемма 2.** Пусть Ф - линейный непрерывный функционал на  $X_{\alpha}$ ,  $e_{\zeta}$  и  $g$ определяются по формулам (5) и (7).

Тогда справедлива оценка

$$
|g^{(n)}(\zeta)| \le A^n n^{n(1 + \frac{1}{\alpha})}, n \in \mathbb{Z}_+, \tag{10}
$$

где  $A$  – некоторое положительное число зависящее только от  $\Phi$ .

**Лемма 3.** Пусть  $q$  – функция, построенная по равенству (8),  $E$  – некоторое замкнутое множество на Т.

Тогда если  $g^{(k)}(\zeta) = 0, k \in \mathbb{Z}_+, \zeta \in E$  и при этом дополнительные интервалы  $\{l_k\}_{k=1}^{+\infty}$  множества  $E^* = \{\varphi \in [-\pi, \pi]: e^{i\varphi} \in E\}$  удовлетворяют условию

$$
\sum_{k=1}^{+\infty} l_k^{\frac{1}{1+\alpha}} = +\infty,
$$

то функция д равна нулю тождественно, т. е.  $g(z) = 0$ ,  $z \in D$ .

**Лемма 4.** Пусть Ф – линейный непрерывный функционал на  $X_\alpha$ ,  $(\alpha > 0)$ , *g*  $u e_{z}(z) - \phi$ ункции, построенные в лемме 1.

Тогда справедливо следующее представление

$$
\Phi(f) = \lim_{\rho \to 1-0} \frac{1}{2\pi} \int_{-\pi}^{\pi} f(\rho e^{i\varphi}) \cdot g(\rho e^{-i\varphi}) d\varphi, \tag{11}
$$

для произвольной  $f \in X_\alpha$ .

В заключение приведем схему доказательства теоремы 1.

Пусть Ф - произвольный линейный функционал на  $X_{\alpha}$ , ортогональный подпространству  $Y(E)$ , то есть

$$
\Phi \in X_{\alpha}^* \colon \Phi(e_{\zeta,k}) = 0, \forall \zeta \in E, k \in \mathbb{Z}_+.
$$
 (12)

Положим

$$
g(\zeta) = \Phi(e_{\zeta}), \zeta \in d.
$$

Нетрудно видеть, что из (12) следует

$$
g^{(k)}(\zeta) = 0, k = 0, 1, 2, \dots, \zeta \in E.
$$

Применяя теперь теорему единственности для функций, удовлетворяющих условию (10) получим, что  $g(z) = 0$ ,  $\forall z \in D$ .

Далее учтем результат леммы 4 и получим, что  $\Phi(f) = 0$ ,  $\forall f \in X_{\alpha}$ .

Используя теорему Хана-Банаха получим равенство (5).

Таким образом, теорема доказана.

Доказательство теоремы 2 проводится по схеме, аналогичной схеме доказательства теоремы 1.

# Список литературы:

- 1. Ахиезер Н. И. Лекции по теории аппроксимации. 2-е издание. М.: Наука, 1965.
- 2. Мандельбройт С. Квазианалитические классы функций. ОНТИ НКТП СССР, 1937.
- 3. Тумаркин Г. Ц. Приближения в различных метриках функций, заданных последовательностями рациональных на окружности, дробей с фиксированными полюсами. // Изв. АН СССР. – Сер. матем. – 1966. – т. 30 – выпуск 4, 721–766 с.
- 4. Уолш Дж. Л. Интерполяция и аппроксимация рациональными функциями в комплексной плоскости // М: Изд. ин. литературы, 1961. - 508 с.
- 5. Koosis P. The logarithmic integral I. Cambridge: University Press, 1988 (1998).

### **ОСОБЕННОСТИ ПРИМЕНЕНИЯ ИНТЕГРАЛОВ**

## *Сова Елена Владимировна*

*студент 2 курса, Алтайский техникум информатики и вычислительной техники (филиал) «Российский экономический университет имени В.Г. Плеханова», РФ, г. Славгород E-mail: [lenasova99@mail.ru](mailto:lenasova99@mail.ru)*

### *Сова Татьяна Ивановна*

*научный руководитель, Алтайский техникум информатики и вычислительной техники (филиал) «Российский экономический университет имени В.Г. Плеханова», РФ, г. Славгород*

Интегральное исчисление возникло в связи с решением задач определения площадей и объёмов. За 2000 лет до н.э. жители Египта и Вавилона уже умели определять приближённо площадь круга и знали правило для вычисления объёма усечённой пирамиды. Теоретическое обоснование правил вычисления площадей и объёмов впервые появились у древних греков. Философматериалист Демокрит в V веке до н.э. рассматривает тела, как состоящие из большого числа малых частиц. То есть конус представляет собой множество весьма тонких цилиндрических дисков разных радиусов. Огромную роль в истории интегрального исчисления сыграла задача о квадратуре круга (квадратура круга – построение квадрата, площадь которого равна площади данного круга). Точную квадратуру нескольких криволинейных фигур нашёл Гиппократ (середина V века).

Первым известным методом для вычисления интеграла является метод исчерпания Евдокса (примерно 370 до н. э.). Он пытался найти площади и объемы, разрывая их на бесконечное множество частей, для которых площадь или объем уже известен. Этот метод был подхвачен и развит Архимедом, использовался для расчета площадей парабол и приближенного расчета площади круга. В своем сочинении «Квадратура параболы» Архимед пользуется методом исчерпывания для вычисления площади сектора параболы. Т.е. Архимед впервые составляет суммы, которые в наше время называются

интегральными суммами. Первые значимые попытки развития интеграционных методов Архимеда, увенчавшиеся успехом, были предприняты в XVII веке, когда, с одной стороны, были достигнуты значительные успехи в области алгебры, а с другой стороны – всё более интенсивно развивались экономика, техника, естествознание, а там требовались обширные и глубокие методы изучения и вычисления величин.

При вычислении площади криволинейной трапеции Ньютон и Лейбниц приходят к понятию  $\int f(x)dx = F(x) + C$  первообразной (или примитивной) функции для данной производной функции *f(х), где С могло быть любым. Та*к называемая сегодня  $\int f(x)dx = F(b) - F(a)$ *b*  $\int_a f(x)dx = F(b) - F(a)$  *формула* Ньютона-Лейбница позволяет сводить довольно сложное вычисление определенных интегралов, т.е. нахождение пределов интегральных сумм, к сравнительно простой операции отыскания первообразных. Лейбницу принадлежит символ дифференциала *dx*, а позже появился и символ интеграла  $\int ydx$ . Символ определённого интеграла ſ *b a f* (*x*)*dx* ввёл Ж. Фурье, а термин «интеграл» (от латинского integer - целый) был предложен И. Бернулли.

Работы по исследованию основ дифференциального и интегрального исчислений начинаются в XIX веке трудами О. Коши и Б. Больцано. Тогда же в развитие интегрального исчисления внесли значительный вклад русские учёные-математики М.В. Остроградский, В.Я. Буняковский, В.Я. Чебышев. Это было время, когда современный математический анализ только создавался. Это была, пожалуй, единственная по своей интенсивности эпоха математического творчества, а Эйлер объединил обширный, но разрозненный материал нового анализа в цельную науку.

Со временем, человек приобретал все большую власть над природой, но мечта о полете к звездам оставалась все такой же несбыточной. Писателифантасты упоминали ракеты для осуществления космического полета. Однако эти ракеты были технически необоснованной мечтой. Честь открыть людям

дорогу к звёздам выпала на долю нашего соотечественника К. Э. Циолковского. Над задачами по созданию искусственного спутника Земли, расчётов траектории выхода их на орбиту работала целая плеяда ученых, во главе с С.П. Королёвым.

Особенно интересны задачи, являющиеся прообразом задач на расчёты траекторий выхода космических аппаратов на заданную орбиту, на нахождение высоты и скорости подъёма или спуска тела и некоторые другие задачи с использованием интегрального исчисления.

Задача 1. Скорость прямолинейного движения тела задана

уравнением  $v = 3t^2 + 4$ . Найти уравнение пути S, если за время  $t = 2c$ ек тело прошло 20м.

Решение:  $=\frac{u}{t} = 3t^2 + 4$ , *dt*  $v = \frac{dS}{dt} = 3t^2 + 4$ , откуда  $dS = (3t^2 + 4)dt$ . Интегрируем:  $\int dS = \int (3t^2 + 4)dt$ , откуда  $S = t^3 + 4t + C$ . Используя данные найдём C = 4. Т.е. уравнение движения тела имеет вид  $S = t^3 + 4t + 4$  [3, с. 301].

При полете в космос, надо учесть все факторы окружающей нас среды, и чтобы попасть куда нужно, требуется рассчитать траекторию движения, используя исходные данные. Всё это нужно сделать перед тем, как совершится полёт. В 2016 году исполняется 55 лет со дня полёта на орбиту первого космонавта Юрия Алексеевича Гагарина. При расчётах приходилось решать и такие задачи.

Задача 2. Необходимо запустить ракету весом *Р = 2·10<sup>4</sup> Н(Т)* с поверхности Земли на высоту *h = 1500 км.* Вычислить работу необходимую для её запуска.

Решение. f – сила притяжения тела Землёй есть функция от его расстояния *х* до центра Земли:  $f(x) = \frac{\pi}{x^2}$ *x*  $f(x) = \frac{\lambda}{\lambda}$ , где  $\lambda = const.$  На поверхности Земли  $P = \frac{\lambda}{\lambda}$ ,  $R^2$  $P=\frac{\lambda}{r^2}$ , где сила притяжения равна весу тела P,  $ax = R$  - радиус Земли, поэтому  $\lambda = PR^2$ , и  $f(x) = \frac{44x}{x^2}$ . 2 *x*  $f(x) = \frac{PR^2}{2}$ . При подъёме ракеты с поверхности Земли на высоту *h* переменная *х* изменяется от  $x = R$  до  $x=R+h$ . Искомую работу находим по формуле:

 $f(x)dx = PR^{2} \int \frac{dx}{x^{2}} = \frac{PR^{2}}{R+h}$ . 2 *R h PRh x*  $A = \int_a^b f(x) dx = PR^2 \int_a^{R+h} \frac{dx}{2}$ *R b*  $=\int_{a}^{b} f(x)dx = PR^{2} \int_{R} \frac{dx}{x^{2}} = \frac{TR}{R+1}$  $^{+}$ Тогда получаем: работа для запуска ракеты равна  $\approx 24,3.10^{10} (A/m).$  [2, c. 214]

Задача 3. Сила в *10 Н* растягивает пружину на *2 см*. Какую работу она совершает при этом?

Решение. По закону Гука, сила F, растягивающая пружину, пропорциональна растяжению пружины, т.е. *F* = *кх.* Из условия задачи

 $\kappa$ =10/0,02(*H/m*), **TO** *F* = 500x. Paбота:  $A = \int 500x dx = \frac{300}{2}x^2\Big|_{x=0}^{0.02} = 0.1$  *Дж* 2  $\int_{0}^{2}500xdx=\frac{500}{x^2}\Big|_{0.02}^{0.02}$ 0 2 0,02  $= \int_{0}^{1} 500x dx = \frac{500}{2} x^{2} \Big|_{0}^{0.02} =$ [3, с. 142].

Задача 4. Из шахты глубиной *l = 100 м* надо поднять равномерно клеть весом *Р<sup>1</sup>* = *10<sup>4</sup> Н*, которая висит на канате, намотанном на барабан. Вычислить полную работу *Аполн*, необходимую для поднятия клети, если вес одного погонного метра каната  $P_2 = 20$  *H*.

Решение. Работа по поднятию  $A_1 = P_1 l = 10^4 \cdot 100 = 10^6 \text{ Jpc}, \text{a}$ по поднятию каната пропорциональна весу каната, т.е.  $20$ ldl =  $10l^2\Big|^{100}$  =  $10^5 \text{ A}$ ж.  $\mathbf{0}$ 2 100 0  $A_2 = \int 20$ *ldl* = 10<sup>2</sup>  $\Big|_{0}^{100}$  = 10<sup>5</sup> *Дж*. Следовательно, полная работа полна:

 $A_{norm} = 10^6$ дж +  $10^5$ дж =  $11 \cdot 10^5$ дж. [3, с. 142]

Задача 5. Рессора прогибается под действием силы 1,5·10<sup>4</sup> *Н* на 1см. Какую работу надо затратить для деформации рессоры на 3 см? **(**Деформирующая сила пропорциональна прогибу рессоры.)

<u>Решение</u>.  $F=xx$ , где *х* - прогиб рессоры. При  $x = 0.01M$  имеем: 6 2 4  $1, 5 \cdot 10$ 10  $\frac{1,5\cdot10^4}{1,5\cdot10^2} = 1,5$ .  $\kappa = \frac{1.5 \cdot 10^6}{10^{-2}} = 1.5 \cdot 10^6$ . Тогда работа для деформации равна:  $1,5 \cdot 10^6$   $xdx = 675 \mu$  $\pi$ . 0,03  $A = \int_{0}^{1} 1.5 \cdot 10^{6} x dx = 675 \text{ J.}$ <br>*A*  $\cdot$  [3, c. 142]

Сложен и небезопасен подъём в космическое пространство, но не менее трудностей таит возвращение на Землю, когда аппарат космического корабля должен приземлиться со скоростью не более 2 м/с. Только в этом случае

аппарат, приборы в нём, а главное, члены экипажа, не испытают резкого жёсткого удара. Константин Эдуардович Циолковский решил использовать торможение космического корабля воздушной оболочкой Земли. Двигаясь со скоростью 8 м/с, космический аппарат не падает на Землю. Первая стадия спуска - включение на короткое время тормозного двигателя. Скорость уменьшается на 0,2 км/с, и сразу начинается спуск. Рассмотрим пример решения задачи на составление закона движения при заданных условиях.

Задача 6. Найти закон движения свободно падающего тела при постоянном ускорении g, если в момент движения тело находилось в покое.

Решение: Известно, что ускорение  $\alpha$  прямолинейно движущегося тела есть вторая производная пути S по времени t, или производная от скорости по времени t: *dt d dt*  $\alpha = \frac{d^2S}{dt^2} = \frac{dV}{dt}$  $\frac{d^2S}{ds^2} = \frac{dV}{ds^2}$ , но  $\alpha = g$ , следовательно,  $\frac{dV}{ds} = g$ *dt*  $\frac{dv}{dt} = g$ , ОТКУДА  $dv = gdt$ . Интегрируем:  $\int dv = \int gdt$ , и  $v = gt + C_1$ . Из условия:  $t = 0, v = 0$ , откуда найдём  $C_1 = 0$  и скорость движения:  $v = gt$ . Найдём закон движения тела: *dt*  $v = gt = \frac{dS}{dx}$ , или  $dS = g t dt$ . Интегрируем:  $\int dS = \int g t dt$ ,  $S = \frac{g t}{2} + C_2$ 2 2  $S = \frac{gt^2}{s} + C_2$ . По начальным условиям:  $t = 0, v = 0$ , откуда найдём  $C_2 = 0$ . Имеем уравнение движения падающего тела: 2  $S = \frac{gt^2}{2}$ - это знакомая формула физики [3, с. 302].

<u>Задача 7</u>. Тело брошено вертикально вверх с начальной скоростью  $v_{\scriptscriptstyle 0}$ .

Найти уравнение движения этого тела (сопротивлением воздуха пренебречь).

Решение: Примем: направление по вертикали вверх - за положительное, а ускорение силы тяжести, как направленное вниз, - за отрицательное. Имеем: *g dt*  $\alpha = \frac{dv}{dt} = -g$ , откуда  $dv = -gdt$ . Интегрируем:  $\int dv = -\int gdt$ , то  $v = -gt + C_1$ . Т.к.  $t = 0$ ,  $u \quad v = v_0$ , to  $C_1$ :  $v_0 = -g \cdot 0 + C_1$ ,  $u \quad C_1 = v_0$ . Уравнение скорости:  $v = -gt + v_0$ . Находим закон движения тела: т.к. *dt*  $v = \frac{dS}{dt}$  *u*  $v = -gt + v_0$ , тогда  $\frac{dS}{dt} = -gt + v_0$ , *dt dS*

откуда  $dS = (-gt + v_0)dt$ . Интегрируем:  $\int dS = \int (-gt + v_0)dt$ , или  $S = -\frac{gt^2}{2} + v_0t + C_2$ . При

 $t = 0$ , и  $S = 0$  найдём  $C_2$ :  $0 = -\frac{g \cdot 0}{2} + v_0 \cdot 0 + C_2$ , и  $C_2 = 0$ . Имеем уравнение движения Tena:  $S = -\frac{gt^2}{2} + v_0 t$  или  $S = v_0 t - \frac{gt^2}{2}$  [3, c. 303].

Следующий пример показывает расчет траектории сброса отработанных секций, ненужных приборов, материалов. В этом случае их отправляют на Землю, рассчитав орбиту так, чтобы при прохождении через атмосферные слои они сгорели, а несгоревшие остатки упали на Землю (чаще всего в океан), не причинив при этом вред.

Задача 8. Составить уравнение кривой, проходящей через точку М (2; -3) и имеющую касательную с угловым коэффициентом  $k = 4x - 3$ .

<u>Решение:</u> В условии задачи дано:  $\frac{dy}{dx} = k = 4x - 3$  или  $dy = 4xdx-3dx$ . Интегрируя, имеем:  $y = 2x^2 - 3x + C$ . При  $x = 2$  и  $y = -3$ ,  $C = -5$ , а траектория движения имеет вид:  $y = 2x^2 - 3x - 5$  [3, с 300].

Строителям иногда приходится решать задачи по вычислению плошадей необычных фигур, для которых нет общеизвестных формул. В этом случае снова выручают интегралы.

<u>Задача 9</u>. Вычислить площадь фигуры, ограниченной линиями:  $y = x^2$  и  $v = 2x + 8$ .

Решение: Выполним построение чертежа (рис. 1), для чего решим систему уравнений. Найдём точки пересечения линий:  $A(-2,4)$  и  $B(4,16)$ . Искомая площадь представляет собой разность площадей с пределами интегрирования, а  $x_1 = x_1 = -2$  и  $\epsilon = x_2 = 4$ . Тогда имеем площадь:  $S_{OAB} = S_{A_1 A B B_1} - S_{A_1 A O B B_1}$ 

$$
S_{OAB} = \int_{-2}^{4} (2x + 8 - x^2) dx = 60 - 24 = 36(\kappa \varepsilon \cdot \varepsilon \cdot \varepsilon \cdot \varepsilon) [3, \, \varepsilon, \, 361]
$$

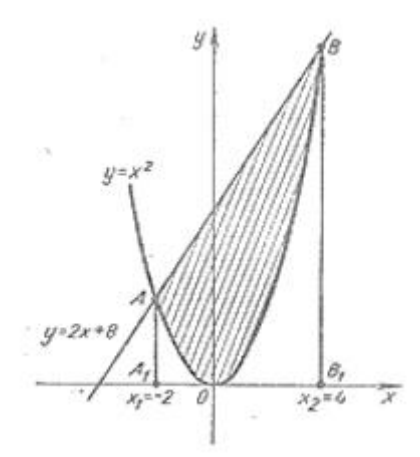

*Рисунок 1. Площадь криволинейной трапеции*

Космонавты и ученые, работая на орбитальной станции, для чистоты эксперимента решают и исследуют многие вопросы астрономии, физики, химии, медицины, биологии и т.д. Сопроводим следующую задачу литературным примером. В известном фантастическом романе Герберта Уэллса «Война миров» описывается нападение марсиан на планету Земля, которые решили расширить свои перенаселённые территории за счёт захвата наших, т.к. климатические условия Земли были подходящими. Начался захват территории и уничтожение землян, которые получили помощь оттуда, откуда совсем не ожидали. Наши «родные» бактерии, с которыми мы уже научились бороться, попав в организм марсиан с воздухом, пищей, водой, нашли в нём благоприятную среду для своего развития и размножения, быстренько адаптировались и, уничтожив марсиан, избавили Землю от захватчиков. Рассмотрим решение задачи, дающей понятие об этом.

Задача 10. Скорость размножения некоторых бактерий пропорциональна количеству бактерий, имеющихся в наличии в рассматриваемый момент времени t. Количество бактерий утроилось в течение 5ч. Найти зависимость количества бактерий от времени.

Решение: Пусть x(t) есть количество бактерий в момент времени t, а в начальный момент  $x_0 = x(0)$ , тогда *dt*  $\frac{dx(t)}{dt}$ скорость их размножения. По условию имеем:  $\frac{dx}{dx} = kx$ , *dt*  $\frac{dx}{dt} = kx$ , **или**  $\frac{dx}{dt} = kdt$ , *x*  $\frac{dx}{dt} = kdt$ , СЛЄД.: ln *x* = *kt* + ln *C*, *x*(*t*) = *Ce*<sup>*k*</sup>. Hайдём C:  $x|_{t=0} = x_0$ ,  $x_0 = Ce^{k \cdot 0}$ ,  $C = x_0$  и функция  $x(t) = x_0 e^{kt}$ . Известно, что  $x(5) = 3x_0$ , т.е.  $3x_0 = x_0 e^{5k}$ , или  $e^{5k} = 3$ , откуда коэффициент пропорциональности равен:  $k = \frac{1}{5} \ln 3$ , а функция имеет вид:  $x(t) = x_0 e^{0.2t \ln 3}$  [1, с. 224].

В знаменитом романе А.Н. Толстого «Гиперболоид инженера Гарина» хотелось бы почувствовать, ощутить, что же это такое - гиперболоид? Какие у него размеры, форма, поверхность, объём? Следующая задача – об этом.

<u>Задача 11.</u> Гипербола  $\frac{x^2}{a^2} - \frac{y^2}{a^2} = 1$ , ограниченная линиями:  $y = 0$ ,  $x = a$ ,  $x = a$ 

2а вращается вокруг оси ОХ. Найти объём полученного гиперболоида (рис.2).

Решение. Используем формулу для вычисления объёма тел вращения вокруг оси ОХ с помощью определённого интеграла:  $V = \pi \int y^2 dx$ .

$$
V = \pi \int_{a}^{2a} \left(\frac{b^2 x^2}{a^2} - b^2\right) dx = \pi \left[\frac{b^2 x^3}{3a^2} - b^2 x\right]_{a}^{2a} = \frac{4\pi a b^2}{3} \text{ (ky6.ed.) [3, c. 367]}
$$

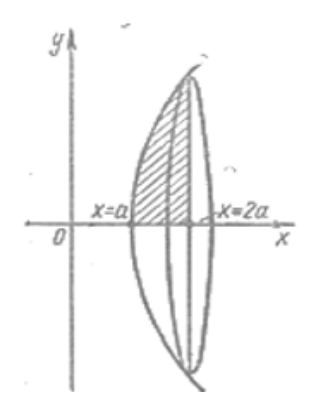

Рисунок 2. Объем гиперболоида

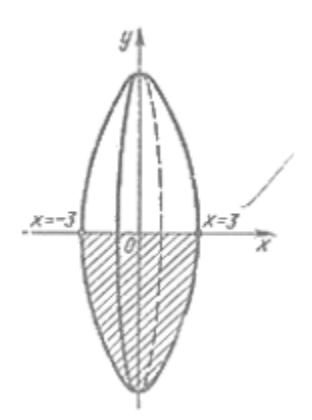

Рисунок 3. Объём параболоида

Учёные-уфологи занимаются изучением фактов, которые приводят «очевидцы», рассказывая о том, что видели летящий космический корабль в виде огромного светящегося диска («тарелки»), примерно такой формы как на рисунке 3. Рассмотрим решение задачи по определению объёма такой «тарелки».

Задача 12. Вычислить объём тела, образованного вращением вокруг оси ОХ площади, ограниченной линиями  $y = x^2 - 9$  и  $y = 0$ .

Решение: При выполнении чертежа параболоида (рис.3) имеем пределы интегрирования от  $x = -3$  до  $x = 3$ . Заменим пределы интегрирования в силу симметричности фигуры относительно оси ОУ на  $x = 0$  и  $x = 3$ , а результат удвоим. Следовательно, объём диска равен:

$$
V_{\text{of }u_i} = 2V = 2\pi \int_0^3 (x^2 - 9)^2 dx = 2\pi \int_0^3 (x^4 - 18x^2 + 81) dx = 259,2\pi \text{(ky6.ed.)}
$$
 [3, c. 364]

Экономический смысл определённого интеграла выражает объём произведённой продукции при известной функции f(t) - производительности труда в момент t. Тогда объём выпускаемой продукции за промежуток [0, T] вычисляется по формуле  $Q = \int_{a}^{T} f(t) dt$ . Рассмотрим пример для предприятия.

Задача 13. Найти объём продукции, произведённой за 4 года, если функция Кобба-Дугласа имеет вид  $g(t) = (1 + t)e^{3t} dt$ .

Решение. Объём произведённой предприятием продукции равен:

$$
Q = \int_{0}^{4} (1+t)e^{3t}dt = (1+t)\cdot\frac{1}{3}\cdot e^{3t}\Big|_{0}^{4} - \int_{0}^{4} \frac{1}{3}e^{3t}dt = \frac{1}{3}(5e^{12} - 1) - \frac{1}{9}e^{3t}\Big|_{0}^{4} \approx 2{,}53\cdot 10^{5}(y_{C}a.ed). \tag{4, C.}
$$

3171

Подводя итоги можно сделать вывод, что применение интеграла раскрывает большие возможности. При изучении геометрии рассматривают вычисление площадей плоских фигур ограниченных отрезками прямых (треугольников, параллелограммов, трапеций, многоугольников), и объёмов полученных при ихврашении. Определённый интеграл позволяет тел. вычислять площади сложных фигур, ограниченных любыми кривыми линиями,

а также находить объёмы тел, получаемых при вращении криволинейных трапеций вокруг любой оси.

Также хочется отметить, что применение определенного интеграла не ограничивается только вычислением различных геометрических величин, но используется и при решении задач из различных областей физики, аэродинамики, астрономии, химии и медицины, космонавтики, а также, экономических задач.

### **Список литературы**:

- 1. Апанасов, П.Т. Сборник задач по математике: учеб. пособие/ П.Т. Апанасов, М.И. Орлов. - М.: Высшая школа, 1987.- 303 с.
- 2. Беденко, Н.К. Уроки по алгебре и началам анализа: методическое пособие/ Н.К. Беденко, Л.О. Денищева. - М.: Высшая школа, 1988. - 239 с.
- 3. Богомолов, Н.В. Практические занятия по высшей математике: учеб. пособие/ Н.В. Богомолов. - М.: Высшая школа, 1973.- 348 с.
- 4. Высшая математика для экономистов: учебник/ под ред. Н.Ш. Кремера. 3-е изд. – М.: ЮНИТИ-ДАНА, 2008.- 479 с.
- 5. Запорожец, Г.И. Руководство к решению задач по математическому анализу: учеб. пособие/ Г.И. Запорожец.- М.: Высшая школа, 1966. – 460 с.

# **СЕКЦИЯ**

# **«МАШИНОСТРОЕНИЕ»**

## **ПРОЕКТИРОВАНИЕ КОРОБЧАТОГО СТЕРЖНЯ МИНИМАЛЬНОЙ МАССЫ В УСЛОВИЯХ КОСОГО ИЗГИБА**

#### *Баринов Михаил Павлович*

*студент 2 курса, кафедра экологии технологических процессов ЕТИ ФГБОУ ВО МГТУ «СТАНКИН», РФ, г. Егорьевск E-mail: mikhail-barinov-96@mail.ru*

*Фролова Галина Александровна*

*научный руководитель, канд. техн. наук, ЕТИ ФГБОУ ВО МГТУ «СТАНКИН», РФ, г. Егорьевск*

В конструкциях современных машин и грузоподъемных механизмов широко используются тонкостенные стержни. Самыми простыми примерами могут быть телескопические стрелы автокранов и несущие опоры линий высоковольтных передач (вспомните снимки разрушенных в Запорожской области опор высоковольтных линий электропередач). Тонкостенные стержни позволяют обеспечить прочность и необходимую жесткость конструкции при значительном снижении ее массы в сравнении с иными конструкторскими и технологическими решениями [3,4,5].

Общий случай такого нагружения стержня, рассматриваемый в сопротивлении материалов,- это косой изгиб с кручением [1].

В курсе сопротивления материалов не рассматриваются вопросы проектирования конструкций минимальной массы, но примеры простых задач привести можно.

*Рассмотрим следующую задачу*: Спроектировать стержень минимальной массы прямоугольного поперечного сечения в условиях косого изгиба, удовлетворив требованиям прочности по нормальным напряжениям. Задача сводится к определению такого соотношения сторон  $h$  и  $b$ , при котором масса

стержня минимальна, если задано соотношение изгибающих моментов  $M_x$  и  $M_y$ .

Введем обозначения:

$$
\beta = \frac{b}{h}; \quad \gamma = \frac{M_x}{M_y};
$$

Тогда из условия прочности

$$
\sigma_{max} = \frac{M_x}{W_x} + \frac{M_y}{W_y} \leq [\sigma]
$$
\n(1)

легко найти, что размер  $b \ge \sqrt[3]{\frac{M_x}{|\sigma|}} \cdot \sqrt[3]{\beta^2 + \gamma \cdot \beta};$ 

Так как масса пропорциональна объему, а объем пропорционален площади поперечного сечения, целевую функцию определяем как площадь поперечного сечения

$$
A = b \cdot h = \frac{b^2}{\beta} = \left(\sqrt[3]{\frac{M_x}{[\sigma]}}\right)^2 \cdot \frac{1}{\beta} \cdot \left(\sqrt[3]{\beta^2 + \gamma \cdot \beta}\right)^2;
$$

При заданных значениях  $M_x$ , [ $\sigma$ ],  $\gamma$  наилучшее решение следует искать, используя минимум функции

$$
f = \frac{1}{\beta} \cdot \left(\sqrt[3]{\beta^2 + \gamma \cdot \beta}\right)^2; \tag{2}
$$

 $\mathcal{C}$ целью более наглядного представления результатов анализа воспользуемся относительной функцией  $\bar{f}$ 

$$
\bar{f} = \frac{f}{f_{max}^{\gamma}};
$$

где  $f_{max}^{\gamma}$  - максимальное значение функции  $f$  при выбранном соотношении моментов  $\gamma$ .

*Таблица 1.*

|     | ī         |           |           |            |           |            |           |           |           |           |            |
|-----|-----------|-----------|-----------|------------|-----------|------------|-----------|-----------|-----------|-----------|------------|
| β   | $(\gamma$ | $(\gamma$ | $(\gamma$ | $(\gamma)$ | $(\gamma$ | $(\gamma)$ | $(\gamma$ | $(\gamma$ | $(\gamma$ | $(\gamma$ | $(\gamma)$ |
|     | $= 1.0$   | $= 0.9$   | $= 0.8$   | $= 0.7$    | $= 0.6$   | $= 0.5$    | $= 0.4$   | $= 0,3$   | $= 0,2$   | $= 0.1$   | $= 0, 0$   |
| 1   | 0,691     | 0,712     | 0,737     | 0,767      | 0,805     | 0,855      | 0,922     | 1,000     | 1,000     | 1,000     | 1,000      |
| 0,9 | 0,692     | 0,711     | 0,735     | 0,763      | 0,799     | 0,846      | 0,909     | 0,982     | 0,977     | 0,972     | 0,965      |
| 0,8 | 0.694     | 0,712     | 0,734     | 0,760      | 0,794     | 0,837      | 0,896     | 0,964     | 0,954     | 0.942     | 0,928      |
| 0,7 | 0,699     | 0,715     | 0,735     | 0,759      | 0,790     | 0,830      | 0,884     | 0,946     | 0,930     | 0,911     | 0,888      |
| 0,6 | 0,706     | 0,721     | 0,739     | 0,761      | 0,788     | 0,824      | 0,874     | 0,928     | 0,905     | 0,877     | 0,843      |
| 0,5 | 0,719     | 0,732     | 0,747     | 0,766      | 0,790     | 0,822      | 0,865     | 0,912     | 0,880     | 0,841     | 0,794      |
| 0,4 | 0,740     | 0,750     | 0.763     | 0,779      | 0,799     | 0,825      | 0,862     | 0,898     | 0,855     | 0,802     | 0,737      |
| 0,3 | 0,775     | 0,783     | 0,793     | 0,805      | 0,820     | 0,840      | 0,868     | 0,892     | 0,833     | 0,761     | 0,669      |
| 0,2 | 0,841     | 0,846     | 0,851     | 0,859      | 0,868     | 0,880      | 0,896     | 0,904     | 0,822     | 0,719     | 0,585      |
| 0,1 | 1,000     | 1,000     | 1,000     | 1,000      | 1,000     | 1,000      | 1,000     | 0,982     | 0,855     | 0,691     | 0,464      |

**Расчет относительной функции**  $\bar{f}$ 

При  $\gamma = 1$  функция  $\bar{f}$  монотонно увеличивается при изменении формы сечения от квадратной на прямоугольную. Переход от квадратного сечения к прямоугольному когда  $h = 2b$  увеличивает площадь на 2,2%.

При  $\gamma = 0.7$  функция  $\bar{f}$  имеет минимум при  $\beta = 0.7$ . Уменьшение площади сечения по отношению к квадратному сечению составляет 1,0% .

В целом можно сделать вывод - наилучшим при проектировании сечения будет такое соотношение сторон сечения, когда  $\beta = \gamma$ . Это иллюстрируют графики на рис.1 а), б), в), табл. 1 и анализ на экстремум функции (2).

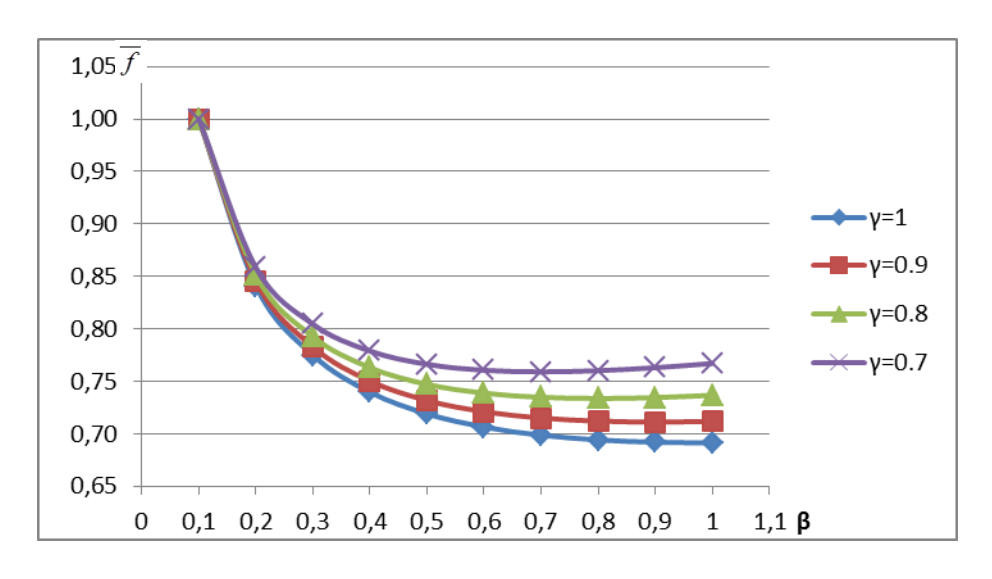

*Рисунок 1. а) Зависимость функции от соотношения сторон прямоугольного сечения стержня β при γ=(1; 0,9; 0,8; 0,7)*

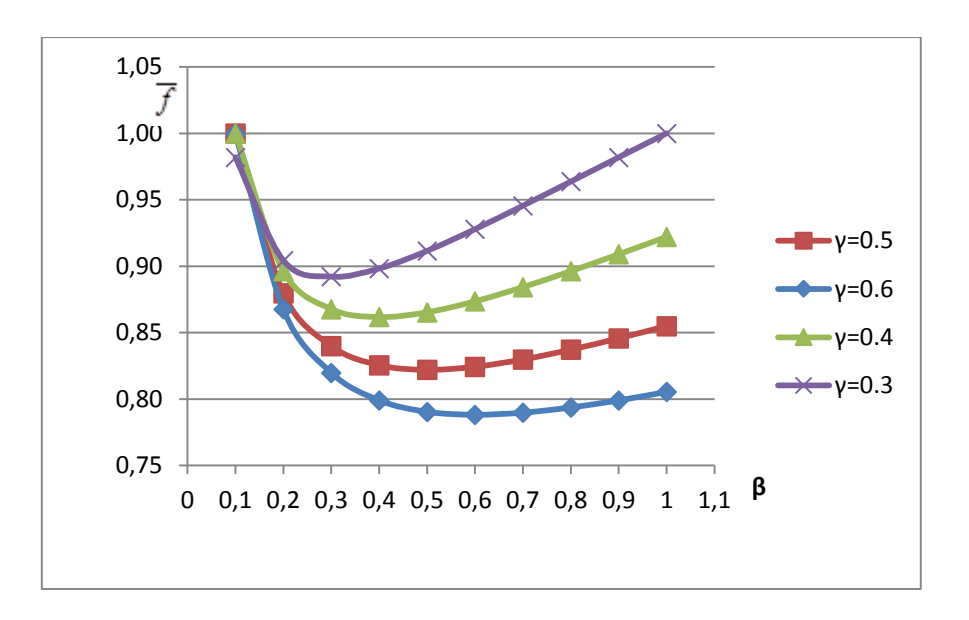

Рисунок 1. б) Зависимость функции  $\overline{f}$  от соотношения сторон прямоугольного сечения стержня  $\beta$  при  $\gamma = (0,6; 0,5; 0,4; 0,3)$ 

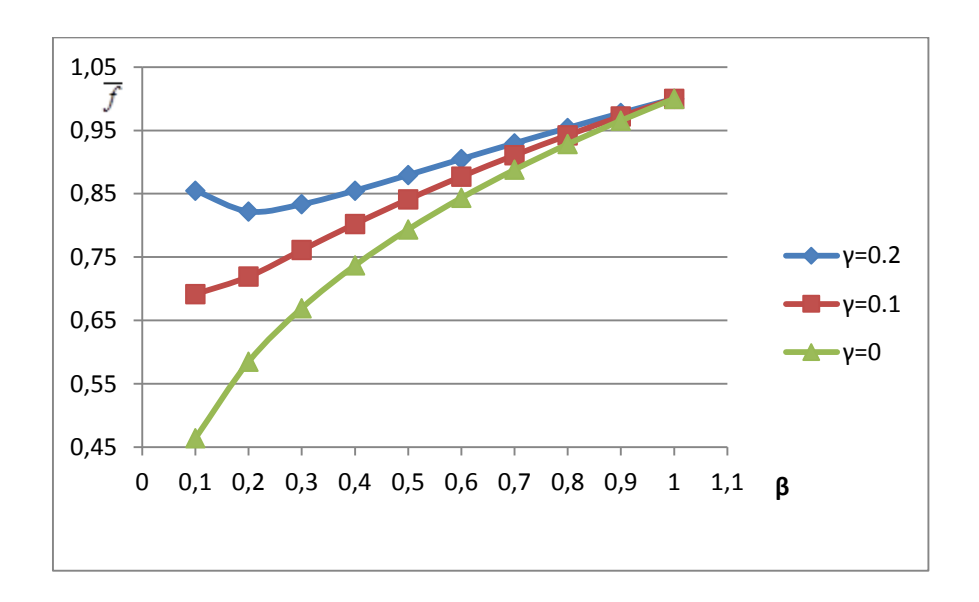

Рисунок 1. в) Зависимость функции  $\overline{f}$  от соотношения сторон прямоугольного сечения стержня  $\beta$  при  $\gamma = (0, 2; 0, 1; 0)$ 

Исследуем функцию (2) на экстремум. Если функция f имеет минимум, то и функция  $g = \sqrt{\beta} + \frac{\gamma}{\sqrt{\beta}}$  имеет минимум в той же точке. Для поиска минимума воспользуемся неравенством Коши о среднем геометрическом и среднем арифметическом [2], получаем

$$
g = \sqrt{\beta} + \frac{\gamma}{\sqrt{\beta}} \ge 2 \sqrt{\sqrt{\beta} \cdot \frac{\gamma}{\sqrt{\beta}}}
$$

Наименьшее значение функции  $g_{min} = 2\sqrt{\gamma}$  достигается при  $\sqrt{\beta} = \frac{\gamma}{\sqrt{\beta}}$ , т.е.  $\beta = \gamma$ .

А теперь перейдем к задаче проектирования тонкостенного стержня прямоугольного сечения в условиях косого изгиба.

При решении этой задачи введем еще один параметр, характеризующий геометрию сечения - это параметр толщины стенки

$$
m=\frac{2\cdot t}{b},
$$

где t - толщина стенки (см. рис. 2).

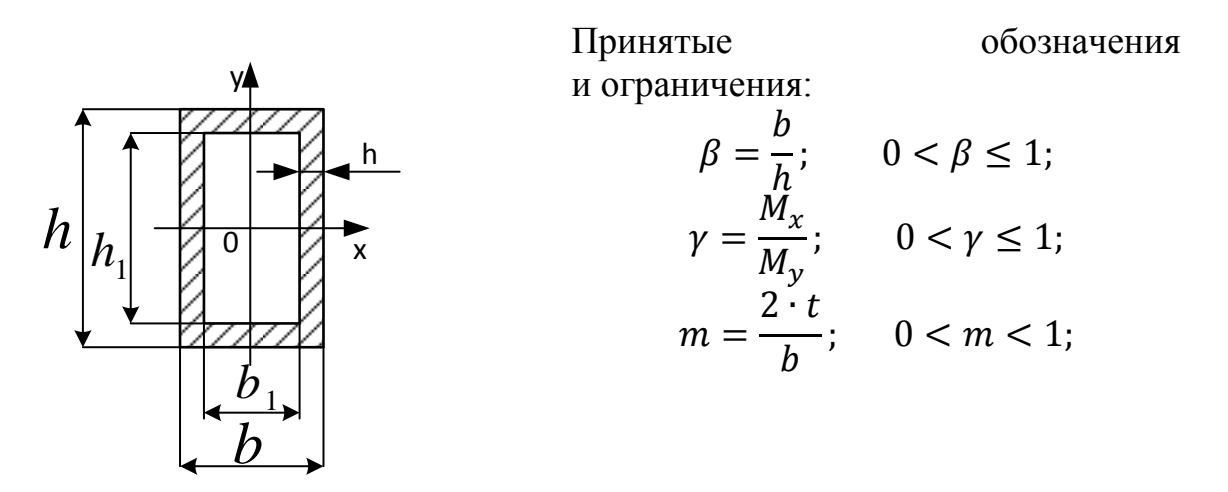

### Рисунок 2.

Осевые моменты сопротивления изгибу для рассматриваемого сечения имеют выражения:

$$
W_x = \frac{2 \cdot I_x}{h} = \frac{1}{6} b^3 \beta \left[ \frac{1}{\beta^3} - (1 - m) \left( \frac{1}{\beta} - m \right)^3 \right] = \frac{1}{6} b^3 \varphi_1(\beta, m);
$$
  
\n
$$
W_y = \frac{2 \cdot I_y}{b} = \frac{1}{6} b^3 \left[ \frac{1}{\beta} - (1 - m)^3 \left( \frac{1}{\beta} - m \right) \right] = \frac{1}{6} b^3 \varphi_2(\beta, m);
$$
\n(3)

где

$$
\varphi_1(\beta, m) = \beta \left[ \frac{1}{\beta^3} - (1 - m) \left( \frac{1}{\beta} - m \right)^3 \right];
$$
  

$$
\varphi_2(\beta, m) = \left[ \frac{1}{\beta} - (1 - m)^3 \left( \frac{1}{\beta} - m \right) \right];
$$
 (4)

Условие прочности (1) с учетом (3) принимает вид

$$
\sigma_{max} = \frac{6M_x}{b^3 \cdot \varphi_1} + \frac{6M_y}{b^3 \cdot \varphi_2} = \frac{6M_x}{b^3} \left(\frac{1}{\varphi_1} + \frac{\gamma}{\varphi_2}\right) \leq [\sigma];\tag{5}
$$

откуда следует

$$
b \ge D \cdot \sqrt[3]{\frac{1}{\varphi_1} + \frac{\gamma}{\varphi_2}} \,, \tag{6}
$$

где

$$
D = \sqrt[3]{\frac{6M_x}{[\sigma]}};
$$

Используя для вычисления площади сечения формулу

$$
A = 2[h \cdot t + (b - 2t) \cdot t]
$$

получаем функцию, определяющую ее величину с точностью до постоянного сомножителя  $D^2$ ,

$$
f(\beta, m, \gamma) = \left(\sqrt[3]{\frac{1}{\varphi_1} + \frac{\gamma}{\varphi_2}}\right)^2 \cdot \left[\frac{m}{\beta} + (1 - m)m\right]
$$
 (7)

Результаты численного анализа этой зависимости и представлены на рис.3,4 и таблице 2.

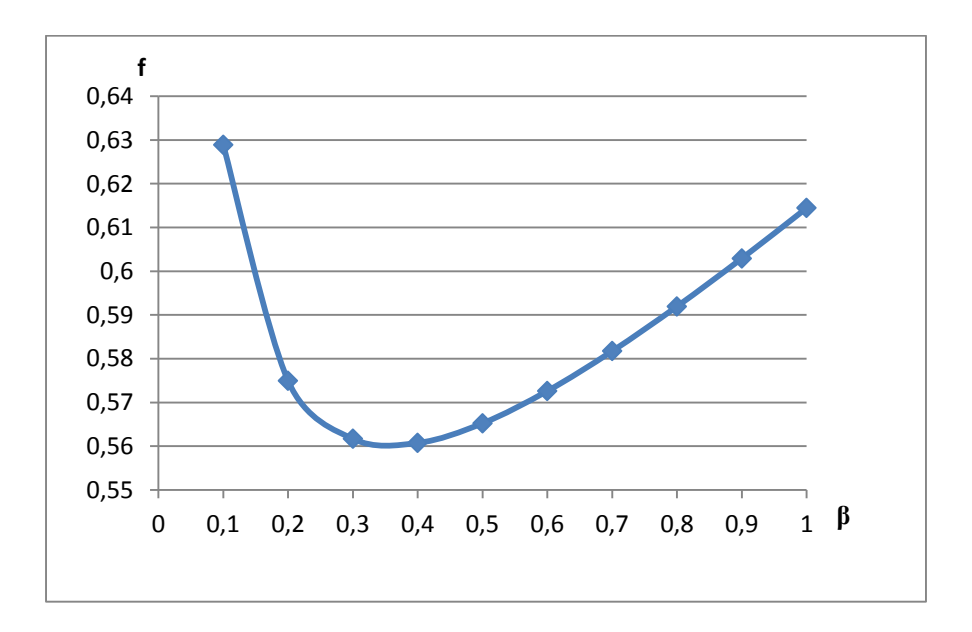

*Рисунок 3. Изменение функции*  $f(\beta, m, \gamma)$ *при*  $\gamma = 1, m = 0, 1$ *.* 

Зависимость подтверждает, что функция пропорциональная площади поперечного сечения стержня, а следовательно и его массе, имеет минимум в области  $0,3 < \beta < 0,4$ .

# Таблица 2.

| $\mathbf{u} \cdot \mathbf{v} = \mathbf{v}$ |                       |                       |                       |                       |  |  |  |  |  |  |  |
|--------------------------------------------|-----------------------|-----------------------|-----------------------|-----------------------|--|--|--|--|--|--|--|
| β                                          | $f(\beta, m, \gamma)$ | $f(\beta, m, \gamma)$ | $f(\beta, m, \gamma)$ | $f(\beta, m, \gamma)$ |  |  |  |  |  |  |  |
|                                            | при m= $0,1$          | при m=0,2             | при m= $0,3$          | при m= $0,4$          |  |  |  |  |  |  |  |
| 0,1                                        | 0,628884615           | 0,83692576            | 1,014036283           | 1,18352924            |  |  |  |  |  |  |  |
| 0,2                                        | 0,574913811           | 0,75990641            | 0,913927029           | 1,05815551            |  |  |  |  |  |  |  |
| 0,3                                        | 0,561674306           | 0,73978923            | 0,886028999           | 1,02086319            |  |  |  |  |  |  |  |
| 0,4                                        | 0,560732295           | 0,73722449            | 0,880827478           | 1,01170241            |  |  |  |  |  |  |  |
| 0,5                                        | 0,5652237             | 0,74262201            | 0,886146565           | 1,01580228            |  |  |  |  |  |  |  |
| 0,6                                        | 0,572609832           | 0,75241393            | 0,897434164           | 1,02757698            |  |  |  |  |  |  |  |
| 0,7                                        | 0,581722534           | 0,76495191            | 0,912582362           | 1,04443436            |  |  |  |  |  |  |  |
| 0,8                                        | 0,591946772           | 0,77936565            | 0,930477877           | 1,06500469            |  |  |  |  |  |  |  |
| 0,9                                        | 0,602928038           | 0,79515267            | 0,950479036           | 1,0884987             |  |  |  |  |  |  |  |
|                                            | 0,614448489           | 0,81200418            | 0,97219312            | 1,11443322            |  |  |  |  |  |  |  |

Результаты вычислений функции  $f(\beta, m, \gamma)$ при m=(0,1; 0,2; 0,3; 0,4)  $u \nu = 1$ 

Графически эти результаты представлены на рис. 4.

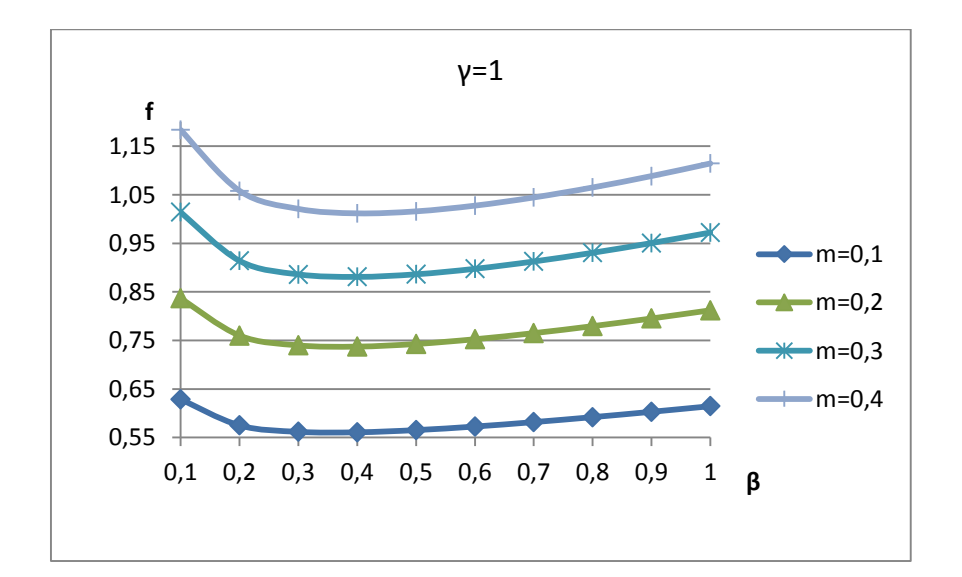

Pucyнок 4. Изменение функции  $f(\beta, m, \gamma)$  при  $\gamma = 1, m =$  $(0, 1; 0, 2; 0, 3; 0, 4)$ 

Очевидно, что при увеличении толщины стенки t площадь сечения, а следовательно и масса стержня, растут, но оптимальное значение параметра  $\beta$ наблюдается.

Относительное изменение площади сечения при изменении соотношения сторон (параметр  $\beta$ ) более выразительно характеризует задачу минимизации массы стержня и позволяет установить диапазон его изменения (см. рис. 5), обеспечивающий наилучшее решение. Под относительной площадью будем понимать отношение

$$
\bar{f}(\beta, m, \gamma) = \frac{f(\beta, m, \gamma)}{f_{max}(\beta, m, \gamma)}
$$

где  $f_{max}(\beta, m, \gamma)$ максимальное значение функции при фиксированных параметрах *m* и  $\gamma$  в исследуемом диапазоне параметра  $\beta$  (0,1  $\leq \beta \leq 1,0$ ) (см. табл. 2):

- при  $\gamma = 1$  и  $m = 0,1$   $f_{max}(\beta, m, \gamma) = 0,628885$ ;
- при  $\gamma = 1$  и  $m = 0.2 f_{max}(\beta, m, \gamma) = 0.836926$ ;
- при  $\gamma = 1$  и  $m = 0.3$   $f_{max}(\beta, m, \gamma) = 1,014036$
- при  $\gamma = 1$  и  $m = 0.4 f_{max}(\beta, m, \gamma) = 1.183529$

Изменение относительной площади сечения при  $\gamma = 1$  представлено на рис. 5.

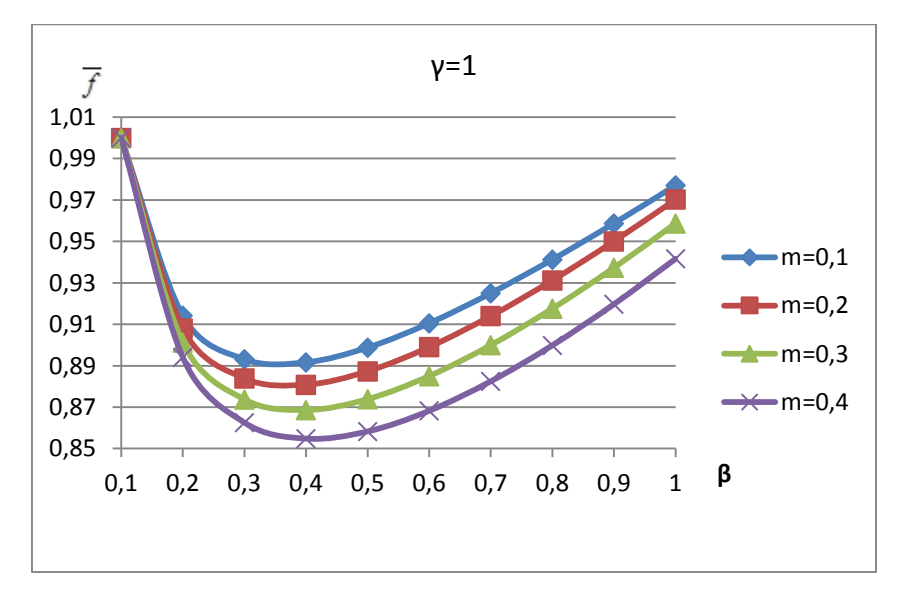

Рисунок 5. Изменение функции  $\bar{f}(\beta, m, \gamma)$  при  $\gamma = 1$ 

Анализ результатов, представленных на рис. 5 позволяет утверждать, что при выборе  $\beta = 0.33...0.42$  снижение массы стержня составит не менее 8% от массы при  $\beta = 1$ , что кажется как бы очевидным при проектировании, так как  $M_x = M_y$  по условию.

Аналогичные графики изменения относительной площади, но при других значениях параметра  $\gamma$ , представлены на рис. 6, 7, 8, 9, 10.

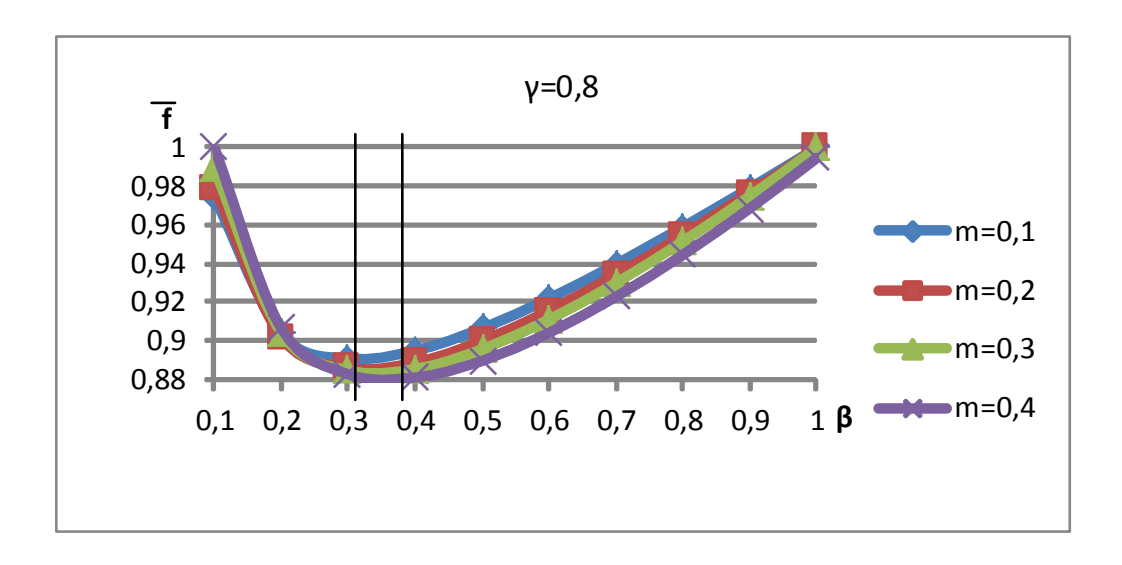

*Рисунок* 6. Изменение функции  $\bar{f}(\beta, m, \gamma)$  при  $\gamma = 0, 8$ 

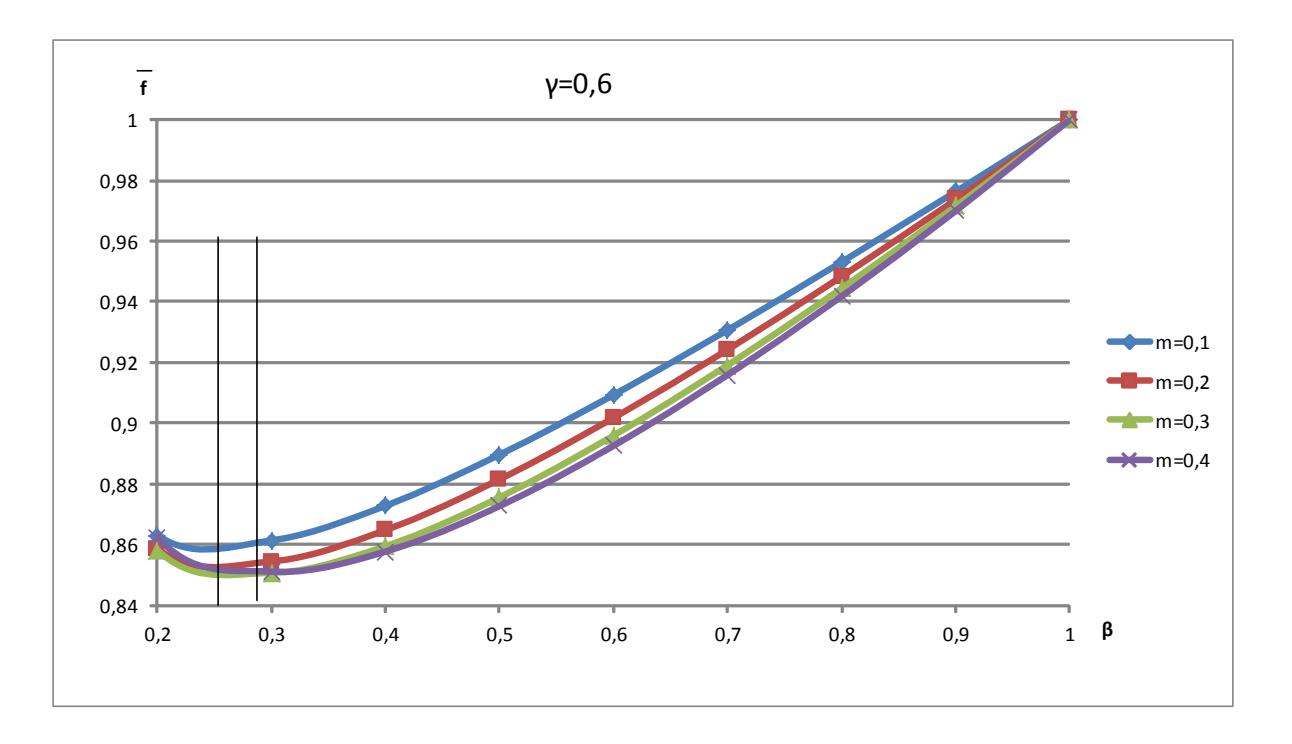

*Рисунок 7. Изменение функции*  $\bar{f}(\beta, m, \gamma)$  при  $\gamma = 0, 6$ 

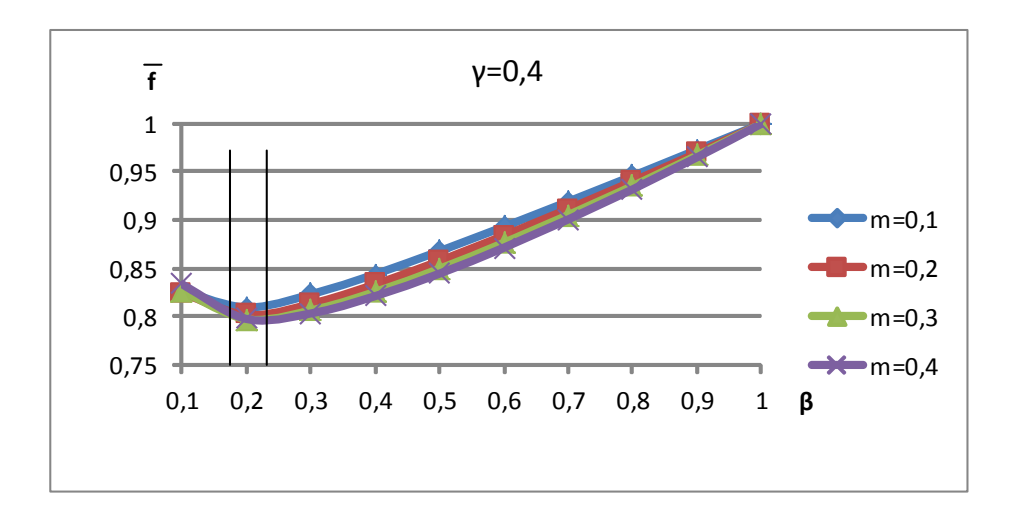

*Рисунок* 8. Изменение функции  $\bar{f}(\beta, m, \gamma)$  при  $\gamma = 0, 4$ 

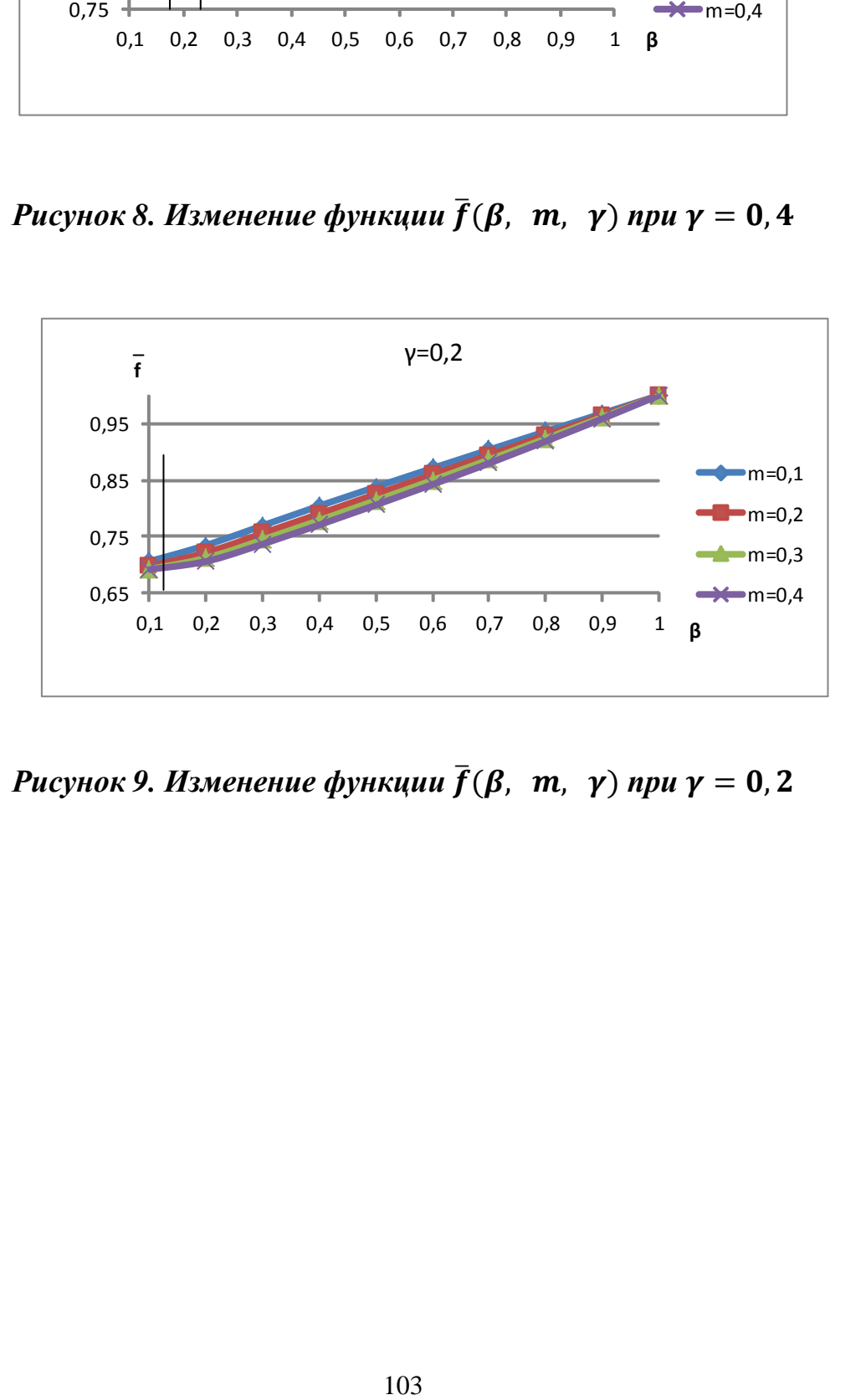

*Рисунок* 9. Изменение функции  $\bar{f}(\beta, m, \gamma)$  при  $\gamma = 0, 2$ 

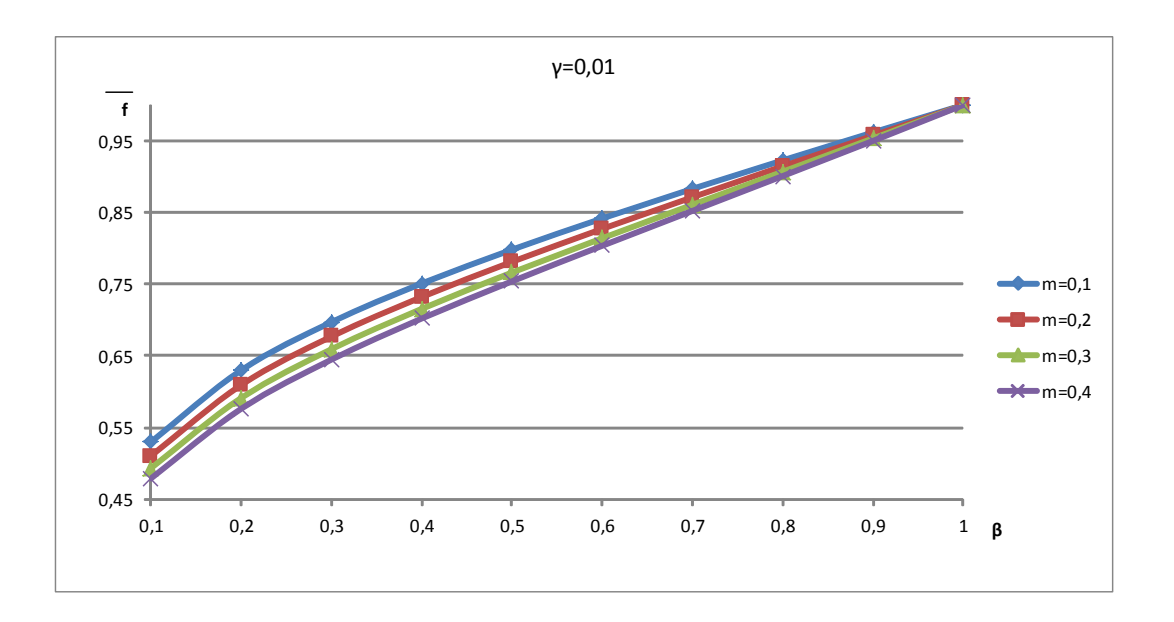

Рисунок 10. Изменение функции  $\bar{f}(\beta, m, \gamma)$  при  $\gamma = 0.01$ 

Анализ результатов, представленных на рис.5, 6, 7, 8, 9, 10, позволяет констатировать, что оптимальное значение параметра  $\beta$  при уменьшении параметра у устремляется к значению  $\beta = 0.1$  при одновременном сужении диапазона оптимального значения.

 $\beta=0.359...0.411$  - при  $\gamma=1$ ;  $\beta = 0.311...0.361$  - при  $\gamma = 0.8$  $\beta=0.253...0.299$  - при  $\gamma=0.6$ ;  $\beta=0.178...0.221$ - при  $\gamma=0.4$ ;  $\beta=0.09...0.115$  - при  $\gamma=0.2$ ;  $\beta=0.003...0.008$  - при  $\gamma=0.01$ ;

Этот результат представлен графически на рис. 11.

Если нет иных оснований к определению размеров поперечного сечения тонкостенного стержня прямоугольного поперечного сечения. кроме требований прочности, снижения следует то лля массы стержня руководствоваться результатами, представленными на рис. 11.

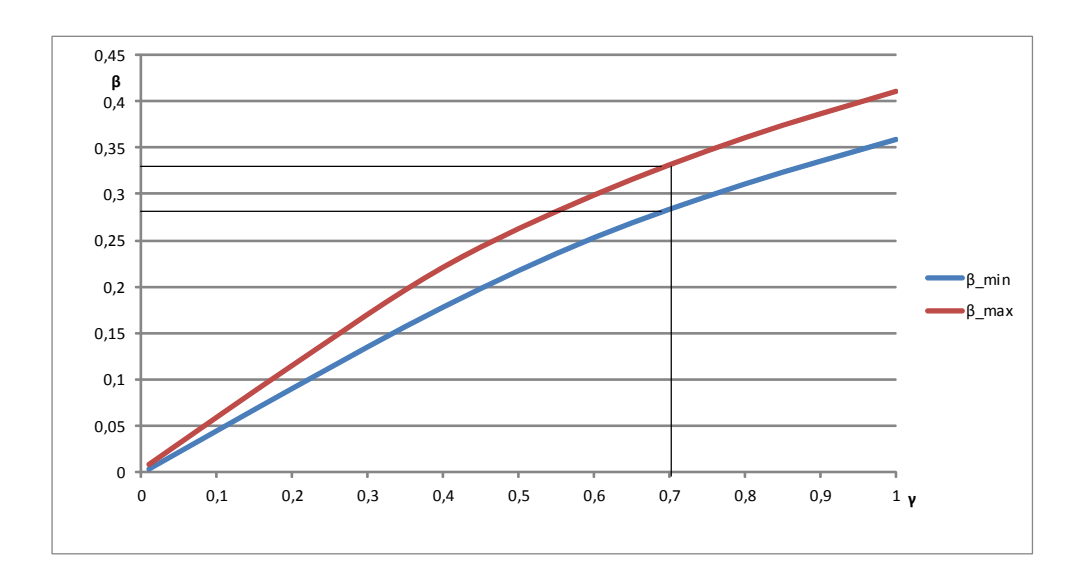

*Рисунок 11. График определения размеров поперечного сечения стержня при заданной прочности (γ) в зависимости от β при m=(0,1;0,2;0,3;0,4)*

*Пример*. Пусть расчетные значения  $M_x$  и  $M_y$ определяют  $\gamma = 0.7$ . Тогда  $\beta$ надлежит выбрать в диапазоне от 0,25 до 0,34 , относя меньшее значение к меньшему значению т.

## **Список литературы:**

- 1. Александров А.В., Потапов В.Д., Державин Б.П. Сопротивление материалов: Учеб. для вузов. – 2-е изд. испр. – М.: Высш. шк., 2000. – 560 с.
- 2. Бухвалова В., Рогульская А. Введение в геометрическое программирование. Лекция 1. Неравенство Коши и его обобщения. [электронный ресурс] – Режим доступа. - URL: http:/[/intuit.ru/](http://www.intuit.ru/)[studies/courses/539/395/lecture/9129](http://yandex.ru/clck/jsredir?from=yandex.ru%3Bsearch%2F%3Bweb%3B%3B&text=&etext=940.NmwL2k4XFLetQPC6Q4qP9KpY-uZQIA4xO1I1Gnbm5PWn1lCh6OZFauT6_vfspX8Jg48XkarKB7nLNMIiEyolXvUV2X6OYO9RQBYg_QtsdMj2UyORPc_AtKRZGHQiFPkxNGZ39dxIZGt87TFRYANlcHY8X0a9JI-8ONgy5TTk-Zg2qLzeQP3BhsBgampTNH8fGpQU1SBTwHxjvFar8MLI8Q.e5f95eb0617452da6ee6affdb0e584b01d75bf7c&uuid=&state=PEtFfuTeVD4jaxywoSUvtLjunXnJhybzVSFc90-IsivHIpUCPczIndgeHisPwxlL&data=UlNrNmk5WktYejR0eWJFYk1LdmtxcUhSREdiT2RCZVU4b25BeTczUThJc0Q0a1dVNE54NWJSS3VrY2UyZWJLNlhMRUpaMUxVQmRiLW5GcU5BZGhlbHl1SUZ0UWtHQ2ZWSEdxQi1CYnhxc25MRUlPUy1vZE1RUy1aekkyWkxydFdXWjNTNmlxOU1tV2dodmsxQ3BSZC0tRm9rdlc0MDBObg&b64e=2&sign=7a56963d3e05d249f04d0a12b47e93d8&keyno=0&cst=AiuY0DBWFJ5Hyx_fyvalFO6b18m6tgFjHZRkBkORVPVBpVl75cpcEcy6ZvbletgavVMIExMbEKZPPDxVX8q3J1fsDDkG6eGSbsG4fXKiKj-50hXnKBC6O_qv46T-a9_GpnrfxEuP8rEBhSjUMT4lCefJgMjYou27vH-1uhfExJrDVlpYb_zQiU55_G2wW1yFwYHyXI3e3Aj8MhGtV3h_WNKEIw58HkWeLEYNy6IJJqdwReYrcdYR5lQT8ongskAKENYkIXkev3d8pdurP0hWTqRBvXdm-GtF-qNT5pS-LMyHrUhTU5aImpvdCcENSm63ewUr6twmwofx38_9xdvrUix8rO6wodc8Kx2I3D0eCUb0MoIkrODvuf8Vj_sl1RajMjTCsiQx_UTFqfJ-0YLXuwaFUtjXapRPi71HprR37WVInkvg-Xu0kT96Sn33BMVXJNm35lpeCshS1KA_5YewMLrcnhZe2UrT&ref=orjY4mGPRjk5boDnW0uvlrrd71vZw9kpx7_SySVdYgm7wjURVZjNFdRjyDTYJ0VmAXhZcEo0f2_rc1dj9N0G1k0dt8Fx0bpQljrZjXk3QxJOaR76ywY8R0tp93ttW-a07_X56TOglOaGaB9vPJcHHDRlQ9TX0Fa-wgkZTBubJ-z25zHG-aimPUflwIQfFWoZhOoKMTUDBAyQsPKqdhEfYKwmJgYd6k-r2WSfTjak9G1ZYLULnnViG8BL-gi3AasPBhoJ_uhxxu5r3FbVMHac3m8sIdkQBYltGC0JKwx-MFpDOGdXhSrZ-xmB0uHcX7cEsOQ8BXBdBvHKOiZkr6zaeHVsLtmevFcapcsxH9I3gcLLk4ho9tTEMydw4asB9tmWWg3-45zY8Yc7pxXa1IR4L8bp7mWeJwKxkdGJDyL4dJZdv97t3EdljXy2UB9_KDzKvuEgKZtWGXLXcdENUcEPBlYBfqqcmdskxmzSd7rRUl0ouTyGSor1JvROAqhPubZw0oDMkwapOFD7LX1qJn0SywaKTXvozwXheupZhSO7bLDy6i60ULodVvjSjpRY81rcgEwQs7Vivorg3_trPJH3ByNjRAqEe_iILFONR86ko9ItlNc3O7_PjIqt5bOFac3PTR-ud8TrDegEPjfNgGRp-tXs_tPZawTtKkijIa5KwM38o-6jqc_cNBd3QM6EJv5Gypbh5CLPl0zjLaUiDRA1kGNDgBi7a0s0f_fHKVzoS-ucXdijOcP14kgPL0BeULgYiY9etZMHuqvhmx5jc_6Rc8kqHMSrKBcZewdyMOlkbpCkaU_kNCP3TKX26PifwIqzThxqwaXlV0ymN3pUBT7aXUZOt_cC6hR3_i1j) (дата обращения 04.02.2016).
- 3. Лизин В.Т., Пяткин В.А. Проектирование тонкостенных конструкций: Учеб. пособие для студентов вузов – 3-е изд., перераб. и доп. - М.: Машиностроение, 1994. – 384 с.
- 4. Протасов Н. Стрела исполнительный элемент КМУ (краноманипуляторные установки). Электронное издание СДМ – "строительные дорожные машины и техника" № 03/2013. [электронный ресурс] – Режим доступа. - URL: http://sdm.str-t.ru/publics/35 (дата обращения 04.02.2016).
- 5. Хола Исса Оптимизация по массе параметров поперечного сечения балки мостового крана. Электронное издание СДМ – "строительные дорожные машины и техника". [электронный ресурс] - Режим доступа. - URL: http://sdm.str-t.ru/publics/page\_7 (дата обращения 04.02.2016).

# **СЕКЦИЯ**

# **«МЕТАЛЛУРГИЯ»**

## **ВЛИЯНИЕ ВРЕМЕНИ ВЫДЕРЖКИ СМЕСИ ПЕРЕД ОКОМКОВАНИЕМ НА КОМКУЕМОСТЬ ШИХТЫ И ПРОЧНОСТЬ СЫРЫХ ОКАТЫШЕЙ**

### *Пивикова Маргарита Сергеевна*

*студент 1 курса магистратуры, кафедры ММ СТИ НИТУ «МИСиС» РФ, г. Старый Оскол E-mail: [Pivikova2009@yandex.ru](mailto:Pivikova2009@yandex.ru)*

*Груздов Виталий Сергеевич студент 1 курса магистратуры, кафедры ММ СТИ НИТУ «МИСиС» РФ, г. Старый Оскол E-mail: vit48467512@mail.ru*

### *Акульшина Ирина Игоревна*

*студент 1 курса магистратуры, кафедры ММ СТИ НИТУ «МИСиС» РФ, г. Старый Оскол E-mail: irishka.akulshina@mail.ru*

## *Захарова Кристина Александровна*

*студент 1 курса магистратуры, кафедры ММ СТИ НИТУ «МИСиС» РФ, г. Старый Оскол E-mail: blond\_7067@mail.ru*

## *Тимофеева Анна Стефановна*

*научный руководитель, канд. техн. наук, доцент кафедры ММ СТИ НИТУ «МИСиС», РФ., г. Старый Оскол E-mail: [uked@yandex.ru](mailto:uked@yandex.ru)*

Цель работы: выявление оптимального времени выдержки смеси перед окомкованием для улучшения комкуемости шихты и прочности окатышей.

Время выдержки смеси перед окомкованием железорудного концентрата и связующих материалов является важнейшим фактором, влияющим на комкуемость шихты и на прочностные свойства сырых окатышей. От того, сколько будет выдерживаться смесь до поступления её в окомкователь, во многом зависит дальнейшее получение качественных окатышей. Так как этот вопрос недостаточно изучен, было принято решение провести экспериментальные исследования влияния времени выдержки смеси перед окомкованием на комкуемость шихты и на прочность окатышей.

Экспериментальные исследования по влиянию времени выдержки смеси перед окомкованием, на комкуемость шихты проводились в равных условиях в научно-исследовательских лабораториях кафедры металлургии и металловедения СТИ НИТУ «МИСиС».

Для испытаний использовали следующее оборудование:

емкость для смешивания шихты;

лабораторный чашевый окомкователь;

- сито для отделения окатышей диаметром более 5мм;
- весы с точностью до 0,01 г;
- шприц для впрыскивания воды в смесь;
- печь для сушки сырых окатышей;

 прибор для определения влажности бентонита и концентрата «Элвис» [1].

Масса пробы составляла 150 г из них 0,7% бентонита азербайджанского месторождения и концентрата 99,3% соответственно.

Перед смешиванием была определена влажность компонентов шихты при помощи влагомера «Элвис». Концентрат и бентонит тщательно перемешивались. Смесь настаивалась для каждой серии опытов 20, 30, 40, 50 минут соответственно.

Настоявшаяся определенное время смесь засыпалась в лабораторный чашевый окомкователь для получения сырых окатышей. В результате окомкования получаются окатыши, которые далее подлежат грохочению, где разделяются на фракции: 1) более 5 мм; 2) менее 5 мм. Полученные окатыши взвешивались, и определялась доля окатышей годного класса.

Комкуемость определялась по наличию массы окатышей более 5 мм, полученных из каждой порции шихты.

Для определения комкуемости была рассчитана массовая доля окатышей для каждой серии опытов по времени выдержки. На основе экспериментальных
данных была построена гистограмма зависимости массовой доли окатышей от времени выдержки смеси перед окомкованием (рисунок 1).

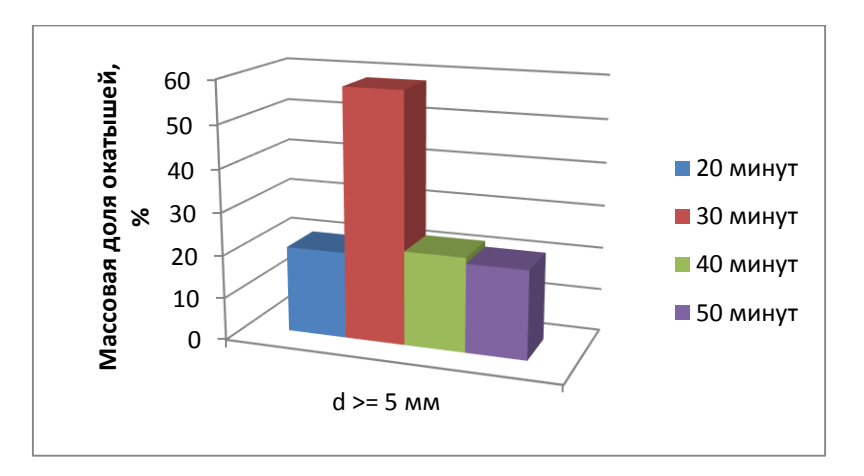

*Рисунок 1. Массовая доля окатышей*

Из гистограммы видно, что наибольшей комкуемостью обладают окатыши, сделанные из смеси, которая была выдержана перед окомкованием 30 минут. Влага в смеси за полчаса не успевает испариться и остается в достаточном количестве, чтобы окомкование шихты было наилучшим. За большее время выдержки смеси (40 и 50 минут), влаги недостаточно для процесса окомкования, так как она улетучивается в окружающую атмосферу. Напротив – за малое время выдержки влаги слишком много, что уменьшает силы капиллярного сцепления и приводит к снижению прочности окатышей на раздавливание, их чрезмерной пластичности и к нарушению процесса окомкования в результате слипания окатышей в грязевые комья. По результатам опытов, окатыши, сделанные из смеси, выдержанной предварительно перед окомкованием 30 минут, превосходят по количеству полученного годного класса окатыши, при подготовке которых время выдержки составляло 20, 40 и 50 минут приблизительно в 2 раза.

На основе проведенных экспериментов было сделано четыре вида опытов для определенного времени выдержки смеси перед окомкованием соответственно по три серии для каждого с целью усреднения полученных результатов и графического анализа их (смотреть рисунки 2-3).

Определение прочности на сжатие проводилось на специальной установке в научно-исследовательских лабораториях кафедры металлургии и металловедения СТИ НИТУ «МИСиС».

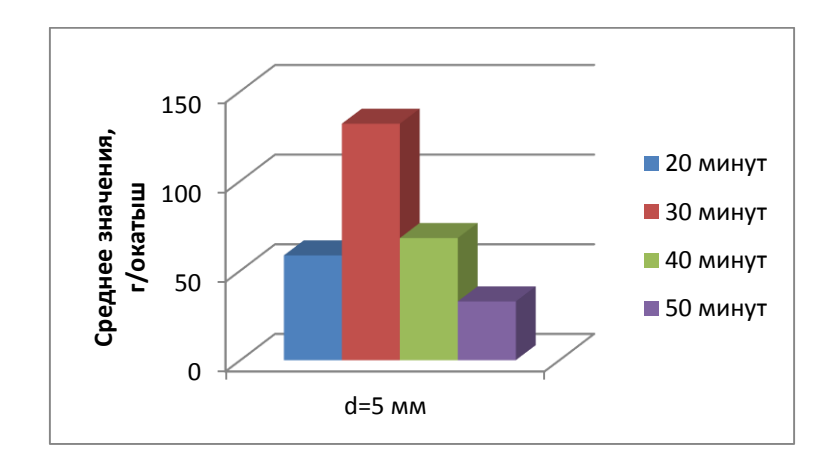

*Рисунок 2. Результаты прочности на сжатие сырых окатышей*

На гистограмме видно, что наилучшими показателями прочности на сжатие обладают те сырые окатыши, время выдержки шихты перед окомкованием которых составляло 30 минут. Рассчитано во сколько раз лучше выдерживание смеси при 30 минутах по сравнению с 20, 40 и 50 минутами. В 2,3 раза прочностные характеристики окатышей из смеси, выдержанной в течение получаса лучше, чем при выдержке смеси 20 минут; в 1,9 и 4 раза по сравнению с 40 и 50 минутами выдержки смеси соответственно.

Прочность на удар характеризуется количеством падений сырых окатышей с определенной высоты на резиновый настил до их разрушения. Высота, с которой проводится сбрасывание – 50 см.

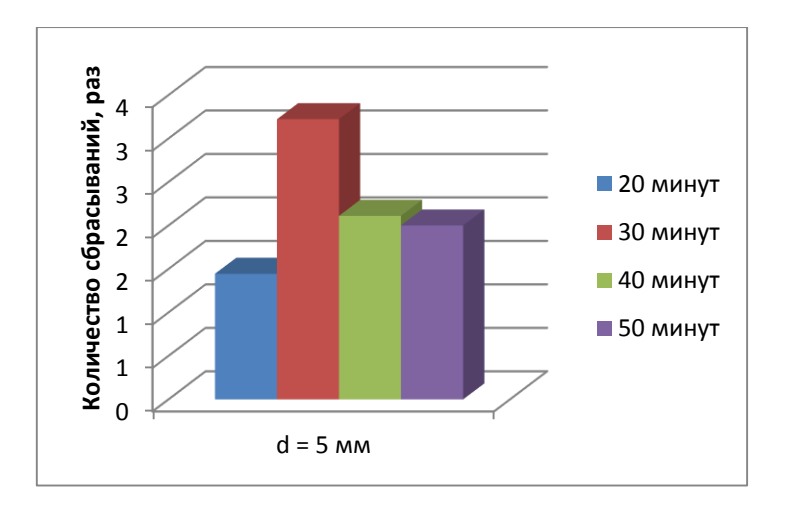

*Рисунок 3. Результаты прочности на сбрасывание сырых окатышей*

**Вывод:** После проведения экспериментов и проанализировав полученные данные, делаем вывод, что наилучшее время выдержки смеси после тщательного перемешивания компонентов шихты – 30 минут. Именно за это время окатыши получают прочностные свойства, помогающие выдержать механические и деформирующие нагрузки.

В условиях ЛГОК смесь выдерживается 35-40 минут и это время считается оптимальным при подготовке шихты к окомкованию. Результаты опытов показали, что разница во времени выдержки между 30 и 40 минутами такова, что примерно в два раза лучше свойства производимой продукции при получасовой выдержке смеси, нежели при 40 минутах. И эти 10 минут оказывают существенное влияние на прочностные характеристики окатышей. Это связано с тем, что при более долгом времени выдерживания смеси влаги недостаточно для процесса окомкования, что приводит к снижению пластичности окатышей, нарушению их гранулометрического состава и снижению производительности окомкователя.

#### **Список литературы:**

1. Тимофеева А.С. Влияние содержания бентонита на комкуемость и прочность сырых и сухих неофлюсованных окатышей/ С.Г. Черных, А.С. Елина, В.С. Груздов, М.С. Пивикова// Электронный сборник статей по материалам XXVII студенческой международной заочной научнопрактической конференции. - 2014. -№12.- С.122 – 129.

## **СЕКЦИЯ**

# **«НАНОТЕХНОЛОГИИ»**

# **СИНТЕЗ НАНОРАЗМЕРНОГО ZRO<sup>2</sup> ИЗ ЦИТРАТСОДЕРЖАЩИХ СУСПЕНЗИЙ**

#### *Подгаецкая Вера Владимировна*

*студент 4 курса, кафедра Наноматериалов и Нанотехнолигий ТПУ, РФ, г. Томск*

*Альфа Эдисон Илела аспирант, кафедра Наноматериалов и Нанотехнолигий ТПУ, РФ, г. Томск Е-mail: vvp17@tpu.ru*

### *Лямина Галина Владимировна*

*научный руководитель, канд. химических наук, доцент ТПУ, РФ, г. Томск*

### **Введение**

Керамические материалы все шире используются в промышленности. Преимуществами керамики, по сравнению с металлическими и полимерными конструкционными материалами, является способность к эксплуатации в условиях воздействия высоких температур и коррозионно-активных сред без значительной деградации механических свойств во времени и многие другие.

Диоксид циркония широко используется при получении высокоогнеупорных изделий, жаростойких эмалей, тугоплавких стекол, различных видов керамики, керамических пигментов, твердых электролитов, термозащитных покрытий, катализаторов, искусственных драгоценных камней, режущих инструментов и абразивных материалов. В последние годы диоксид циркония начал широко применяться в волоконной оптике и производстве керамики, используемой в электронике [1].

Цель работы – разработка методики синтеза наноразмерного  $ZrO<sub>2</sub>$ из цитратсодержащих суспензий, полученных методом обратного осаждения.

#### **Экспериментальные методики**

Суспензии готовили, используя раствор 1 М цирконила азотнокислого (ZrO(NO<sub>3</sub>)<sub>2</sub>∙2H<sub>2</sub>O) квалификации чда. В качестве комплексообразователя использовали лимонную кислоту и лимоннокислый натрий, квалификации ч. Все растворы готовили с использованием дистиллированной воды.

На рисунке 1 представлена схема эксперимента.

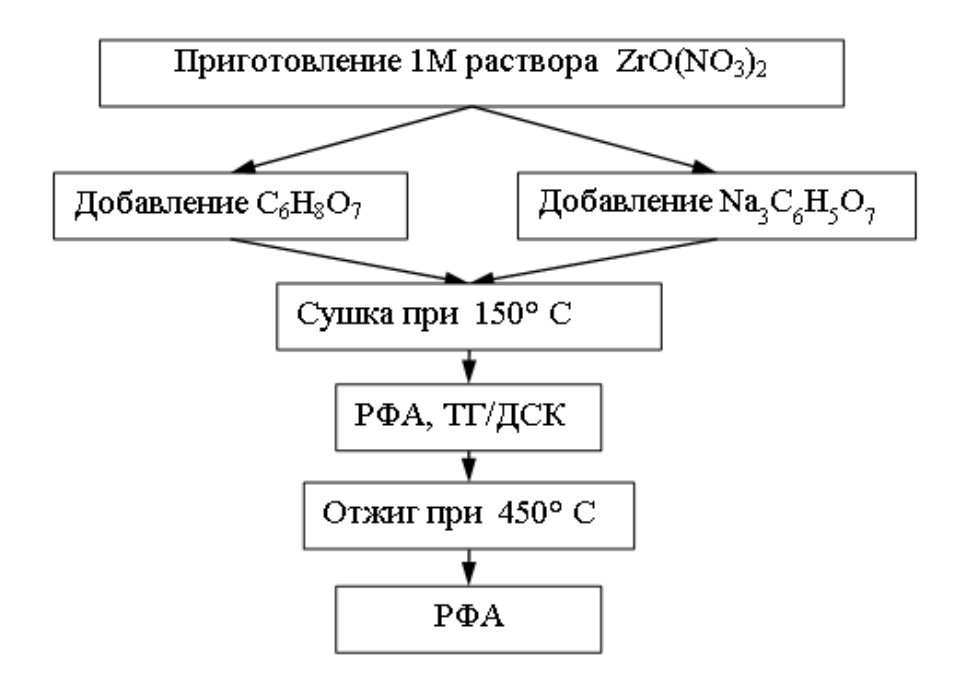

*Рисунок 1. Ход работы.*

Раствор разделяли на две части. В первую часть добавляли лимонную кислоту, во вторую – лимоннокислый натрий.

Полученный порошок сушили при комнатной температуре в течение 24 ч, затем в сушильном шкафу СШ-80-01 СПУ при температуре 150 ºС в течение 3 часов. После сушки порошки подвергались отжигу при температуре 450 ºС в течение 1 часа в атмосферной печи LAC VP 20/17.

Для установления фазового состава частиц порошки исследовали методом рентгенофазового анализа (РФА). Образцы перед исследованием измельчали в ступке и помещали в алюминиевую кювету диаметром 25 мм и высотой 2 мм. При исследовании использовали пошаговое сканирование с накоплением в точке 2,5 секунды. Для эксперимента был использован рентгеновский

дифрактометр ShimadzuMaxima-X XRD-7000. Обработку дифрактограмм – определение фазового состава порошков – проводили с использованием компьютерных программ "Search – Match" и "PowderCell".

Для проведения стандартного термического анализа (ТГ/ДСК – анализ) использовали анализатор NETZSCH STA 409 C Jupiter. Скорость изменения температуры 10 К/мин, диапазон температур от 25 до 450 ºС.

### **Результаты и обсуждение**

В таблице 1 представлен внешний вид суспензий через сутки.

### *Таблица 1.*

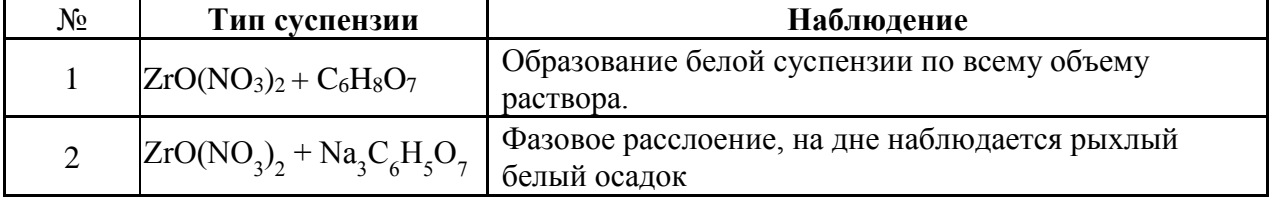

### **Внешний вид суспензий**

В таблице 2 представлены полученные результаты фазового анализа порошков.

Видно, что после 25 °С и 150 °С в основном присутствует нитрат натрия, а гидроксид оксициркония находится в аморфной фазе. После 450 °С порошок находится полностью в кристаллической фазе. Содержание оксида циркония в порошках, полученных из суспензий с лимоннокислым натрием, представлено кубической и тетрагональными фазами. Порошок, полученный из суспензий с лимонной кислотой, имеет тетрагональную, моноклинную и кубическую фазу.

### *Таблица 2.*

#### **Фазовый состав порошков после различных температур обработки**

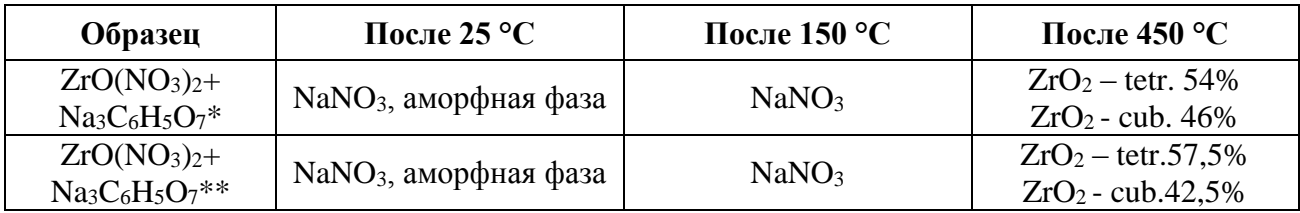

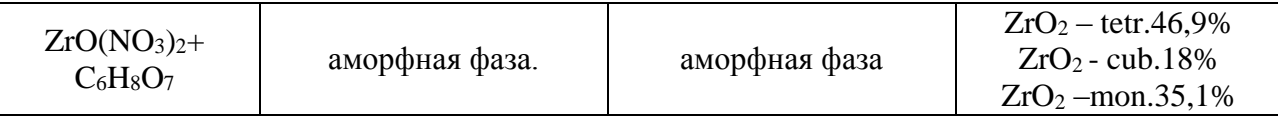

\*Прозрачная часть суспензии \*\*Непрозрачная часть суспензии

Образец 1 и 2 отличается только тем, что при получении фазового расслоения была взята прозрачная и не прозрачная часть раствора.

На рис.2 представлены результаты термического анализа порошков, выдержанных при комнатной температуре.

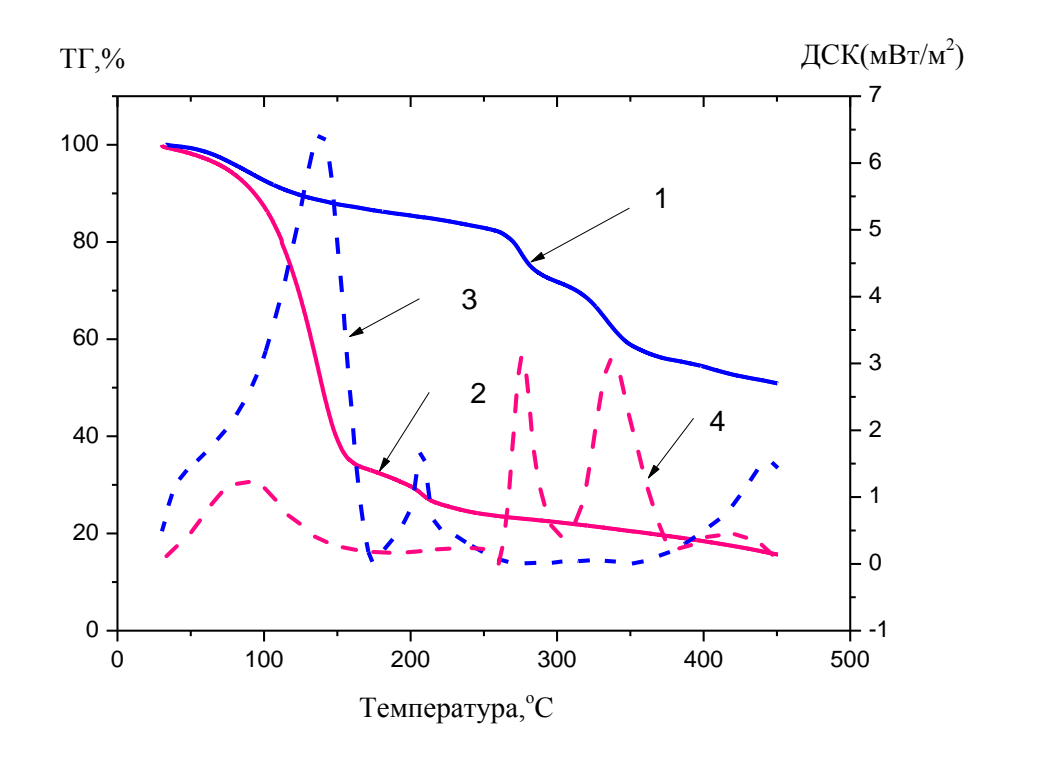

*Рисунок 2. ТГ (1, 2) и ДСК (3, 4) -кривые нанопорошков, полученных из суспензий с C6H8O<sup>7</sup> (1, 3) и Na3C6H5O7(2, 4)*

Сравнивая термогравиметрические кривые порошков, можно отметить существенную потерю массы (до 80 %) образца, полученного из суспензии с цитратом натрия, в то время как порошок из суспензии с лимонной кислотой теряет не более 50 % массы. Очевидно, это связано с разложением и удалением побочных продуктов: вода, соли натрия и лимонная кислота. Сопоставляя данный с результатами РФА, с уверенностью можно отметить, что в образце,

полученном из суспензии с цитратом натрия, это нитрат натрия. Согласно литературным данным [2], первый экзо-эффект при 80 ºС связан с процессом полной кристаллизации нитрата натрия, второй и третий с кристаллизацией оксида циркония. Сигналы, связанные с разложением побочных продуктов очевидно малы, по сравнению с эффектами кристаллизации.

Кривые для порошка, полученного из раствора с лимонной кислотой существенно отличаются: здесь наблюдается два экзо-эффекта при 140 ºС и при 220 ºС. При этом порошок, отожжённый при 450 ºС имеет коричневый цвет, что говорит о содержании соединений с углеродом. Скорее всего, речь идет о поверхностных аморфных фазах, так как РФА не показывает наличие соединений с углеродом.

#### **Заключение**

В работе было показано, что использование суспензий на основе цитрата натрия позволяет получить большее содержание тетрагональной и кубической фаз, по сравнению с суспензиями с лимонной кислотой. Полученные суспензии планируются использовать для получения порошков оксидных керамик методом распылительной сушки [3–4].

### **Список литературы:**

- 1. Караулов А.Г., Гребенюк А.А., Гулько Н.В. и др. // Огнеупоры.- 1968. №9. С.45-51.
- 2. Лямина Г. В., Илела А. Э., Двилис Э. С., Божко И. А., Гердт А. П. Синтез наноразмерных оксидов алюминия и циркония из водных и водноспиртовых растворов с полиэтиленгликолем // Бутлеровские сообщения. - 2013 - Т. 33 - №. 3. - C. 55-62
- 3. Лямина Г.В., Илела А.Э., Качаев А.А., Далбанбай А., Колосов П.В., Чепкасова М. Ю. Получение нанопорошков оксида алюминия и циркония из растворов их солей методом распылительной сушки // Бутлеровские сообщения. - 2013 - Т. 33 - №. 2. - C. 120-125.
- 4. Нитрат натрия // Википедия. [2016—2016]. Дата обновления: 27.01.2016. URL: <http://ru.wikipedia.org/?oldid=76169792> (дата обращения: 27.01.2016).

## **СЕКЦИЯ**

# **«ТЕЛЕКОММУНИКАЦИИ»**

# **СИСТЕМА ВЕЩАНИЯ EUMETCAST И НАЧАЛЬНЫЙ ЭТАП РАЗВЕРТЫВАНИЯ СЕТИ GEONETCAST**

#### *Лазарев Алексей Викторович*

*студент 1 курса магистратуры, кафедра ТОР, РГРТУ РФ, г. Рязань E-mail: googlaz1@gmail.com*

#### *Линович Александр Юрьевич*

*научный руководитель, канд. техн. наук, доцент кафедры ТОР, РГРТУ РФ, г. Рязань*

В мире широкое распространение получил сервис EUMETCast. Это система вещания Европейской организации спутниковой метеорологии (EUMETSAT), предназначенная для сбора экологических данных и результатов со спутника. Она основана на стандарте цифрового телевещания (DVB), использует потенциал коммерческих телекоммуникационных геостационарных спутников и доставляет с помощью них оперативные экологические данные [\[2\]](#page-121-0).

Ключевые особенности EUMETCast:

 Гарантированная доставка данных, что позволяет осуществлять многоадресную доставку конкретному пользователю или группе пользователей;

Распространение широкого спектра продуктов;

 Использование стандарта DVB позволяет расширять географический обхват;

 ″One-stop-shop″ механизм доставки позволяет пользователям получать множество потоков данных с помощью одной приемной станции;

 Использование готового, коммерчески доступного приемного оборудования;

Высоко-масштабируемая архитектура системы.

Поставщики услуг связи применяют многоадресную передачу через стандарт DVB (DVB-S2 или DVB-S). Закодированные данные/файлы передаются от наземных сегментов EUMETSAT и других поставщиков данных платформы EUMETCast, расположенных на EUMETSAT HQ, который создает многоадресный поток на выходные интерфейсы [\[2\]](#page-121-0).

EUMETCast работает на двух системах обработки данных. В первую очередь происходит получение сигнала Ku-диапазона со спутника и его ретрансляция, выполняемая без декодирования пакетов транспортного потока. Интернет-провайдер Telespazio S.p.a. обеспечивает обработку C-диапазона для системы EUMETCast Africa, а провайдер Overon обеспечивает обработку C-диапазона для EUMETCast Americas (рисунок 1).

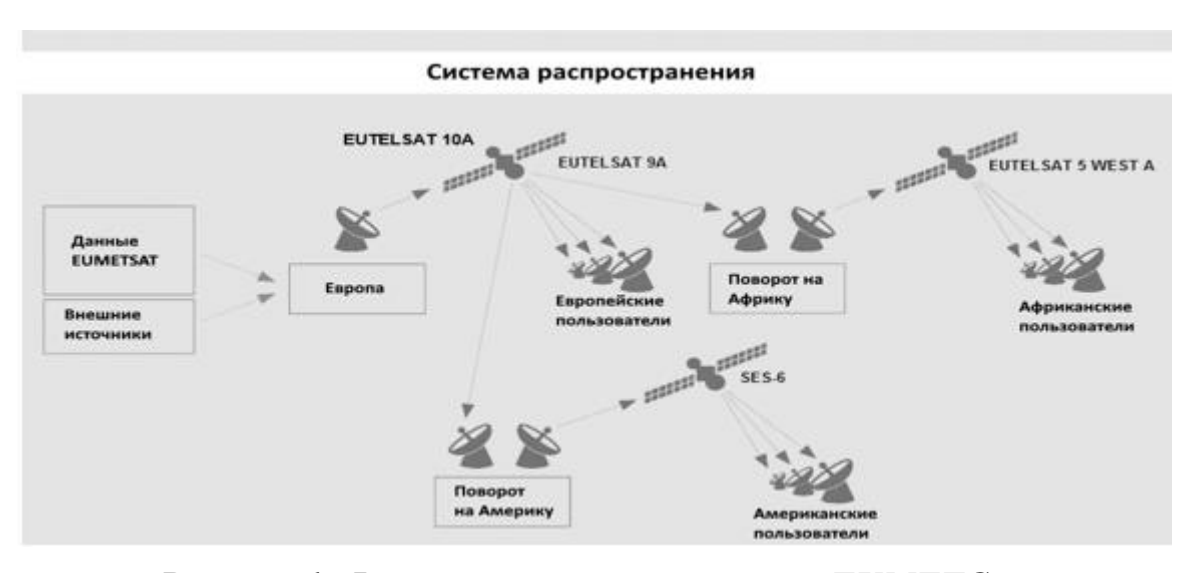

*Рисунок 1. Функционирование системы EUMETCast*

Одна приемная станция может принимать любую комбинацию из предоставляемых услуг. Данные, доступ к которым контролируется, будут зашифрованы с помощью комбинации ″EUMETCast Key Unit″ и клиентского программного обеспечения ″EUMETCast Client Software″. Расшифровка в пользовательской станции осуществляется с помощью электронного USBключа - USB eToken [\[2\]](#page-121-0).

GEONETCast является глобальной сетью спутниковых систем, которые распространяют экологические данные в любую точку земного шара [\[3\]](#page-121-1).

Задачи сети:

Доставка широкого спектра эфирных экологических данных для пользователей по всему миру;

Удобная и недорогая служба распространения спутниковых данных;

Создание основы для принятия решений важных областях (рисунок 2 и рисунок 3).

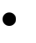

- Здравоохранение
- Энергия
- Сельское хозяйство
- Погода
- Водные ресурсы
- Климат
- Природные катастрофы
- Экосистема

Средства, социальные пособия и решения по улучшению здоровья человека и его благосостояния; среде управления, и экономическому росту

*Рисунок 2. Области применения сети GEONETCast*

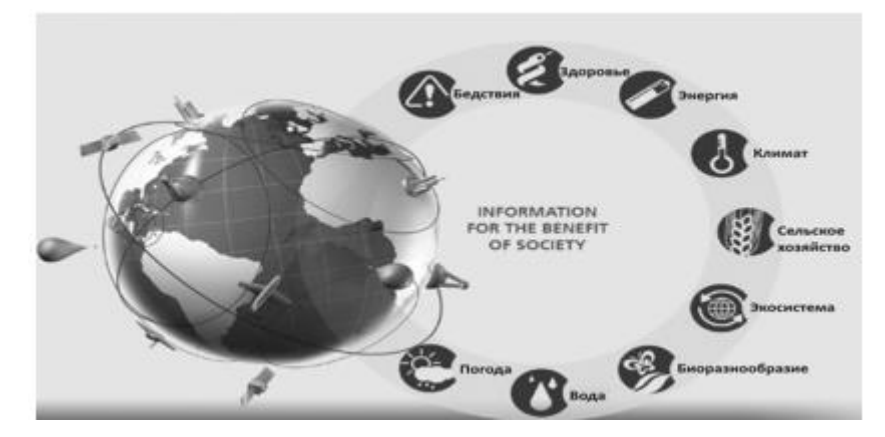

*Рисунок 3. Сфера применения сети GEONETCast*

Далее следует рассмотреть основных поставщиков спутниковых данных сети GEONETCast [\[3\]](#page-121-1):

 **EUMETSAT** - Meteosat (каждые 15 минут) и Metop (в месте прохождения спутника);

 **NOAA** — спутниковые данные GOES и POES, а также продукты NOAA-NESDIS (атмосферные и морские);

- **CMA** спутниковые данные FY-1/2 (метеоспутник);
- **JMA** спутниковые данные MT-SAT.

Примеры предоставляемых услуг всей системы рассмотрим на рисунке 4.

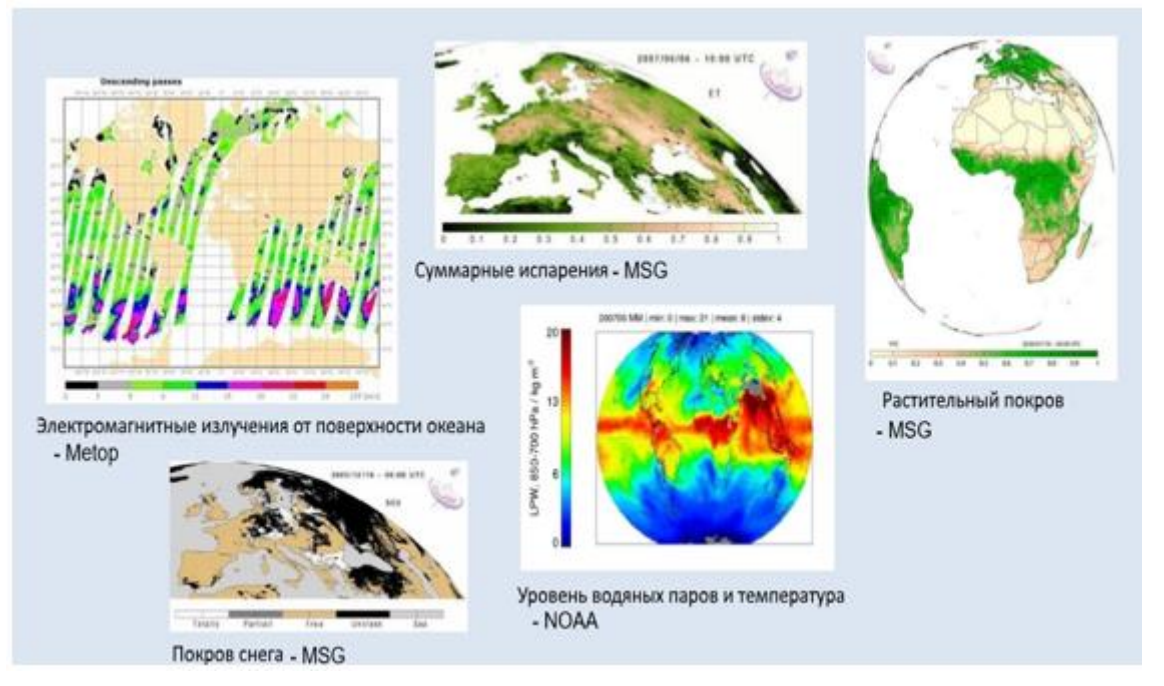

*Рисунок 4. Услуги сети GEONETCast*

Перед реализации рассмотренной глобальной сети рассмотрим основные требования к приемным устройствам системы EUMETCast Europe [\[2\]](#page-121-0):

- Стандарт: DVB-S2;
- Символьная скорость: до 33 MS/s;
- Поддержка режимов модуляции QPSK, 8PSK и 16APSK;
- Поддержка VCM (различное кодирование для различных типов данных),

протокола M2TS и мультипротокольной инкапсуляции (MPE);

Пропускная способность до 80 Мбит/сек.

Параметры транспондера приведены в таблице 1.

*Таблица 1.*

| Параметр                                  | Значение             |
|-------------------------------------------|----------------------|
| Спутник                                   | <b>EUTELSAT 10A</b>  |
| Транспондер                               | C4                   |
| Частота канала связи                      | 11262.500 МГц        |
| Символьная скорость                       | 33000 kS/s           |
| Поляризация                               | Горизонтальная       |
| Коэффициент округления спектра (Roll-off) | 5%                   |
| Стандарт вещания                          | DVB-S2               |
| Базовый сервис - МОDCOD 1                 | Модуляция 8PSK 3/5   |
| Полный сервис - MODCOD 2                  | Модуляция 16APSK 2/3 |

**Параметры транспондера спутника EUTELSAT 10A, Europe.**

После установки программного обеспечения, необходимого для регистрации в системе и ее полной настройки, а также использовав электронный USB-ключ, мы можем в полной мере пользоваться всеми доступными продуктами сервиса (Рисунок 5) [\[1\]](#page-121-2).

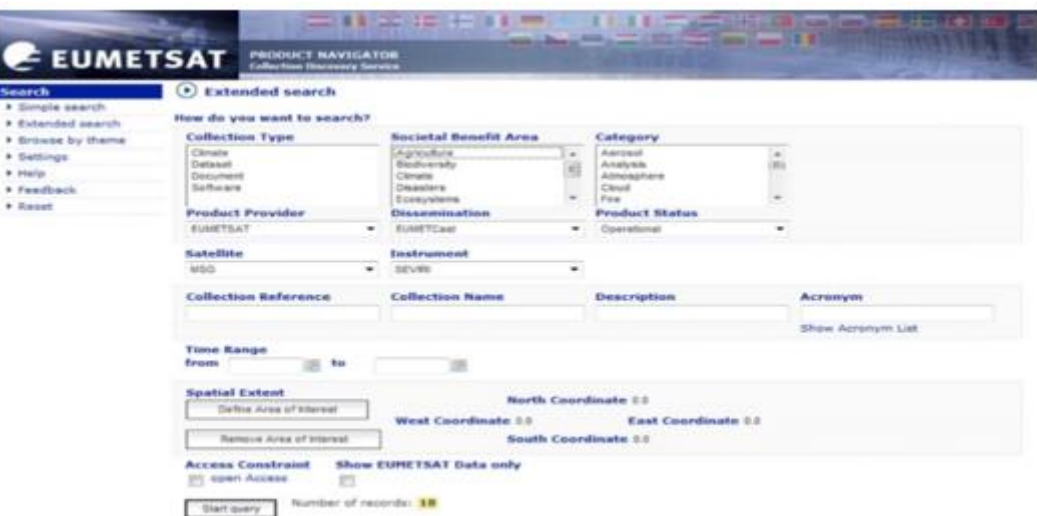

*Рисунок 5. Меню услуг глобальной сети GEONETCast*

Таким образом, развертывание и использование описанной системы позволит в полной мере получать своевременную информационную сводку экологических данных. Глобальная сеть GEONETCast в настоящее время еще не была в полной мере развернута на территории Российской Федерации,

поэтому реализация данной услуги является важной задачей. Несомненно, эта система будет полезна множеству различных отраслей.

# **Список литературы:**

- <span id="page-121-2"></span>1. Ben Maathuis, Chris Mannaerts. Geonetcast toolbox: installation, configuration and user guide of the geonetcast toolbox plug-in for ilwis 3.7.2. [Электронный ресурс] — Режим доступа. — URL: http://52north.org/files/earthobservation/userguides/gnc/GNC\_Toolbox\_Userguide\_V16.pdf (дата обращения: 26.01.2016).
- <span id="page-121-0"></span>2. EUMETCast - EUMETSAT's Broadcast System for Environmental Data. Doc.No.: EUM/OPS/DOC/06/0118. [Электронный ресурс] — Режим доступа.  $-\frac{1}{2}$

http://www.eumetsat.int/website/wcm/idc/groups/ops/documents/document/mday/ mde1/~edisp/pdf\_td15\_eumetcast.pdf (дата обращения: 22.01.2016).

<span id="page-121-1"></span>3. EUMETSAT // Aim of Geonetcast / [Электронный ресурс]. – Режим доступа: - URL:

http://www.eumetsat.int/website/home/Data/DataDelivery/EUMETCast/GEONET Cast/index.html (дата обращения: 23.01.2016).

# **СЕКЦИЯ**

# **«ТЕХНОЛОГИИ»**

### **ИЗОСТАТИЧЕСКОЕ ПРЕССОВАНИЕ ПРЕССПОРОШКОВ**

#### *Долгова Ангелина Михайловна*

*студент технологического отделения, Гжельский государственный университет, Московская обл., Раменский р-он., п. Электроизолятор E-mail:artgzhel@yandex.ru*

Прессование порошкообразных масс представляет собой всю совокупность общих, технологических особенностей, присущих процессам уплотнения под давлением разнообразных пресс-порошков, используемых в технологии огнеупоров и керамики. Возможность использования такого метода, дает нам улучшение разработки используемых технологий и конструкций, достойное качество выпускаемого продукта, расширение ассортимента продукции, повышение производительности труда.

Развитие технологии электротехнического, хозяйственно-бытового и санитарно-технического фарфора связано в настоящее время главным образом с интенсификацией технологических процессов и сокращением производственного цикла. Переход от пластического формования заготовок к прессованию из порошкообразных масс делает возможным:

 исключение из технологии производства процесса сушки и, следовательно, ликвидацию брака, имеющего место на этом переделе;

 получение более плотного полуфабриката с низкой и равномерной усадкой при обжиге;

механизацию и автоматизацию производства;

Открытие изостатического прессование было в 1913 г. Но реализация этого способа была начата только в 1930-1940 гг. «На Гжельском заводе «Электроизолятор» ряд лет идут работы по внедрению технологии изостатического прессования заготовок высоковольтных изоляторов, в том

числе и стержневой группы. Это потребовало решения ряда проблем не характерных для производства электротехнического фарфора. А именно:

 Во-первых, обеспечение необходимой структуры и эксплуатационных характеристик высоковольтного электрофарфора прессованием из относительно грубодисперсных порошкообразных масс;

 Во-вторых, разработка комплекса технологических процессов, обеспечивающих прессование бездефектных крупногабаритных заготовок с однородной по весу объему структурой;

 В-третьих, создание и организация системы технологического контроля, отличающейся от традиционной схемы контроля, принятой при пластическом формовании изделий, где контролируется:

-содержание в прессуемом материале влаги и пластифицирующих добавок;

-гранулометрический состав пресспорошков;

-предварительное уплотнение пресспорошков вибрацией;

-конечное давление прессования;

-время выдержки при конечном давлении прессования;

-скорость и характеристики декомпрессии.

Были проведены эксперименты по определению интервалов давлений прессования и пористости заготовок, обеспечивающие формирование после обжига материала с плотностью, соответствующей требованиям к высоковольтному фарфору.

При разработке технологии прессования дополнительным осложнением явилось то, что процессы изостатического прессования в литературе с технологической точки зрения практически не рассмотрены. Фундаментальные работы по прессованию порошкообразных масс относятся главным образом к полусухому прессованию в жестких формах. Основные (кардинальные) отличия между этими процессами заключаются в:

- Характере деформирования (уплотнения) порошка,
- Количестве жидкой фазы,
- Механизме удаления газовой фазы из заготовки.

«Метод изостатического прессования заключается в приложении всестороннего давления к порошку, помещенному в эластичную оболочку. Создание в прессуемой заготовке напряженного состояния со значениями нормальных напряжений, превышающими величины, достигаемые при обычном прессовании, а также одновременное снятие давления. Это обеспечивает большую плотность и лучшую пропрессовываемость заготовок.

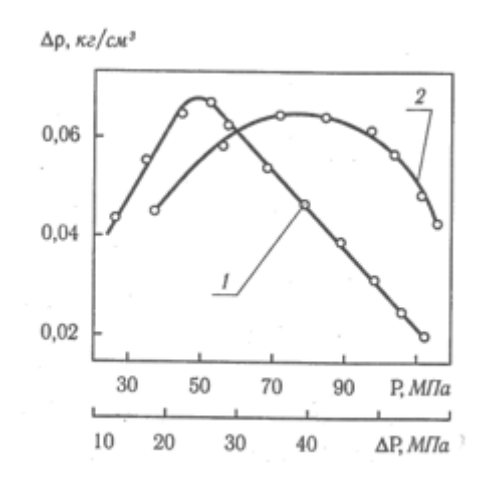

*Рисунок 1. Эффективность изостатического прессования по сравнению со статическим: 1-по степени уплотнения (Δρ);2-по давлению (ΔР) для достижения того же приращения плотности*

Из [1, с.89] видно, что с увеличением давления прессования разность в плотности Δρ заготовок сначала линейно растет, а затем уменьшается (кривая 1). Кривая 2 показывает, насколько необходимо увеличить давление при обычном прессовании, чтобы получить тот же прирост плотности, что и при изостатическом прессовании. Наибольший выигрыш достигается при давлении 70 МПа.»[1, с. 89].

При полусухом прессовании с целью снижения трения традиционно вводят технологическую связку в количествах, соответствующих заполнению 75-85% объема пор в отформованной заготовке. При этом удаление газовой фазы (воздуха) из заготовки происходит в процессе уплотнения (по мере повышения давления) через зазоры формы и при отработанных режимах прессования проблем не вызывает. В случае изостатического прессования воздух удаляется,

либо при предварительном вакуумировании пресспорошка после загрузки формы («мокрый» мешок), либо после достижения максимального давлении в процессе декомпрессии («сухой» мешок). Последний вариант предпочтительнее и определяется процессами фильтрации газовой фазы через объем заготовки, имеющей малую пористость (25-28%) при размере пор на уровне 10 мкм. Процесс снижения внешнего давления должен обеспечить уменьшение давления газа в объеме заготовки до безопасного уровня (менее предела прочности заготовки на разрыв), что требует организации специальных режимов декомпрессии и снижения влажности пресспорошка до 1-2 %. Установлено, что наиболее важным фактором является скорость декомпрессии на последних стадиях, она должна быть минимальной и в нашем случае подбирать опытным путем.

Дополнительным фактором, определяющим возможность успешной реализации процесса изостатического прессования, является гранулометрический состав пресспорошка. Опробованы различные гранулометрические составы пресспорошка и определены допустимые области изменения распределения гранул по размерам. Пресспорошок должен отличаться хорошей текучестью, что особенно важно при заполнении прессформ и способствует получению заготовок с гомогенной структурой и удовлетворительной плотностью.

Различие в поровой структуре заготовок, отформованных по пластической технологии и изостатическим прессованием, меняет характер фильтрации жидкой фазы в объем заготовки, а, следовательно, требует изменения параметров процесса глазурования. Были подобраны параметры глазурной суспензии (вязкость, плотность, влажность), обеспечивающие получение бездефектных покрытий на поверхности изоляторов, изготовленных методом изостатического прессования.

Хотя переход от традиционного пластического формования изоляторов на изостатическое прессование потребовал коренного пересмотра всех параметров технологии от массоподготовки до обточки и глазурования

заготовок. Его внедрение обеспечило сокращение технологического цикла с 18- 20 суток до 7-8 суток.

Снижение деформационной способности заготовок за счет уменьшения их влажности при достаточно высокой прочности в воздушно-сухом состоянии позволило прейти к выпуску изоляторов стержневой группы с уменьшенным диаметром и толщиной ребра и снизить материалоемкость изделий на 15-20%.

«Различают два варианта изостатического прессования. При гидростатическом прессовании [1, с.90]. пресс-порошок или отформованную при небольших давлениях заготовку помещают в резиновую или полиуретановую тонкую оболочку, вакуумируют, затем переносят в сосуд высокого давления и повышают давление рабочей жидкости (вода, глицерин, машинное масло). После прессования давление медленно снижают до атмосферного. Рабочую камеру открывают и извлекают отпрессованную заготовку из оболочки.»[1, с. 90].

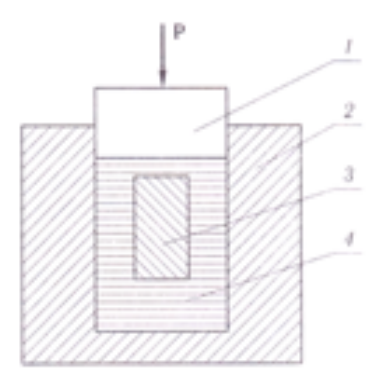

*Рисунок 2. Схема гидростатического прессования:1-прессующий пуансон; 2-гидроцилиндр;3-заготовка;4-рабочая жидкость*

### **Список литературы:**

1. Гузман, И.Я. Химическая технология керамики.учеб.пособие./ И.Я.Гузман //. М.:ООО РИФ Стройматериалы - 2003.-С.496.

# **ИСПОЛЬЗОВАНИЕ ГРУНТОВ, УКРЕПЛЕННЫХ ВЯЖУЩИМ, ДЛЯ СТРОИТЕЛЬСТВА ДОРОГ К НАСЕЛЕННЫМ ПУНКТАМ РЕСПУБЛИКИ ТАТАРСТАН**

#### *Исмагилов Амир Ильдусович*

*студент Казанского Государственного Архитектурно-Строительного Университета, РФ, г. Казань E-mail: [ismagilov.amir.i@gmail.com](mailto:ismagilov.amir.i@gmail.com)*

#### *Гатиятуллин Мухаммат Хаббибуллович*

*доктор педагогических наук, профессор кафедры дорожно-строительных машин Казанского Государственного Архитектурно-Строительного Университета, РФ, г. Казань E-mail: [innovation76@mail.ru](mailto:innovation76@mail.ru)*

На территории Республики Татарстан выделяют три почвенно-грунтовых зоны: предкамье (северный); предволжье (западный); закамье (юго-восточный), которые формируют большое разнообразие видов и типов грунтов, часть из которых пригодна для использования в дорожном строительстве республики. Отметим, что даже пригодные для строительства дорог территориальные грунты характеризуются низкими прочностными показателями, плохо поддаются уплотнению и имеют повышенную влажность, а также подвержены к морозному пучению. Перечисленные недостатки грунтов на территории Республики Татарстан указывают на необходимость улучшения первоначальных физико-химических свойств грунтов, с помощью способов внедрения в грунт и последующим перемешиванием их с вяжущими, такими как цемент, доломиты, золы уноса, органические вяжущие, добавки и т.д.). Изменение качеств сделает возможным использование улучшенных грунтов не только в качестве материалов для строительства земляного полотна автодорог, но и в качестве материала для других конструктивных элементов автодорог низших технических категорий (IV-V) с малой расчетной интенсивностью движения, согласно требованиям [3] табл. 1, утвержденного 8 октября 2015 года Министерством Транспорта Российской Федерации.

Отметим, что на практике группу методов искусственного изменения свойств грунтов, направленных на обеспечение устойчивого положения объёма грунта в условиях его естественного залегания путем преобразования физикохимических показателей называются укреплением грунтов.

Деятельностью по улучшению свойств грунтов предназначенных для дорожного строительства занимались многие инженерно-технические работники ряда ведущих стран мира. Данная проблема была важна для СССР и России, с их огромными территориями, большим разнообразием грунтов. В силу их малопригодности для дорожного строительства, существующее качество грунтов требовало и требует предварительного улучшения перед использованием их в качестве оснований или покрытий автодорог. Не удивительно, что в дорожной науке в 60-х годах XX века рассматривалась проблема искусственного улучшения грунтов для улучшения прочностных показателей проезжей части грунтовых дорог. Известно, что в работах Е. Головачёва рассматривались методы улучшения грунтов с помощью уплотнения, а также смешения песка и гравия с глинистым грунтом.

Способы улучшения грунтов с применением гранулометрических добавок были предложены в трудах профессора Г. Д. Дубелира.

Развитие разносторонних методов укрепления грунтов на серьезном уровне была начата в Советском Союзе в конце 20 - 30-х годов прошлого века и продолжается по сей день. Что примечательно, эти поисковые исследования имели конкретную направленность (с учетом природных особенностей дорожно-климатических зон), что было правильно и обоснованно с учетом различных условий строительства в разных точках огромной страны.

30 – 40-е годы XX-го века характеризуются методами укрепления грунтов добавками органических (жидких битумов и каменноугольных дегтей) и неорганических (извести, портландцемента, доломита и др.) вяжущих материалов для дорожного и аэродромного строительства. Со временем дополнялся список применяемых вяжущих материалов: так, дополнительно к вышеупомянутым органическим вяжущим широкое применение нашли

битумные эмульсии, пасты и вспененные битумы, а ассортимент минеральных вяжущих пополнили активные золы уноса, тонкомолотые гранулированные шлаки, белитовые шламы и другие отходы горно-обогатительных комбинатов, цветной и черной металлургии, обладающие свойствами вяжущих [6].

Научной основой укрепления грунтов и, особенно глинистых грунтов, было и по-прежнему остается справедливым и теперь, важное положение, сформулированное М.М. Филатовым [5] и развитое В.М. Безруком [1], которое заключается в следующем: при разработке любых методов укрепления грунтов в целях качественного изменения первоначальных их свойств всегда необходимо всесторонне учитывать свойства и особенности тонкодисперсной (глинисто-коллоидной) части грунта, а также емкость обмена и состав поглощающего комплекса, минералогический и химический составы и генетические признаки грунта.

Наука, занимающаяся вопросами искусственного укрепления и стабилизации грунтов называется технической мелиорацией грунтов (англ. soil improvement). Это наука, занимающаяся разработкой теории и методов целенаправленного улучшения состава, физического состояния и физикомеханических свойств грунтов в соответствии с запросами различных видов строительства с целью позитивного изменения качества определённых участков (объёмов) геологической среды, испытавших техногенное воздействие различного профиля [4].

Как показывает статистика на 01.01.2016 в Республике Татарстан более 840 сёл и деревень не соединены дорогами капитального типа, что подталкивает к поиску инновационных способов в технологиях и методах строительства дорожных одежд. Как показывает многолетняя практика отечественного и зарубежного дорожного строительства, наиболее эффективным и перспективным является применение территориальных грунтов, укрепленных вяжущими, в качестве основного материала для возведения оснований и верхних слоев покрытий дорожных одежд, а также для укрепления и повышения несущей способности земляного полотна автодорог.

Использование грунтов в районе строительства дороги, укрепленных вяжущим, имеет ряд преимуществ:

позволяет использовать местные грунты, которые ранее были непригодны для дорожного строительства;

вследствие малой дальности перевозки материала (грунта) от карьера, который может находится непосредственно у места строительства, возникает экономия средств, выделенных на строительство;

сокращаются сроки строительства;

рассматриваемый метод может быть использован как при новом строительстве, так и при реконструкции, ремонте и капитальном ремонте существующих автодорог.

Технология укрепления местных грунтов для дальнейшего использования в дорожной отрасли является перспективной, но недостаточно изученной и разработанной. Дальнейшие исследования в данной области обеспечат достижение ощутимых результатов при строительстве автодорог в плане повышения прочностных качеств, повышения технико-экономических показателей автодорог, а так же экономии материалов и средств.

Механизмы для стабилизации и укрепления грунта относятся к разряду специальной дорожно-строительной техники и разрабатывались и разрабатываются специально для изменения гранулометрического состава, повышения прочностных показателей и стабилизации грунтов для дальнейшего их использования в качестве материалов для конструктивных элементов автомобильных дорог. Все известные на сегодняшний день фирмыпроизводители специализированной техники для укрепления грунтов производят большое количество механизмов различной производительности и конструкции, но цель остается неизменной – придание природному грунту качеств более дорогих материалов, таких как щебень, ЩПС и т.п.

# **Список литературы:**

- 1. Безрук В.М. Основные принципы укрепления грунтов. М.: Транспорт, 1987.
- 2. Закрепление грунтов // Википедия свободная энциклопедия. [электронный ресурс] – Режим доступа. – URL:http://ru.wikipedia.org/wiki/Закрепление грунтов (дата обращения 15.02.2016).
- 3. СП 243.1326000.2015 Проектирование и строительство автомобильных дорог с низкой интенсивностью движения.
- 4. Техническая мелиорация грунтов // Википедия свободная энциклопедия. [электронный ресурс] – Режим доступа – URL:https://ru.wikipedia.org/wiki/Техническая мелиорация грунтов (дата обращения 15.02.2016).
- 5. Филатов М.М. Основы дорожного грунтоведения. М.: Гострансиздат, 1936.
- 6. Фурсов С.Г. Обзорная информация Автомобильные дороги и мосты. Строительство конструктивных слоев дорожных одежд из грунтов, укрепленных вяжущими материалами. Обзорная информация. Выпуск 3 [электронный ресурс] – Режим доступа. – URL[:http://www.znaytovar.ru/gost/2/Obzornaya\\_informaciyaAvtomobil11.html](http://www.znaytovar.ru/gost/2/Obzornaya_informaciyaAvtomobil11.html) (дата обращения 15.02.2016).

# **СЕКЦИЯ**

# **«ТРАНСПОРТНЫЕ КОММУНИКАЦИИ»**

## **ИНТЕРВАЛЬНОЕ РЕГУЛИРОВАНИЕ ДВИЖЕНИЯ ПОЕЗДОВ С ПРИМЕНЕНИЕМ СИСТЕМ СПУТНИКОВОЙ НАВИГАЦИИ**

#### *Шуклин Артём Станиславович*

*студент 4 курса, Автоматика и телемеханика на транспорте (на железнодорожном транспорте), ВТЖТ - филиал РГУПС, РФ, г. Волгоград Е-mail:artemshooklin@yandex.ru*

### *Панова Ульяна Олеговна*

*научный руководитель, преподаватель высшей категории, ВТЖТ - филиал РГУПС, РФ, г. Волгоград E-mail: panova-uljana@mail.ru*

Система ГЛОНАСС обеспечивает масштабную оперативную навигацию для наземных и околоземных объектов на земле, на воде и в пределах атмосферного слоя Земли. Любой подвижной объект, использующий навигационную аппаратуру потребителя (НАП), имеет возможность в любой локации и временном промежутке определить точное положение и скорость движения объекта - это и есть глобальная оперативная навигация.

Применение и использование спутниковой навигации на базе ГЛОНАСС/GPS на железнодорожном транспорте крайне важно в наше время. Цели создания системы были направлены на повышение безопасности движения подвижного состава. Она может использоваться как на магистральном железнодорожном транспорте ОАО «РЖД», так и на предприятиях промышленного железнодорожного транспорта, у которого есть свой локомотивный парк и путевая инфраструктура. Система состоит из высокотехнологичного аппаратно-программного комплекса, которая в течение долгих лет предприимчиво и практично применяется для контроля

и управления движения железнодорожным транспортом с высокоточной информацией о местонахождении, скорости и направлении движения поездов.

Система была создана для решения основных задач на железнодорожном транспорте:

1. Определения местоположения, направления и скорости движения локомотивов в режиме реального времени.

2. Обеспечения регулированием движения локомотивов на малодеятельных станциях и линиях, не оборудованных устройствами сигнализации, централизации и блокировки (СЦБ).

3. Повышения безопасности движения поездов на железнодорожном транспорте.

4. Понижения расходов, на содержание и эксплуатацию подвижного состава.

5. Сокращения затрат на производство маневровых работ на железнодорожных станциях.

6. Автоматизации и увеличения качества результативности управления движением поездов без использования влияния человека.

ГЛОНАСС/GPS отображает информацию диспетчерскому персоналу на автоматизированном рабочем месте дежурного по станции (АРМ ДСП). Диспетчерский персонал, осуществляющий регулирование движения поездов, благодаря системе ГЛОНАСС/GPS владеет информацией в режиме реального времени о номере пути следования, местоположении на пути в железнодорожной системе координат, скорости, направлении движения локомотива.

Система имеет две основные части: постовая аппаратура и бортовая аппаратура, которая устанавливается непосредственно в кабину машиниста.

Структура комплекса постовой аппаратуры показаны на рисунке 1.

Постовая аппаратура системы содержит следующие элементы:

 $\bullet$  QNX - сервер системы;

ЭВМ диспетчера;

блоки аппаратуры удалённых постов.

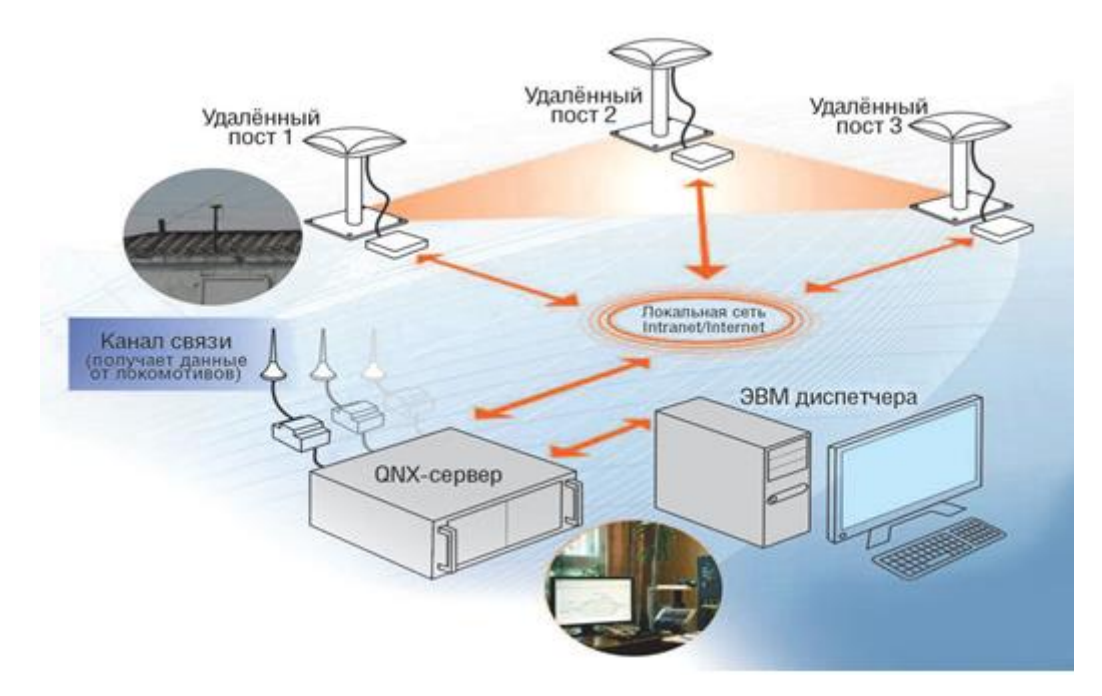

*Рисунок 1. Структура комплекса постовой аппаратуры*

Постовая аппаратура функционирует и работает с приведенными ниже пунктами:

1. ПРНС и датчики контроля параметров, собирают информацию и передают их на бортовую аппаратуру, которая установлена непосредственно на самом локомотиве для передачи данных на QNX.

2. QNX – сервер получает информацию от блоков бортовой аппаратуры, которыми оборудован непосредственно сам локомотив и информацию от блоков аппаратуры удалённых постов, которые входят в состав ПРНС.

3. QNX - сервер выполняет обработку данных в режиме реального времени, полученных от блоков бортовой аппаратуры и аппаратуры удалённых постов, определяет местоположение, направление и скорость движения локомотивов и записывает в базу данных (БД).

4. ЭВМ диспетчера принимает по каналу Ethernet из БД информацию о местоположении, направлении и скорости движения локомотивов, а также информацию о случившихся событиях (начало движения локомотива, выход на перегон, въезд на станцию и конец движения локомотива). [1, стр. 42]

Блок бортовой аппаратуры оснащён на основе операционной системы реального времени (ОС РВ) QNX Neutrino и вычислительного модуля FASTWEL CPC304, исполненного в форм-факторе PC/104. Выбор в качестве вычислительного ядра модуля FASTWEL СРС304 объясняется оптимальным соотношением низкой цены и высокой производительности, большим диапазоном эксплуатации, а также использования операционной системы QNX. Достоинствами данного модуля являются пассивное охлаждение, наличие интерфейсов RS-232 и RS-485 и разъёма для подключения CompactFlash-карт.

Структура комплекса бортовой аппаратуры представлена на рисунке 2.

Состав ядра блока бортовой аппаратуры содержит:

 коммутационную плату с ПРНС, к которой вставляется электронный ключ и осуществляет функции аутентификация машиниста и оформляет запись в АРМ ДСП;

- плату расширения COM портов;
- GSM модем;
- блок питания.

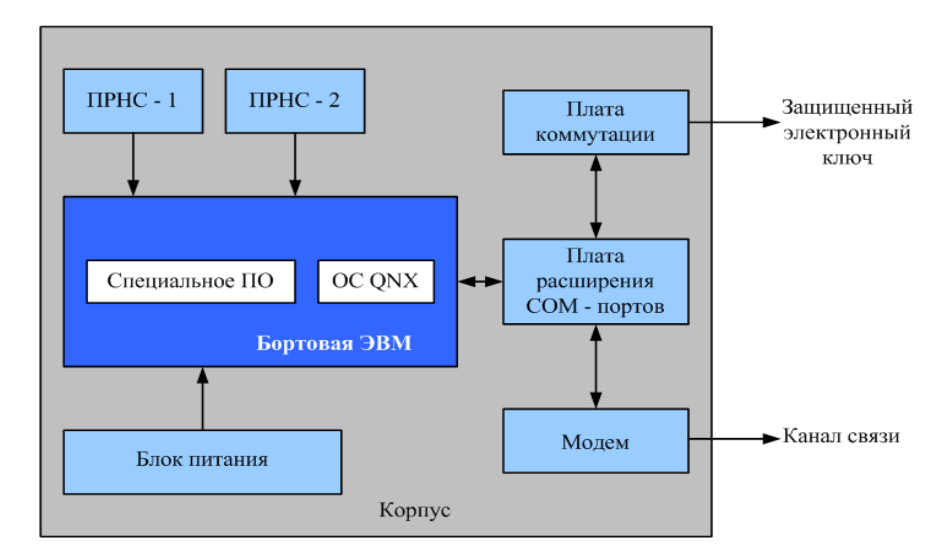

*Рисунок 2. Состав и структура бортовой аппаратуры системы*

В окне программного обеспечения электронной вычислительной машины (ПО ЭВМ) диспетчера обозначается непосредственно станция, на которой указаны подвижные единицы, например, движущийся локомотив.

Вид окна ПО ЭВМ диспетчера представлен на рисунке 3.

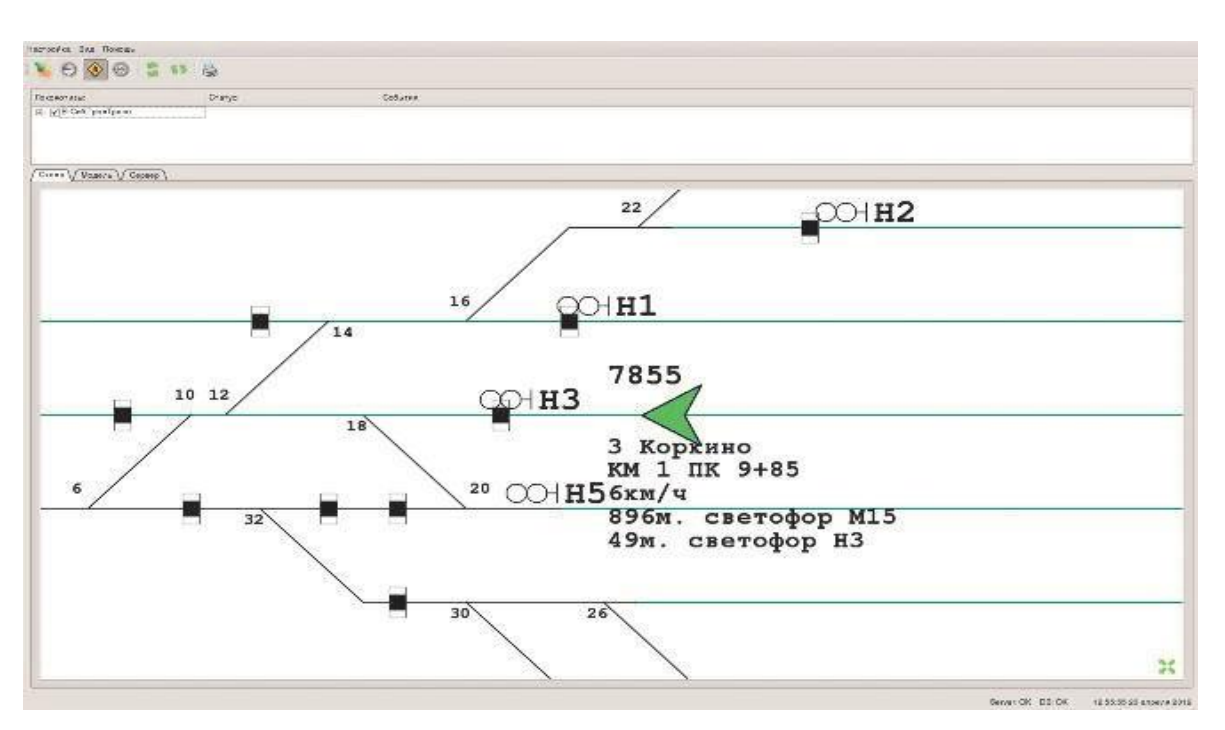

*Рисунок 3. Вид окна программного обеспечения ЭВМ диспетчера*

Таким образом, интеграция возможностей спутниковых технологий дает возможность расширения функций систем безопасности на основе централизованного ведения управления диагностикой и маршрутами. Это позволяет значительно сократить количество дорогостоящего перегонного оборудования за счет переноса функций обеспечения безопасности на локомотив и станции.

## **Список литературы:**

1. Гундаев И., Батраков А. Система управления движением локомотивов с использованием ГЛОНАСС / GPS // Современные технологии автоматизации. – 2012. – №3. – С. 40 – 44.

# **СЕКЦИЯ**

# **«ЭНЕРГЕТИКА»**

# **АНАЛИЗ ТЕНДЕНЦИЙ РАЗВИТИЯ СИСТЕМ АВТОМАТИЗИРОВАННОГО КОНТРОЛЯ И УЧЕТА ЭНЕРГОРЕСУРСОВ**

*Дробышевский Игорь Сергеевич*

*студент 1 курса магистратуры, кафедра РЭСиК ИСОиП (филиал) ДГТУ РФ, г. Шахты Е-mail: [igor77998@gmail.com](mailto:igor77998@gmail.com)*

*Алепко Андрей Владимирович*

*научный руководитель, к.т.н., доцент кафедры РЭСиК ИСОиП (филиал) ДГТУ, РФ, г. Шахты*

Изучение данных, проведенное в последние время в России, показало, что возможности по увеличению энергосбережения в жилом секторе доходят до 40–50%. Реализовать этот возможности можно, если заинтересовать жильцов в экономии ресурсов. Проблема энергосбережения становиться актуальной из-за роста цен на энергоносители. С проблемой энергосбережения тесно связана и проблема учета энергоресурсов. Из-за реформы ЖКХ появилась необходимость в автоматизированных системах коммерческого учета энергоресурсов (АСКУЭ). Проблеме общедомового учета потребления энергоресурсов в последнее время уделяется большое внимание. Проводятся работы по внедрению АСКУЭ во многих крупных городах, таких как: Москве, Санкт-Петербурге и других городах[1, С. 44].

Основными требованиям к данным системам являются:

- низкая стоимость системы;
- элементы системы должны обладать значительной надежностью;
- высокая коммутативность элементов системы при выходе из строя;
- низкая стоимость производства;
- простота технического обслуживания.

Плюсы использования данной системы:

возможность оплачивать фактически потребление энергоресурсов;

 оперативная передача информации о расходах на уровне дома и квартир энергоснабжающим организациям;

 многотарифный учет по разнообразным измеряемым параметрам при использования одно-тарифных приборов учета;

 информированность ремонтных служб ЖКХ о неисправностях в оборудовании.

АСКУЭ создается как инструмент для решения следующих задач:

улучшение качества учета энергоресурсов;

улучшение системы контроля за использованием энергоресурсов;

 создание единой системы по наблюдению за использованием энергоресурсов в области ЖКХ;

 создание объективной системы расчетов между потребителями и поставщиками энергоресурсов.

В данный момент системы АСКУЭ используют несколько способов по сбору и передачи данных с приборов учета энергоресурсов [3. С. 32-34]:

1. Системы, осуществляющие передачу данных по GSM каналу (рис №1)

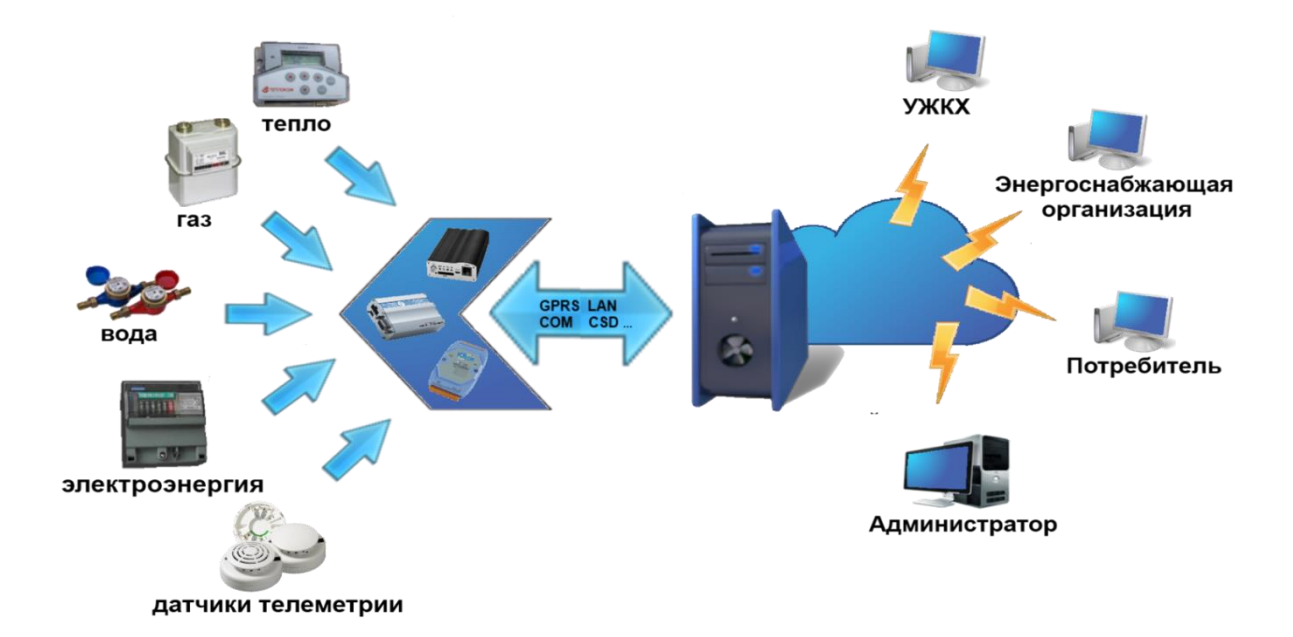

*Рисунок 1. структурная схема АСКУЭ работающая на GSM передатчиках*

Достоинства данных систем учета:

- Оперативный сбор архивных данных с узлов учета энергоресурсов;
- Постоянный контроль за потреблением энергоресурсов;
- Удобный интерфейс пользователя;
- Формирование различных форм отчетов;

 Полное администрирование системы на любом из уровней (от оборудования, установленного на узле учета до настроек пользовательских мест).

Данные системы, как правило, построены по классической трехуровневой структуре систем сбора данных:

 Нижний уровень (уровень узла учета): Приборы коммерческого учета, интеллектуальные коммуникационные устройства со встроенным программным обеспечением, дополнительные датчики телеметрии.

 Средний уровень: Аппаратное и программное обеспечение, обеспечивающие непосредственную работу с нижним уровнем, архивированием и предоставлением информации для приложений верхнего уровня, в том числе в SCADA-системы.

 Верхний уровень (уровень клиентов): Приложения, которые используют данные получаемые средним уровнем в различных формах отображения. Пользовательское приложение реализовано в двух вариантах: в Web интерфейсе и Windows интерфейсе.

2) Системы осуществляющие передачу данных по интерфейсу RS-485 (рис.№ 2)

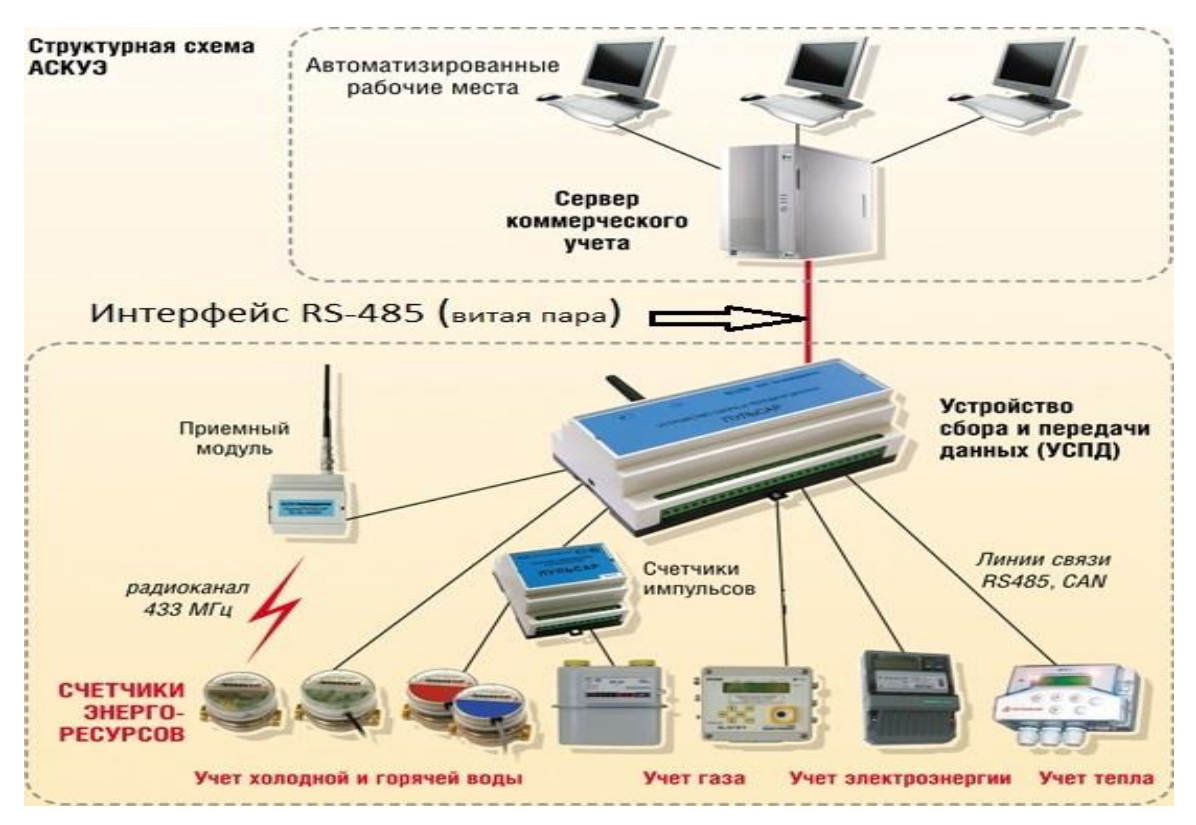

*Рисунок 2. структурная схема АСКУЭ работающая на интерфейсе RS-485*

АСКУЭ призвана решать широкий спектр задач:

точный учет объемов поставляемых/потребляемых энергоресурсов;

 обеспечение расчетов за энергоресурсы в соответствии с их реальным объемом поставки/потребления;

 контроль энергопотребления в заданные временные интервалы с целью выявления отклонений относительно заданных лимитов и ограничений мощности;

 автоматическое управление энергопотреблением на основе заданных критериев;

предотвращение хищения электроэнергии;

 диагностика потребления энергоресурсов с целью выявления места их потерь;

оперативное определение вышедших из строя приборов учета;

возможность прогнозирования и планирования энергопотребления;

сокращение непроизводственных затрат на энергоресурсы;

обеспечение удобства съема показаний с электросчетчиков.

Функциональные возможности.

Организация поквартирного учета электроэнергии потребителей бытового сектора. Точный и достоверный учет электроэнергии потребителей, расходуемой на освещение лестничных клеток, работу лифтов и т.п. Подведение общедомового баланса полученной и отпущенной электроэнергии. Оснащение дома однофазными счетчиками с интерфейсом RS485 или PLCмодемом, устанавливаемыми в квартирных или этажных щитах. Сбор данных на УСПД, установленное во вводном распределительном устройстве дома. Подключение к УСПД счетчиков с телеметрическим выходом или интерфейсом RS485 для учета электроэнергии, расходуемой на освещение лестничных клеток, работу лифтов и т.п., а также общедомового учета электроэнергии. Передача информации в центры сбора по каналам сотовой связи [2.].

К достоинствам данной системы можно отнести:

- доступная стоимость оборудования и монтажа;
- надежность;
- удобство и простота обслуживания;
- разнообразие функций;
- открытость, совместимость, защищенность.

Изучив основные принципы работы и устройства систем АСКУЭ, можно предложить комплекс мер по увеличению функциональности данных систем.

Во-первых, можно провести модернизацию приборов учета энергоресурсов с целью повышения точности учета потребленных ресурсов.

Во-вторых, увеличение функциональности позволит применять многотарифность для учета ресурсов, это улучшение позволит внедрить в конструкцию приборов учета энергоресурсов систему по контролю за оплатой счетов за потребленные ресурсы.

В-третьих, можно реализовать систему передачи собранных с приборов учета данных при использовании PLC-модемов (рис. №3).

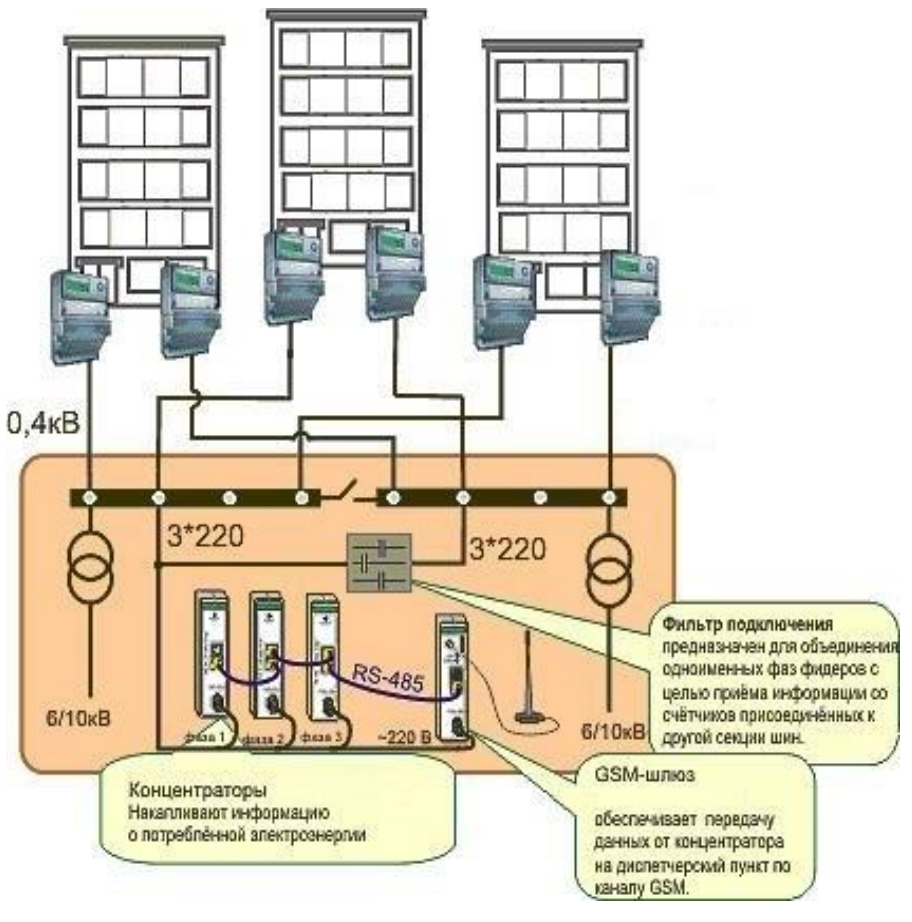

*Рисунок 3. Схема реализации PLC-сети*

Также возможно реализация системы по удаленному отключению потребителей от централизованной системы подачи и транспортировки энергоресурсов.

Рассмотрим возможные достоинства и недостатки предложенных решений:

1) Повышение точности учета потребленных ресурсов позволят сократить погрешность измерений;

2) Использование много-тарифности для учета ресурсов позволит осуществлять экономии средств на оплате за энергию, и кратчайшие сроки окупаемости их счетчиков. Система по контролю за оплатой счетов за потребленные ресурсы позволит стимулировать потребителей к своевременной оплате счетов путем введения скидок на тарифы по оплате энергоресурсов.

3) Система передачи собранных с приборов учета данных по PLC-модемам позволит сократить расходы на оборудование по передаче данных. Данная

система превосходит по параметрам и скорости передачи данных системы, работающие на интерфейсе RS-485.

## *Таблица 1.*

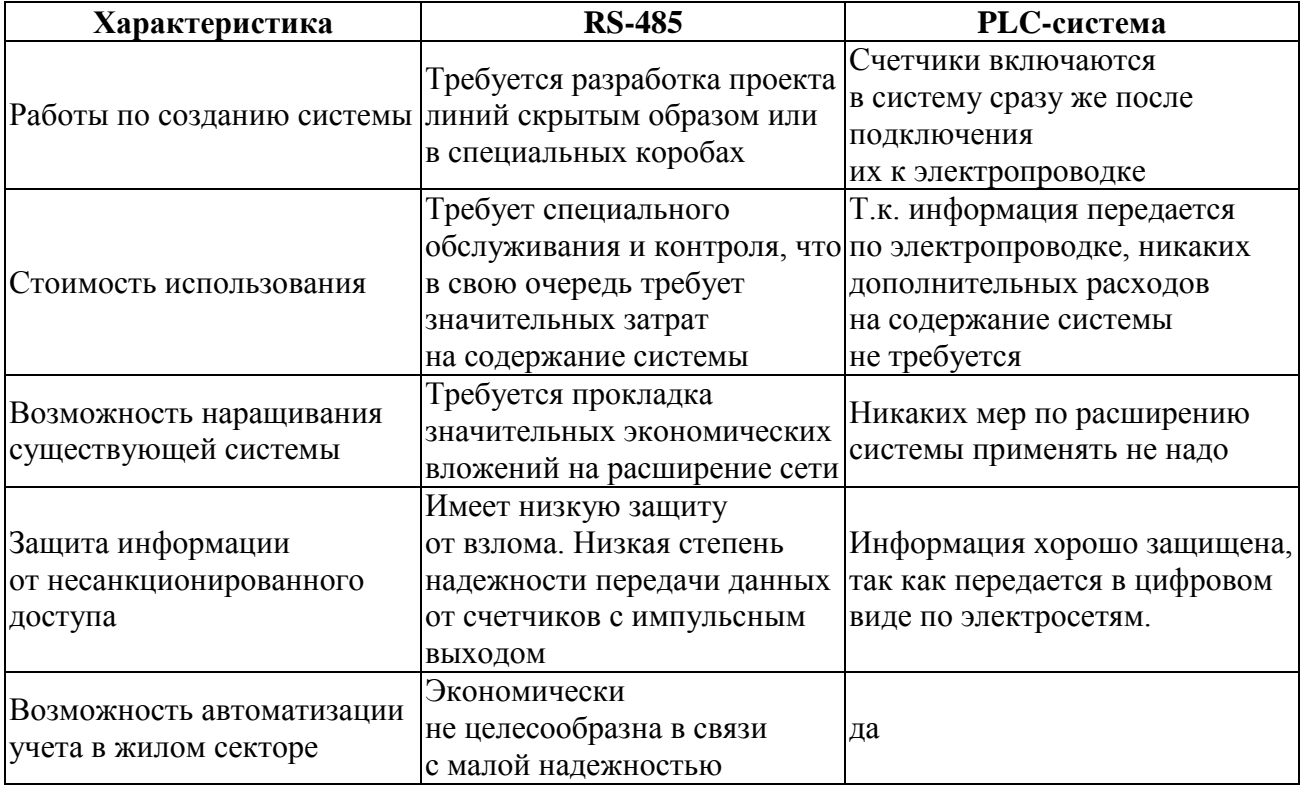

### **Сравнение проводной (RS-485) и PLC-системы.**

4) Система по удаленному отключению потребителей от централизованной системы подачи и транспортировки энергоресурсов необходимо реализовать таким образом, чтобы минимизировать возможные опасности при отключении таких энергоресурсов, как вода и газ.

Из всего выше приведенного можно сделать вывод что создание и применение данной системы наиболее целесообразно на промышленных предприятиях. Так как данная система АСКУЭ позволит значительно сократить расходы на энергоресурсы. Использование её в общественных и жилых зданиях возможно, но не целесообразно из-за достаточно крупных размеров самой системы.
## **Список литературы:**

- 1. [Казачков](http://www.abok.ru/?controller=articleAuthorView&id=824) В. С., Комплексная система учета энергоресурсов в квартирах жилых домов на основе сети MicroLAN // "Энергосбережение" №1 2003. С. 44-49.
- 2. Казачков В. С. Автоматизированная система поквартирного и домового учета потребления энергоресурсов. Материалы Форума Международных научно-практических конференций. СПб.: Политехника, 1999.
- 3. [Тихомиров](http://read.ru/author/157193/) М. М., Приборы учета электрической энергии 2011 С. 32-34

## **РЕЛЕЙНАЯ ЗАЩИТА ТЯГОВОГО ТРАНСФОРМАТОРА**

## *Посевкина Виктория Сергеевна*

*студент 4 курса, специальность 13.02.07 Электроснабжение (по отраслям) ВТЖТ - филиал РГУПС, РФ, г. Волгоград Е-mail: alek-sizi@yandex.ru*

## *Смирнова Юлия Александровна*

*научный руководитель, преподаватель ВТЖТ - филиал РГУПС, РФ,г. Волгоград*

В дистанциях электроснабжения большое внимание уделяется релейной защите (РЗ). В современных электрических системах релейная защита тесно связана с электрической автоматикой, предназначенной для быстрого автоматического восстановления нормального режима и питания потребителей железнодорожного транспорта.

Релейная защита выполняет функции непрерывного контроля над состоянием и режимами работы элементов энергосистемы и своевременно реагирует на возникающие повреждения и ненормальные режимы.

В случае возникновения повреждений релейная защита срабатывает и выявляет поврежденный участок, отключая его от системы, воздействуя на специальные силовые выключатели, которые настроены на токи повреждения.

Рост нагрузок, увеличение протяженности ЛЭП, ужесточение требований к устойчивости энергосистем осложняют условия работы релейной защиты и повышают требования к ее быстродействию, чувствительности и надежности. В связи с этим идет непрерывный процесс развития и совершенствования техники релейной защиты, направленный на создание все более совершенных защит, отвечающих требованиям современной энергетики.

Одним из таких устройств является комбинированный микропроцессорный терминал релейной защиты и автоматики «Сириус - ТЗ». Микропроцессорное устройство защиты «Сириус - ТЗ» выполняет функции основной защиты двухобмоточного трансформатора с высшим напряжением

35 - 220 кВ. Устройство содержит максимальную токовую защиту высшего напряжения (МТЗ ВН) и низшего напряжения (МТЗ НН) с внешним комбинированным пуском напряжения.

Устройство «Сириус - ТЗ» устанавливается на подстанциях 35-220 кВ в панелях, шкафах, в релейных залах и пультах управления.

Основным достоинством терминала является использование модульной микропроцессорной архитектуры с современными технологиями поверхностного монтажа, обеспечивающие высокую надежность, точность измерения электрических величин и временных интервалов, большую вычислительную мощность и быстродействие, что дает возможность снизить ступени селективности и повысить чувствительность терминала.

Эксплуатационные возможности устройства «Сириус - ТЗ» позволяют:

выполнять функции защиты автоматики и управления;

 производить задание ввода/вывода защит и автоматики, выбирая защитные характеристики;

 осуществлять ввод и хранение уставок защит, передачу аварийных параметров, изменяя уставки по линии связи;

 производить самодиагностику работоспособности во время работы, блокировку всех выходов при неисправности для исключения ложных срабатываний;

 производить выдачу команд управления аварийной и предупредительной сигнализации.

 Согласно руководству по эксплуатации терминал «Сириус -ТЗ» имеет следующие функциональные возможности:

двухступенчатая дифференциальная токовая защита трансформатора;

 цифровое выравнивание величины фазы токов плечей дифференциальной защиты;

 автоматическая компенсация токов небаланса в дифференциальной цепи, вносимых работой РПН;

 контроль небаланса в плечах дифференциальной токовой защиты с действием на сигнализацию;

 входы отключения от газовой защиты трансформатора и РПН с возможностью перевода действия на сигнал с помощью кнопки управления на лицевой панели, либо с помощью дискретного входа;

 ненаправленная двухступенчатая МТЗ высшей стороны трансформатора с возможностью комбинированного пуска по напряжению от стороны НН (по дискретному входу), предусмотрен автоматический ввод ускорения при включении выключателя ВН, с возможностью блокировки МТЗ ВН по содержанию второй гармоники для отстройки от бросков тока намагничивания;

 внутренняя цифровая сборка токовых цепей ВН в треугольник и возможность использования полученных токов для реализации ступеней МТЗ ВН;

 ступень ненаправленной МТЗ низшей стороны трансформатора с возможностью комбинированного пуска по напряжению от стороны НН (по дискретному входу) с действием на отдельное реле и на общие реле отключения с разными временами, предусмотрен автоматический ввод ускорения при включении выключателя НН;

защита от перегрузки с действием на сигнализацию.

Конструктивно терминал выполнен из моноблока, содержащего функциональные модули, на передней панели которого расположены органы индикации и управления, а на задней - разъемы и/или клеммные соединители для подключения внешних цепей. В блоке расположены модули: входных трансформаторов тока; совмещенный модуль контроллера и портов линии связи; оптронных входов; выходных реле; питания; клавиатуры и индикации.

В состав каждого модуля входят печатная плата и другие необходимые элементы. Модули объединены между собой с помощью печатной кроссплаты. Внешние сигналы всех модулей (кроме модуля управления) выведены на заднюю панель блока и подключены к клеммам. Клеммы выполнены

разъемными (целой группой), что позволяет при необходимости оперативно заменить устройство, не нарушая монтаж подводящих проводов.

На передней панели устройства установлены:

 жидкокристаллический индикатор, содержащий четыре строки по 20 знакомест, с управляемой подсветкой и регулируемой контрастностью:

 кнопки клавиатуры управления (шесть кнопок управления диалогом «человек-машина», оперативного управления и кнопка сброса сигнализации);

светодиоды сигнализации (с фиксированным назначением);

вход 115 В.

Принцип работы устройства заключается в следующем:

 при работе устройство всегда находится в режиме слежения за аналоговыми и дискретными сигналами;

 измерение мгновенных значений токов и напряжений осуществляется с помощью многоканальных АЦП, пуск которых происходит одновременно, что позволит исключить погрешность в фазовом сдвиге между отсчетами разных каналов;

 обработка значений АЦП по программе цифровой фильтрации относительно первой гармоники, в результате чего получаются, декартовы координаты векторов входных токов и напряжений с относительной взаимной фазировкой;

 фильтрация и отсеивание постоянной составляющей сигналов (высшие гармоники), снижение экспоненциальной составляющей при переходных процессах при авариях на линии.

Дополнительно по программе цифровой фильтрации вычисляются значения второй гармонической составляющей дифференциальных токов. В большей части алгоритмов защит устройства используются действующие значения первой гармоники токов.

Значения модулей векторов вычисляются каждые 5 мс и сравниваются с уставками, введенными в устройство при настройке его на конкретное применение. При превышении тока заданной уставки происходит пуск ступени.

Далее запускаются временные задержки, заданные для каждой ступени срабатывания. В случае возврата измерительного органа происходит сброс выдержки времени. После выдержки заданного времени включенных защит происходит выдача команды отключения выключателя с помощью выходных реле.

В момент срабатывания контактов реле происходит фиксация причины отключения линии (вид сработавшей защиты, внешнее отключение или команда), момента срабатывания защиты при помощи встроенных часов календаря, а также времени, прошедшего с момента выявления условий срабатывания защиты до момента выдачи команды на выходные реле Тзащ. Размыкание контактов реле происходит только после возврата токовых органов.

При условии срабатывания токовых защит и отсутствии снижения тока ниже уставки «УРОВ - Ivpos/Iном.BH» в течение заданного уставкой «УРОВ -Tуров,с» времени, срабатывает выходное реле «УРОВ» и выдает сигнал отключения смежного выключателя. Таким образом, сигнал УРОВ будет выдаваться только при условии несрабатывания выключателя. Это позволяет снизить время отключения вышестоящего выключателя и уменьшить последствия отказа выключателя объекта. Замкнутое состояние контактов реле «УРОВ» обеспечивается до момента возврата токовых защит.

Анализ функциональных, эксплуатационных возможностей, конструктивных особенностей и принципа работы микропроцессорного терминала «Сириус - ТЗ», позволяет использовать в качестве релейной защиты в дистанциях электроснабжения.

#### **Список литературы:**

1. Микропроцессорное устройство защиты «Сириус - ТЗ»: руководство по эксплуатации БПВА.656122.038 РЭ. - М.: ЗАО «РАДИУС Автоматика»,  $2014 - 100$  c.

ДЛЯ ЗАМЕТОК

# «НАУЧНОЕ СООБЩЕСТВО СТУДЕНТОВ XXI СТОЛЕТИЯ. ТЕХНИЧЕСКИЕ НАУКИ»

*Электронный сборник статей по материалам XХХIХ студенческой международной заочной научно-практической конференции*

> $N_2$  (38) Февраль 2016 г.

В авторской редакции

Издательство АНС «СибАК» 630049, г. Новосибирск, Красный проспект, 165, офис 4. E-mail: mail@sibac.info

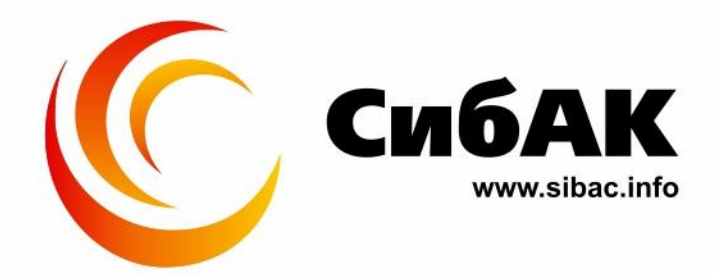